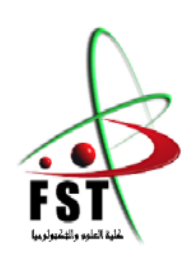

**وزارة البحث العلمي والتعليم العالي MINISTERE DE L'ENSEIGNEMENT SUPEREUR ET DE LA RECHERCHE SCIENTIFIQUE جامعــة عبد الحميد بن باديس مستغانم Université Abdelhamid Ibn Badis Mostaganem كــل ـي ـة الـع ـــل ــوم والـتـكـنـولـوجـيـا Faculté des Sciences et de la Technologie DEPARTEMENT DE GENIE ELECTRIQUE**

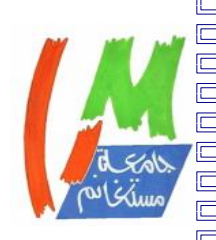

<u>na kwa manda manda manda manda m</u>

**N° d'ordre : M….../GE/2022**

# **Mémoire de fin d'étude Présenté pour obtenir le diplôme de Master en Génie Electrique**

 **Filière :** Electronique

 **Spécialité** : Electronique des systèmes embarqués

Par

**Mhamedi Bouzina Youcef Yassine**

**Rebhi Soumia Safia**

## **Automatisation par DCS de l'unité d'injection d'eau dans le puis Brs-14 du groupement BIR SEBA à Hassi Messaoud**

Soutenu le 08 / 09 / 2022 devant le jury composé de :

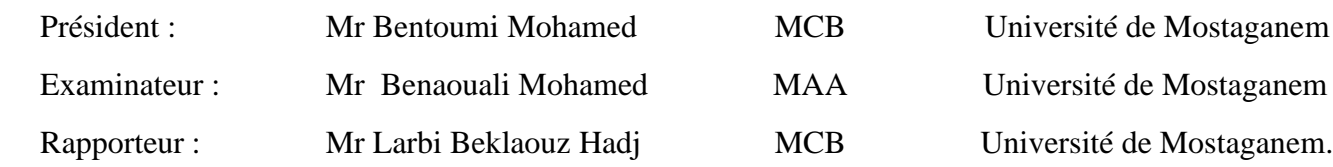

Année Universitaire 2021/2022

## **Résumé**

Le groupement Bir Seba contient trois stations de collecte GS1, GS2 et GS3. Chaque station de collecte comprend un collecteur de plusieurs puits producteurs (BRS) et un séparateur test.

La quantité de sels dans les puits producteurs de pétrole est un phénomène très fréquent dans certains puits du champ Bir Seba, entraînant une baisse de performance et influe sur la production ainsi que ça va causer des dommages aux vannes du tète de puits.

Pour résoudre le problème, un système d'injection d'eau traité était installé pour les puits. L'eau injectée dans le puits sera transportée du puit injecteur de l'eau ou de l'eau traitée mélangée à un piégeur d'O2.

Ce système injecte du l'eau sur la surface des puits selon la pression de production mais dans le cas du puits BRS-14 l'injection aux surfaces n'arrive pas à fondre tous les grains de sels car la pression de ce dernier est plus élevée donc le flux est très important que les autres puits et pour cela une injection au fond (en tête de puits) va nous permettrons de bien contrôler le flux du brut.

**ملخص**  يحتوي مجمع بئر السبع على ثلاث محطات تجميع GS1 و GS2و GS3تتضمن كل محطة تجميع مجموعة من الآبار المنتجة(BRS) تعتبر كمية الأملاح في الآبار المنتجة للنفط ظاهرة شائعة جداً في بعض الآبار في حقل بير السبع، مما ً<br>آ يتسبب في انخفاض الأداء والتأثير على الإنتاج فضلاً عن إلحاق الضرر بصمامات رأس البئر. ً لحل المشكلة، تم تركيب نظام حقن مياه معالجة للآبار . يتم نقل المياه المحقونة في البئر من بواسطة شاحنات في حين يجب أن تكون المياه معالجة. يقوم هذا النظام بحقن الماء على سطح الآبار حسب ضغط الإنتاج ولكن في حالة بئر 14-BRS فإن الحقن على السطح لا يكفي في إذابة كل حبيبات الملح لأن ضغط الأخير يكون أعلى من الآبار الأخرى، ولهذا فإن

الحقن في الجزء السفلي (عند فوهة البئر) سيسمح لنا بالتحكم بشكل صحيح في تدفق النفط الخام.

### **Abstract**

Bir Seba group contains three collection stations GS1, GS2 and GS3. Each collection station includes a collector of several producing wells (BRS) and a test separator.

The amount of salts in oil-producing wells is a very common phenomenon in some wells in Bir Seba field, causing a drop in performance and affecting production as well and causing damage to the wellhead valves.

To solve this problem, a Water Dilution Skids was installed for the wells. The water to be injected into the well will be transported, and its treated water mixed with an O2 scavenger.

This system inject water on the surface of the wells according to the production pressure but in the case of the BRS-14 well the injection at the surface does not manage to melt all the grains of salt because the pressure of the latter is more high therefore the flow is very important than the other wells and for this an injection at the bottom (at the wellhead) will allow us to properly control the flow of the crude.

# *Remerciements*

*Nous remercions Dieu le tout puissant qui nous a donné le courage et la volonté afin de mener à bien ce travail. Nous tenons à exprimer nos vifs remerciements à notre encadreur Dr.Larbi Beklaouz Hadj, enseignant au département de Génie Electrique de l'université Abdelhamid Ibn Badis Mostaganem pour nous avoir encadrés, pour ses conseils, son aide et son orientation tout* 

## *le long de notre travail.*

*Nos sincères remerciements à notre Co-encadreur Mr. Abloul Omar ; ingénieur système groupement Bir Seba, Mr. Bouzenda Salah pour leur soutien, les tableautistes Abdel wahab, Tidjani ; Abdel Aziz ; pour ses explications et support.*

*Toute l'équipe d'instrumentation et leur chef service Salim kahoul Nous remercions chaleureusement les membres du jury pour l'honneur* 

*qu'ils nous ont fait en acceptant d'évaluer ce modeste travail. Nous souhaitons aussi remercier tous les enseignants du département génie électrique de l'Université Abdelhamid Ibn Badis qui nous ont* 

*accompagnés dans ce parcourt du master, en particulier les enseignants de la filière électronique des systèmes embarques pour leur disponibilité et leurs efforts.*

*Que tous ceux qui ont contribué de près ou de loin à l'élaboration de ce travail trouvent ici l'expression de notre sincère gratitude.*

## *Dédicace*

*Ce travail est dédié à Mes parents pour tous les efforts et les sacrifices du mon &er jour à l'école Mes frères et l'ensemble de ma famille Mes amis et mes collègues Mes camarades de classe Pour leur soutien Et à mes enseignants, les travailleurs du groupement BirSeba Et toutes les personnes qui nous aident durant notre parcours éducatif* 

*Mhamedi Bouzina Youcef Yassine*

## *Dédicace*

*Avant tout, merci « Allah » de nous avoir donnée la patience d'aller jusqu'au bout de nos rêves …. Ont dédié ce mémoire à …. Nos très chères mères* 

*Nous vous remercions pour tous les soutiens et l'amour que vous nous avez portez depuis notre enfance et les encouragements durant toutes nos études, nous ne serions pas là aujourd'hui sans vous. Que Dieu, le tout puissant, vous préserve et vous accorde la santé, la longue vie et le bonheur* 

## *Nos très chers pères*

*…* 

*Nos sources de joies et de tendresses, ceux qu'ils se sont toujours sacrifiés pour nous voir grandir et réussir, aucune dédicace ne peut exprimer nos respects, nos considérations pour leurs sacrifices consentis pour notre instruction et le bien-être, que ce travail traduit nos gratitudes …* 

*A tous nos amis, nos collèges et à toute personne qui a participé à la réalisation de ce mémoire de près ou de loin …* 

*Rebhi Soumia Safia*

## **SOMMAIRE**

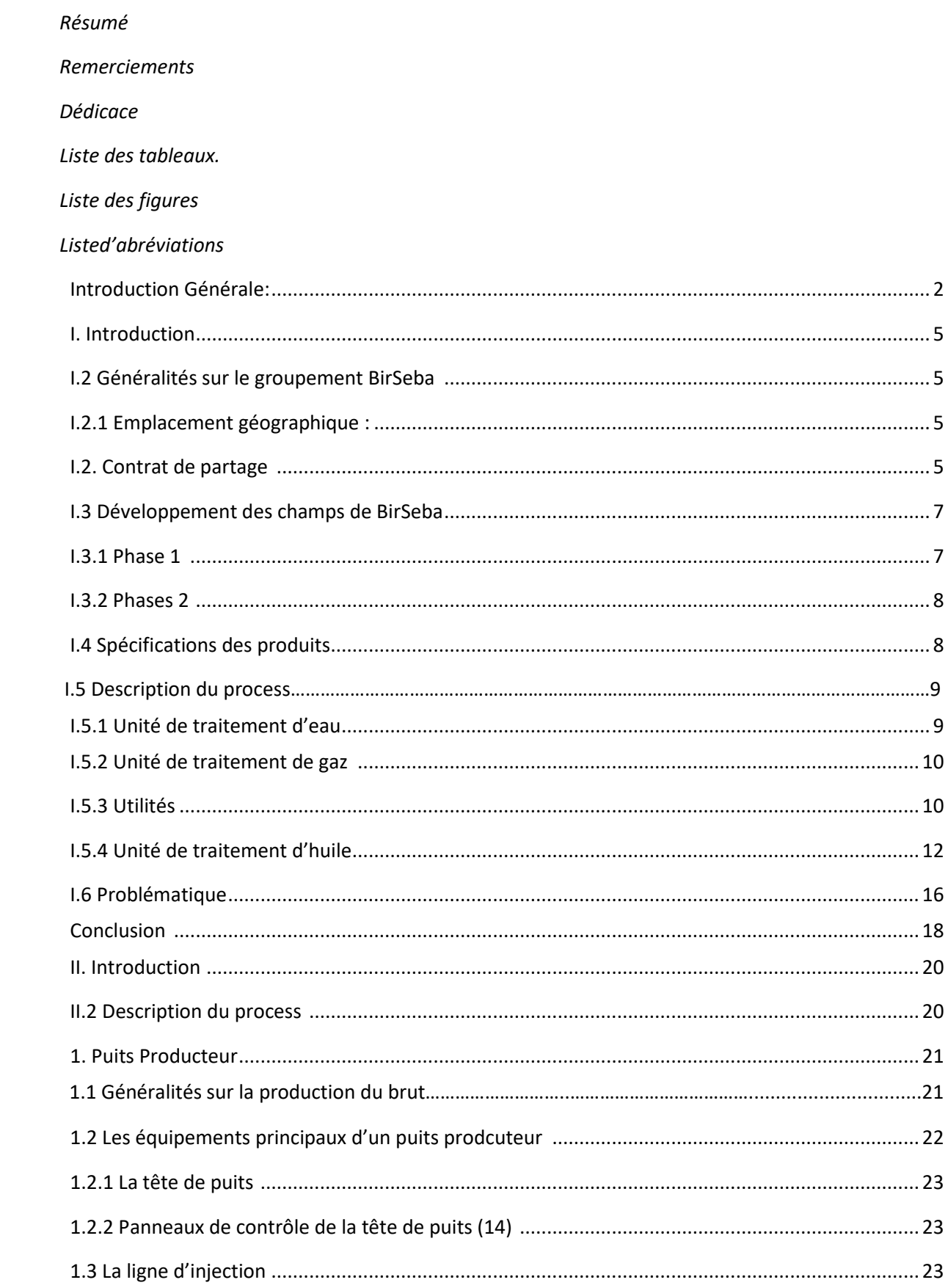

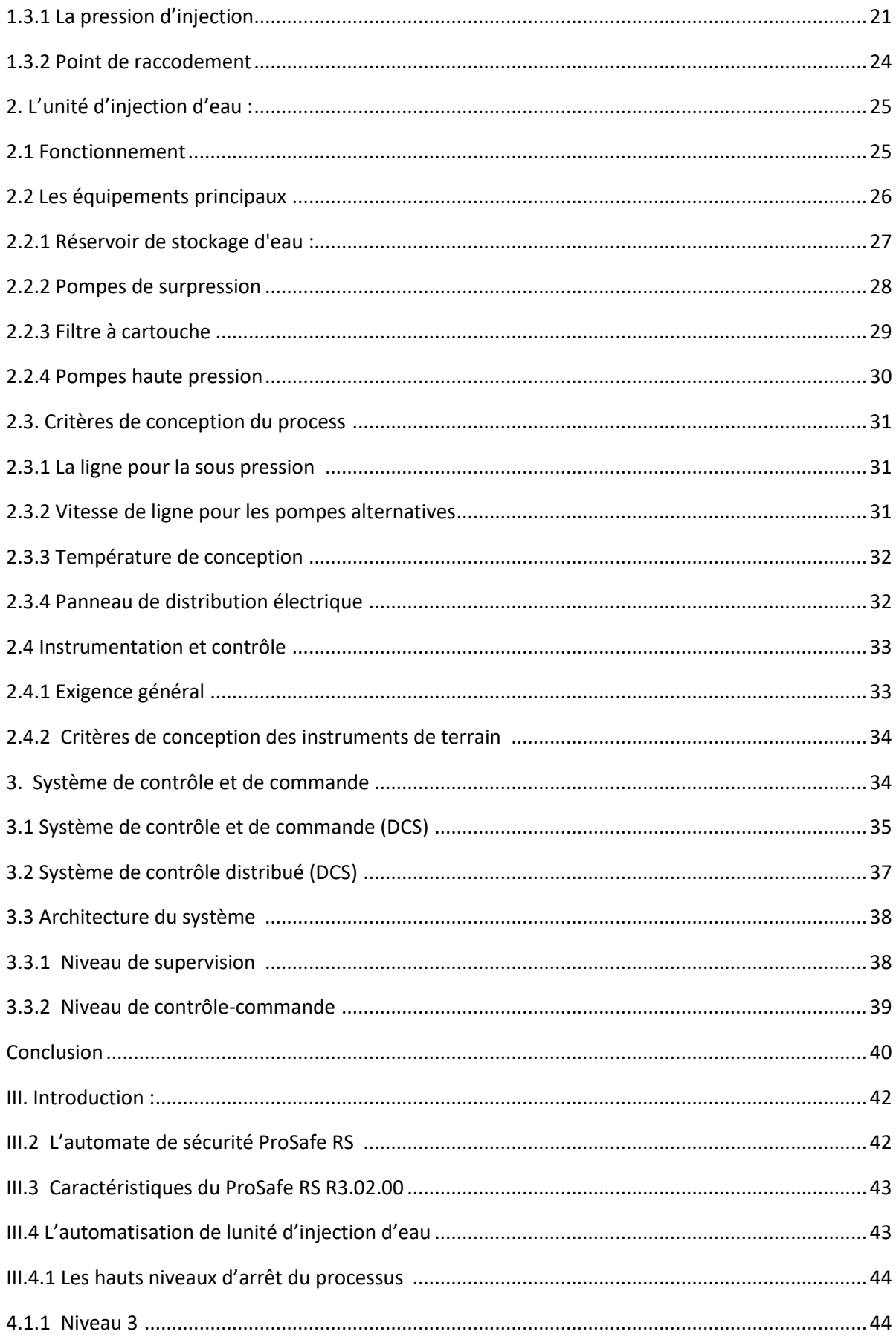

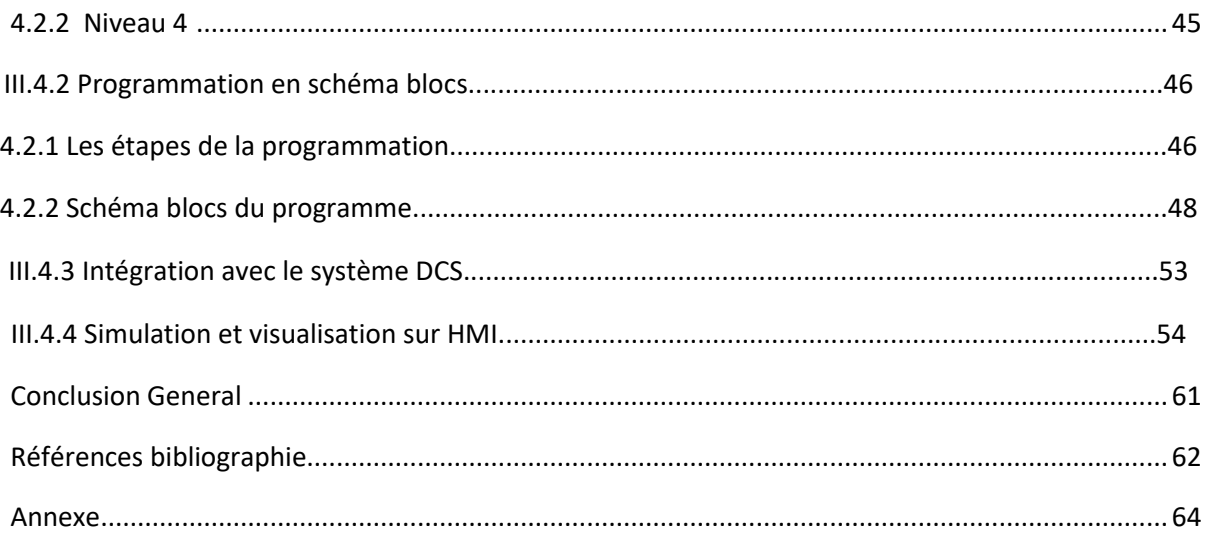

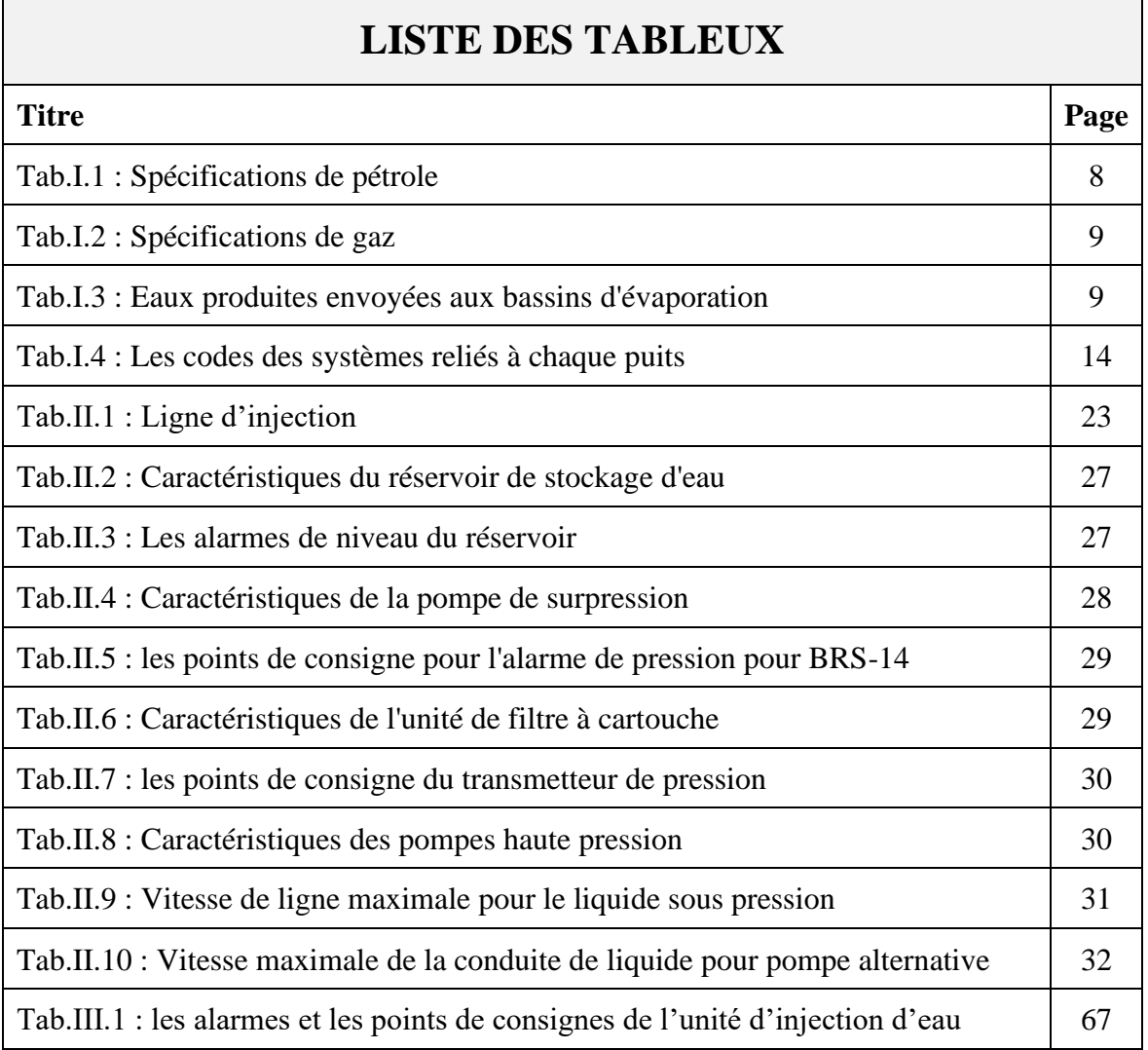

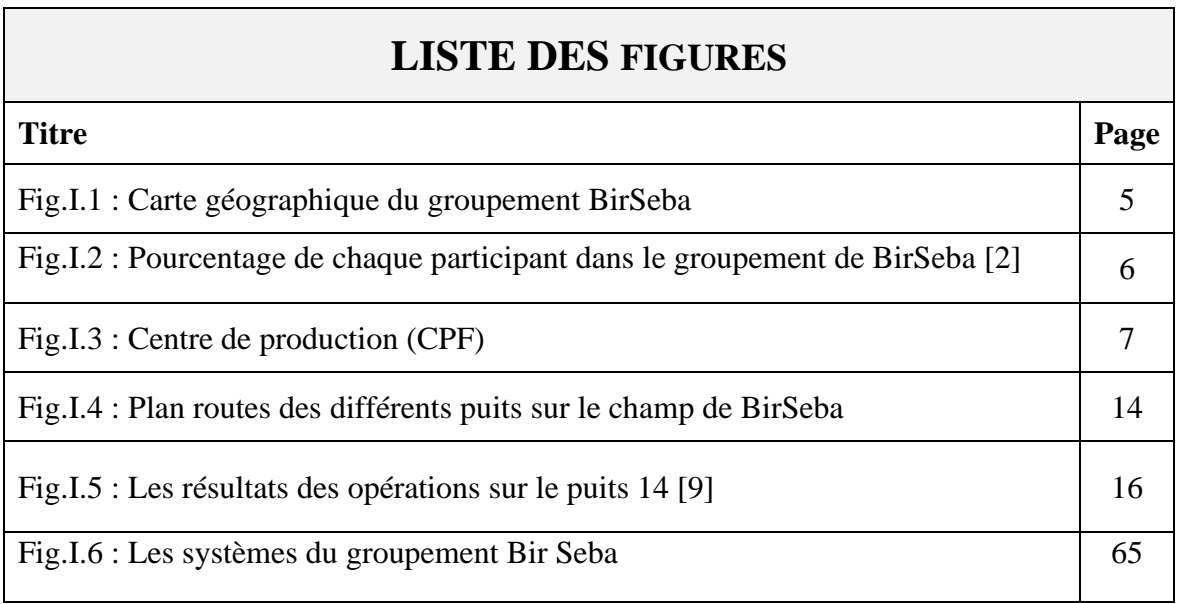

<u> Tanzania (h. 1888).</u>

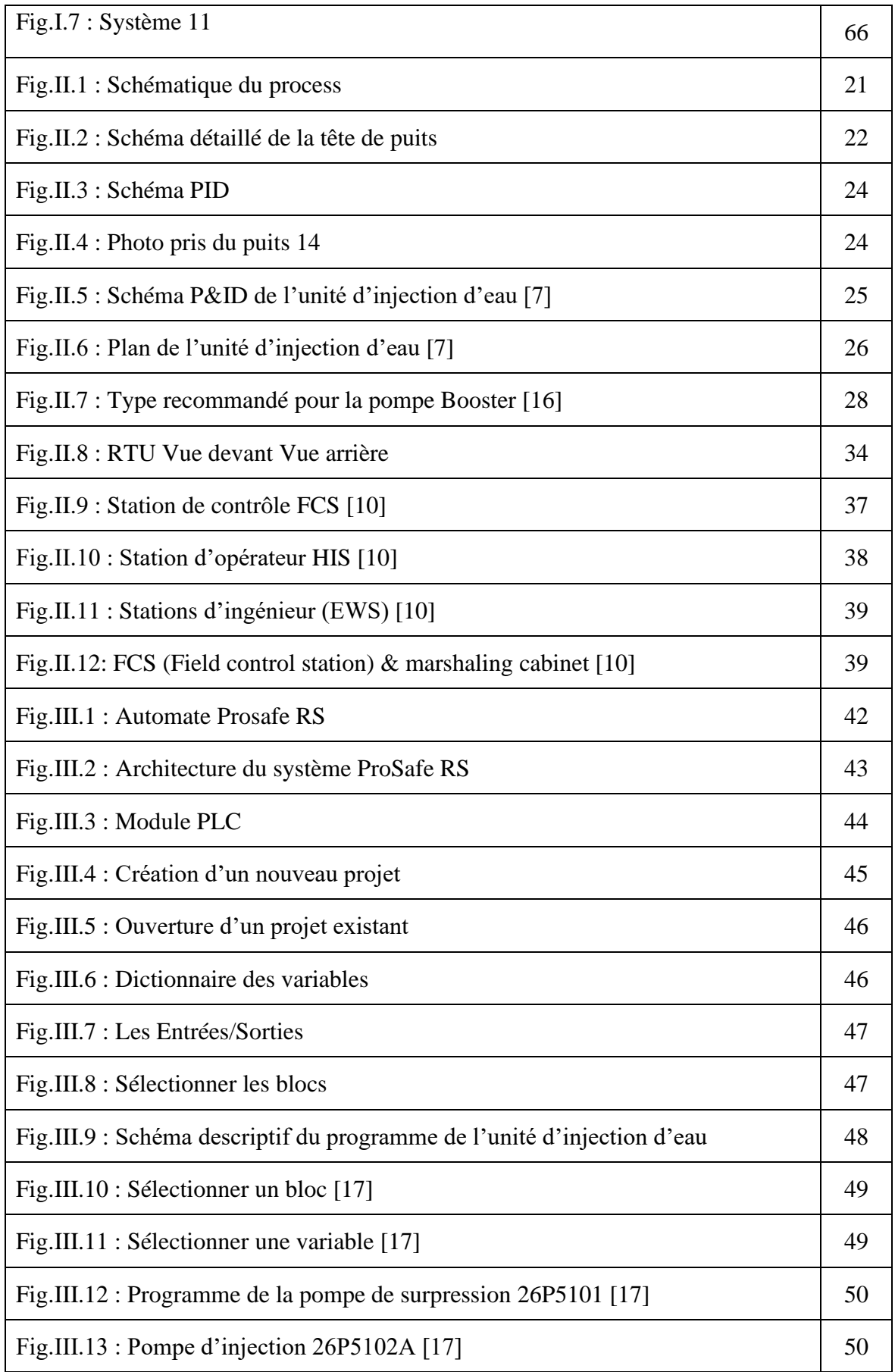

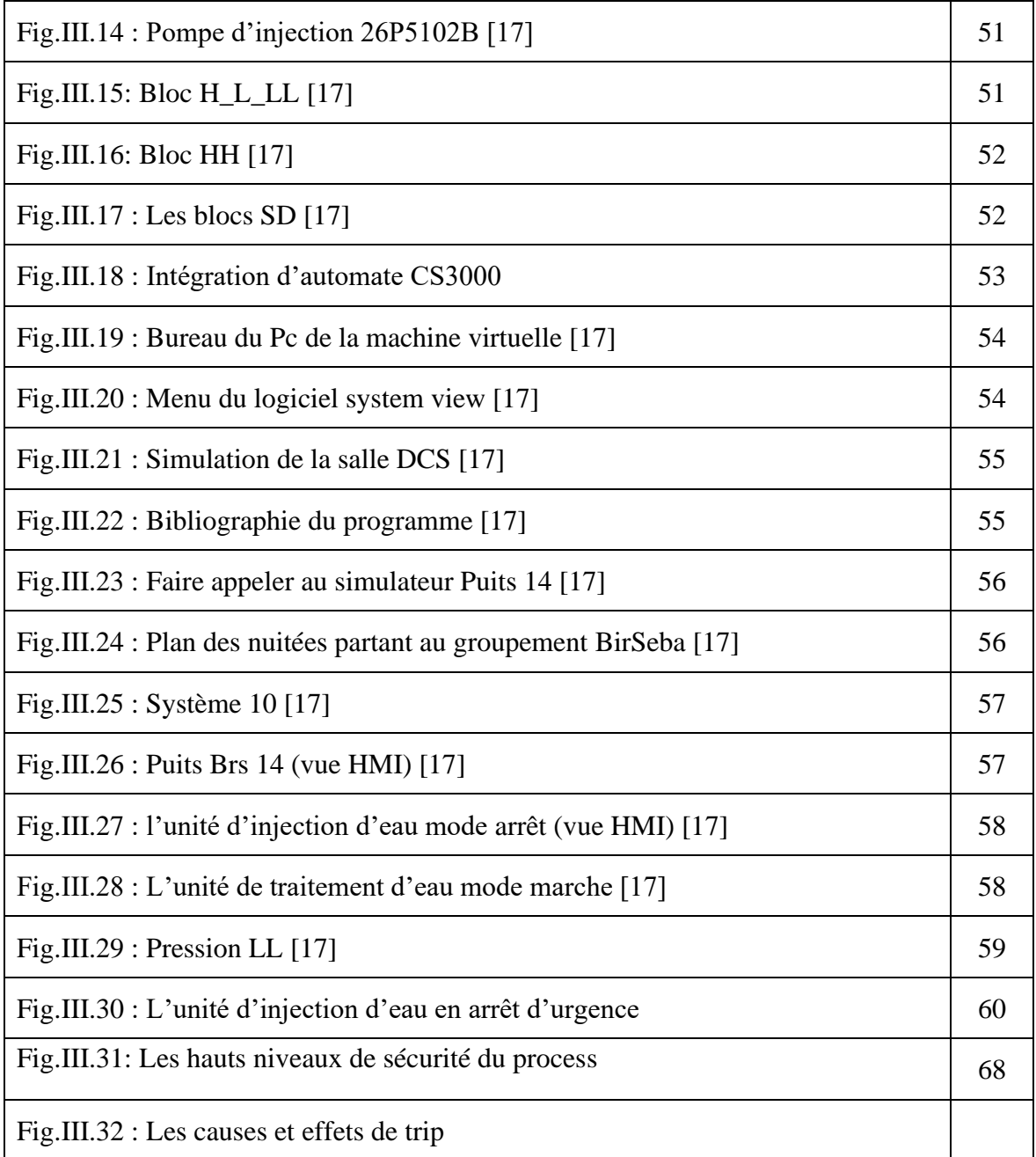

## **Liste d'abréviations**

- **BRS:** Bir Seba
- **CCR:** Central Control Room
- **DCS:** Distributed control system
- **ESD:** Emergency Shut Down
- **ESDV:** Emergency Shut Down Valve
- **FCV:** Flow Control Valve
- **FIA:** Flow indication alarm
- **FIT:** Flow indication transmitter
- **GBRS:** Groupment Bir seba
- **IPS:** Instrumented Protective System
- **LCP:** Local Control Panel
- **LIA:** Level indication alarm
- **LIT:** Level indication transmitter
- **MOM:** Mouiat Outlad Messaoud
- **P&ID:** Piping and instrumentation Diagram
- **PIA:** Pressure indication alarm
- **PIT:** Pressure indication transmitter
- **PSV:** Pressure safety valve
- **RTU:** Remote Terminal Unit
- **VSD:** Variable Speed Drive
- **TRIP:** Arrêt du processus
- **AI:** Analogue Input
- **AO:** Analogue Output
- **CU:** Control Unit
- **CED:** Cause and Effects Diagram
- **CPU:** Central Processing Unit
- **DI:** Digital Input
- **DO:** Digital Output
- **ENG:** Engineering Station
- **DCS:** Distributed Control System
- **SAT:** Site Acceptance Test
- **FBD:** Function Block Diagram
- **FDS:** Functional Design Specification
- GS: General Specification
- **HART:** Highway Addressable Remote Transducer
- **HW:** Hardware
- **IEC:** International Electro technical Commission
- **I/O:** Input/output
- **IOP:** Input Open
- **LD:** Ladder Diagram
- **P&ID:** Piping and Instrument Diagram
- PLC: Programmable Logic Controller
- **POU:** Program Organization Unit
- **PSM:** Power Supply Module
- **SCS:** Safety Control Station
- **SENG:** Safety Engineering Station
- **AI:** Analog Input
- **AO:** Analog Output
- **CCR:** Central Control Room
- **CPF:** Central Processing Facilities
- **DI:** Digital Input
- **DO:** Digital Output
- **EPC:** Engineering, Procurement and Construction
- **ICSS:** Integrated Control and Safety System
- **I/O:** Input/Output
- **ISA:** Instrumentation, System and Automation Society
- **ISO :** International Organisation for Standardisation
- **RTU :** Remote Terminal Unit

# **Introduction Générale**

#### **Introduction Générale**

Pour accélérer sa croissance et faire grandir ses recoures en hydrocarbure, SONATRACH se veut offensive, en développant de nombreux projets de partenariat avec d'autres grandes compagnies et majors étrangères, à l'effet d'exploiter, la Sahra Algérienne comme c'est la source la plus importante du brut.

Le partenariat a toujours été un facteur clé dans l'essor de SONATRACH en Algérie et à travers le monde. Il participe à l'effort global de la Compagnie d'explorer de nouveaux territoires et d'augmenter sa production en hydrocarbures.[1]

Une Contrat de partage de production (PSC) pour les Blocs 433a et 416b, Permis de Touggourt, Algérie, a été conclu entre la Sonatrach et la Petrovietnam Exploration and Production Corporation – PVEP (appelée auparavant "PIDC") le 10 juillet 2002 et est en vigueur depuis le 30 juin 2003. Ces blocs s'étendent sur une superficie d'environ 6.472 km 2 et se situent à 550 km au sud-est d'Alger et à 130 km au nord-est du champ pétrolier géant de Hassi Messaoud (HMD).[2]

Dans un contexte de développement et de progression, les champs pétrolières SONATRACH, sont obligées d'automatiser de plus en plus leurs installations de production afin d'améliorer la supervision et le contrôle des unités.

Grace aux nouvelles technologies, les systèmes d'automatisation des procédés évoluent en permanence pour satisfaire les demandes du marché et pour gérer la production et réduire considérablement les facteurs de risques.

Un système de contrôle distribué ou DCS (distributed control system) ou encore système numérique de contrôle-commande (SNCC) est un système de contrôle industriel destiné aux usines ou procès industriels dont les éléments de commande sont distribués ou géo-répartis. À la différence des systèmes de contrôle centralisés qui comportent un seul contrôleur central qui gère toutes les fonctions de contrôle-commande du système, les systèmes de contrôle distribués ou DCS sont constitués de plusieurs contrôleurs qui commandent les sous-systèmes ou unités de l'installation globale.[8]

Le centre de commande et contrôle au sein du groupement Bir Seba se base sur l'automate du Yokogawa, en spécification pour la commande et la supervision des puits on trouve le Yokogawa de type Prosafe RS.

Le traitement du brut peut avoir plein des phénomènes sa complexité varis d'un site a un autre seulement les critères de gisement. La salinité est un de ces phénomène, quand le brut et trop charger avec les grains de sels ça va produire des problèmes sur la production et la fiabilité des équipements.

L'eau a toujours était l'élément de base contre la salinité, pour cella on trouve des stations et des unités qui assure l'injection d'eau. Comme toutes nouvelles installations, n'importe quelle unité afin d'être intégrée dans un centre de traitement de brut nécessite une automatisation pour la commande et la supervision.

Pour la résolution de nombreux problèmes de commande, le choix s'oriente de plus en plus vers les automates industriels.

Dans ce projet nous intéresse à adapter l'unité d'injection d'eau installée sur les puits producteurs à la modification recommander et de l'intégrer au niveau de DCS, cette dernière a un rôle d'éliminer les grains de sel qui se trouve dans le brut produis, cette quantité de sel porte des problèmes massifs sur la production des puits.

Notre travail dans cette mémoire va passer sur trois chapitres principaux :

**Chapitre I :** Présentation du groupement Bir Seba.

**Chapitre II :** Critères du puits Brs 14 et la fonctionnalité de l'unité d'injection d'eau. **Chapitre III :** Programmation et intégration sur DCS à l'aide d'automate Prosafe RS.

# *CHAPITRE I*

# *Présentation du groupement Bir Seba*

## **I. Introduction**

Le pétrole brut provenant des puits ne peut pas être utilisé directement ; par ce qu'il contient de l'eau et le gaz associé, ainsi des impuretés solides comme le sable, l'argile et la boue. L'objectif de traitement du pétrole brut est d'éliminer ces impuretés et respecter les spécifications de commercialisation internationale et répondant à certaines exigences demandées par les clients (TVR, la salinité et BSW).[2]

## **I.2 Généralités sur le groupement Bir Seba**

#### **I.2.1 Emplacement géographique**

L'implantation du champ pétrolier de Bir Seba se situé à 550 km au sud-est d'Alger et à 130 km au nord-est du champ pétrolier de Hassi-Massaoud (HMD). Il se trouve à 122 km du chef-lieu de la Wilaya de Ouargla et à 69 km de Touggourt. Le champ pétrolier est situé dans le désert à une altitude variant entre 110 et 172 m. [2]

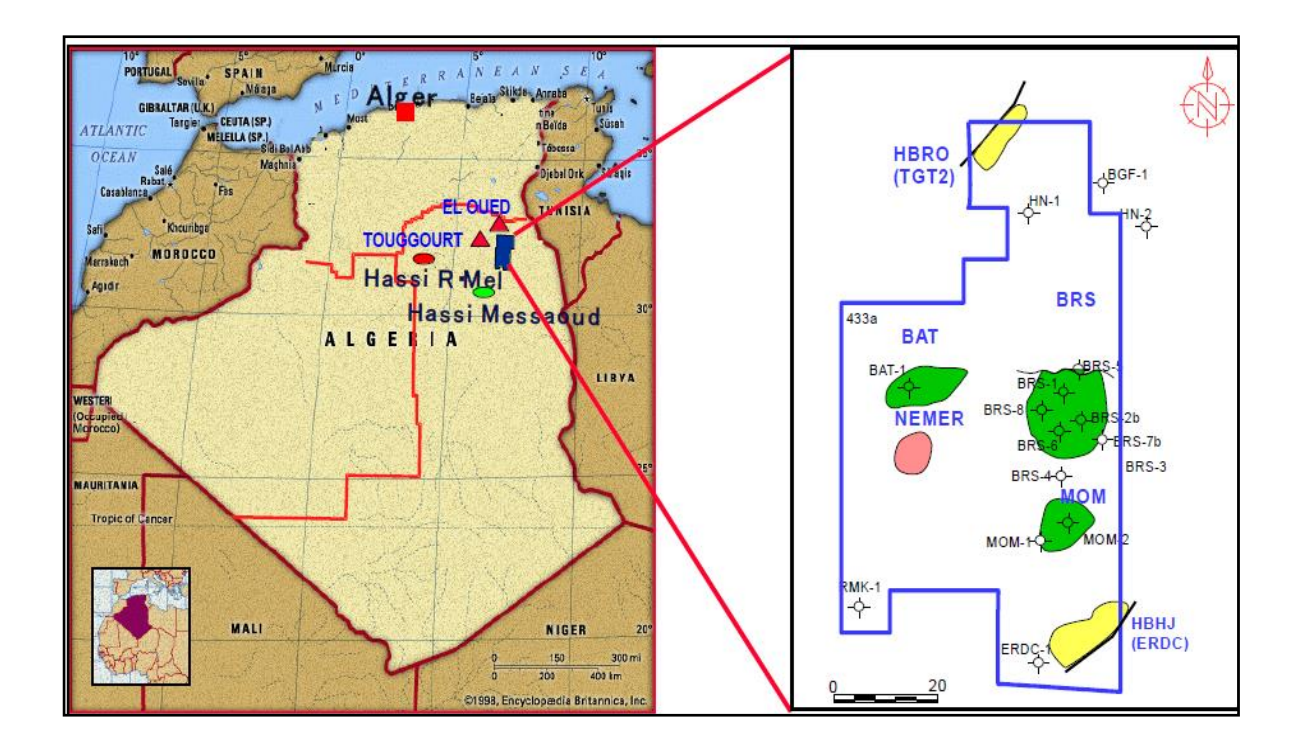

Fig.I.1 : Carte géographique du groupement Bir Seba

La superficie initiale était de 6 472 km2, tandis que la superficie actuelle après la première restitution effectuée est d'environ 4 530 km<sup>2</sup>.

- ➢ Surface du périmètre d'exploitation BRS : 277.7 km<sup>2</sup> .
- ➢ Surface du périmètre d'exploitation MOM : 176 km<sup>2</sup> . [2]

#### **I.2.2 Contrat de partage**

Le contrat, d'un montant de 451,3 millions de dollars 40% en dinars, a été conclu par l'Association Sonatrach-PetroVietnam (PVEP)/Petroleum authority of Thailand (PTTEP) opérant le gisement de BirSeba, et le consortium japonais 'JapeneeseGas Corporation (JGC)'&'JGC Algeria SPA. [2]

L'association du groupement Bir Seba est entre SONATRACH, PVEP et PTTEP Algérie.

**PVEP :** est la société Pétro-Vietnamienne d'Exploration et Production.[3]

**PTTEP :** est une société nationale d'Exploration et Production Pétrolière dédiée à la fourniture durable de pétrole à la Thaïlande et aux pays dans lesquels elle opère, ainsi qu'à l'apport de recettes en divises à son pays, PTTEP fait partie des dix principales sociétés cotées à la bourse de Thaïlande exploite plus de 40 projets dans le monde entier et emploie plus de 3000 personnes.[4]

Le groupement Bir Seba a achevé les travaux d'exploration en 2008. Il a signé, en 2011, un contrat avec le consortium japonais JapaneseGas Corporation (JGC) and JGC Algérie SPA pour réaliser des installations industrielles de surface, de pipelines d'expédition de brute et de gaz des Block Valve Stations (BVS) et des gathering stations (GS), qu'une base industrielle sur le champ de Bir Seba.[2]

Les participations des sociétés PVEP(Vietnam), PTTEP Algeria (THAILAND) et SONATRACH (ALGERIE) dans le groupement sont respectivement de 40%, de 35% et de 25%. [2]

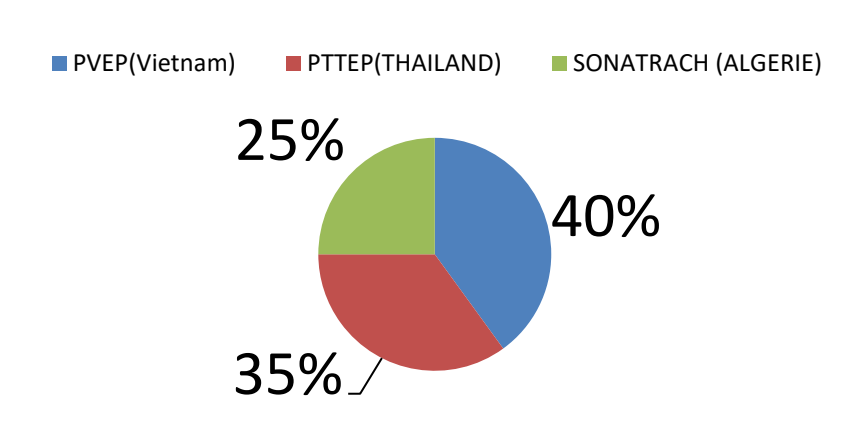

## **Participations en %**

Fig.I.2 : Pourcentage de chaque participant dans le groupement de Bir Seba [2]

## **I.3 Développement des champs de Bir Seba**

Le développement du champ de Bir Seba est divisé en deux phases afin de minimiser les incertitudes techniques et les dépenses initiales. Ce qui s'impose en priorité, c'est de mener à bonne fin la phase 1, dont la réalisation satisfaisante sera la clef pour un développement complet dans le futur.

#### **I.3.1 Phase 1**

Les installations principales dans le cadre de la phase 1 sont les suivantes :

- ➢ Centre de production (CPF), capable de traiter 20 000 barils par jour.
- $\triangleright$  3 manifolds de production.
- ➢ Deux turbos générateurs.
- $\geq 16$  puits producteurs.
- ➢ Base industrielle.
- ➢ Deux puits producteurs d'eau.
- ➢ Un oléoduc 12" et 130 km, s'acheminant vers Haoud El Hamra (HEH).
- ➢ Un gazoduc 12" et 130 km, s'acheminant vers Z-CINA à Hassi Massaoud (HMD).

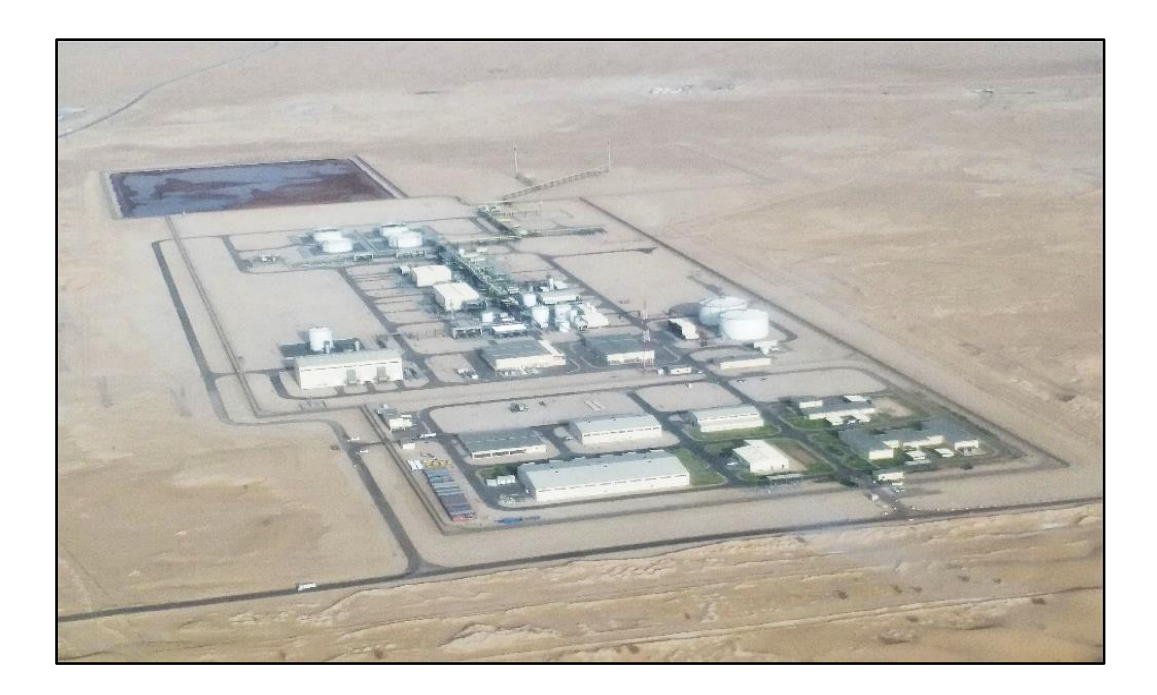

Fig.I.3 : Centre de production (CPF)

#### **I.3.2 Phases 2**

Les installations principales qui seront réalisées dans le cadre de la phase 2 sont les suivantes :

- ➢ Réalisation d'un deuxième train de séparation d'une capacité de 20 000 barils par jour.
- $\triangleright$  Production de deux phases : 40 000 barils par jour.
- ➢ D'un troisième turbo générateur.
- ➢ D'un quatrième manifold de production.
- ➢ 38 puits producteurs.
- $\triangleright$  14 puits injecteurs d'eau.
- $\triangleright$  Maintien de pression par injection d'eau (à partir de la  $5^{\text{eme}}$  année).
- $\triangleright$  Injection de gaz lift (à partir de la 5<sup>ème</sup> année). [2]

Le pétrole sera exporté par un pipeline de 130 km de long vers Haoud el Hamra (HEH) où il afflue dans trois oléoducs existants à destination d'Arzew, de Skikda et de Bejaia. A HEH, les pipelines existants sont protégés contre la surpression ; l'excès de fluide est évacué par des soupapes de sûreté vers un réseau d'évent existant de 30".[2]

Les gares de racleur départ et arrivée sont installées sur l'oléoduc 12".

Les opérations de raclage ont pour but de prévenir la corrosion due à la présence d'eau et d'améliorer l'efficacité du pipeline en enlevant le dépôt de paraffine qui s'y forme.

## **I.4 Spécifications des produits**

Les spécifications des produits concernant le pétrole et le gaz d'expédition et l'eau de rejet sont indiquées dans les tableaux suivants :

| <b>Paramètres</b>                  | <b>Exigences</b>                |
|------------------------------------|---------------------------------|
| TVR (été)                          | $< 0.48$ barg(7psia) à 37.8 °C  |
| TVR (hiver)                        | $< 0.69$ barg(10psia) à 37.8 °C |
| <b>BSW</b>                         | $\leq$ 0.5 % volumique          |
| <b>Salinité</b>                    | $\leq 40$ ppm                   |
| <b>Teneur en soufre</b>            | $0.2 \%$ poids                  |
| Température de transfert (maximum) | $60^{\circ}$ C                  |
| Pression maximum au niveau de HEH  | 8 barg                          |

Tab.I.1 : Spécifications de pétrole [2]

| <b>Paramètres</b>                  | <b>Exigences</b> |
|------------------------------------|------------------|
|                                    |                  |
| Teneur en eau                      | $\leq 50$ ppm    |
| Pression maximale arrivée à Z-CINA | 37 barg          |

Tab.I.2 : Spécifications de gaz [2]

Tab.I.3 : Eaux produites envoyées aux bassins d'évaporation [2]

| <b>Paramètres</b>                         | <b>Exigences</b> |
|-------------------------------------------|------------------|
| Quantité de brut et hydrocarbures dissous | $10$ ppm         |

### **I.5 Description du process**

Les installations CPF sont constituées en quatre grosses unités :

#### **I.5.1 Unité de traitement d'eau**

#### **1 Eau Produite (Système 33)**

Les eaux produites prévenantes des différents trains de traitement du brut sont traitées dans un ballon CPI (03V- 3301), puis dans un autre IGF (03ME-3301). [5]

Ce traitement a pour but de séparer l'huile des eaux de rejet et d'éliminer les matières solides. L'huile séparée sera envoyée vers le bac de stockage off-spec tandis-que l'eau sera traitée filtrée puis envoyée vers bourbier.

#### **2 Eau potable (Système 43)**

L'eau brute provenant d'un aquifère, passant par un filtre est envoyée vers les bacs de stockage puis elle sera envoyée vers un système d'osmose inverse pour éliminer la majorité des sels et ensuite chlorurée pour la convertir en eau potable. Cette dernière sera acheminée à un des deux bacs d'eau potable pour l'utilisation dans CPF et la base industrielle après avoir passé à travers l'unité de stérilisation aux rayons UV pour l'élimination de la contamination bactérienne avant l'utilisation. [5]

#### **3. Eau de service (Système 49)**

L'eau brute provenant d'un aquifère, passant par un filtre est envoyée vers les bacs de stockage eau de service. Apres avoir passé par le système d'osmose inverse pour obtenir une eau adaptée à l'utilisation générale, elle sera stockée dans les bacs d'eau de service. Cette eau est utilisée pour dessalement du pétrole brut, remplissage et l'appoint du bac d'eau de l'unité anti-incendie et lavage des équipements du procédé.

#### 4. **Eau déminéralisée (Système 41)**

Une partie de l'eau de service passera par un traitement de déminéralisation supplémentaire à travers un système de traitement à échange d'ions dans lequel les sels restants sont éliminés de l'eau de service.

#### **I .5.2 Unité de traitement de gaz**

Cette unité est composée de deux trains A/B, chaque train contient trois (03) compresseurs, basse pression (1er étage), moyenne pression (2ème étage) haute pression (expédition).

Le gaz sortant du séparateur 3ème étage (03V-1113) a une pression de 0.4 barg est acheminé vers le système de compression du gaz  $1<sup>er</sup>$  étage (système 22) entrant en premier lieu dans un ballon d'aspiration (03V-2211A/B), qui a pour fonction d'éliminer tout liquide entraîner. Puis le gaz sera comprimé jusqu'à 4barg et refroidi jusqu'à 60 °C par un aéroréfrigérant.[5]

Pour la compression deuxième étage Le gaz sortant du séparateur 2ème étage (03V-1113) et refoulement 1er étage à une pression de 4 barg est acheminé vers le système de compression du gaz  $2<sup>er</sup>$  étage (système 22) entrant en premier lieu dans un ballon d'aspiration (03V-2211A/B), qui a pour fonction d'éliminer tout liquide entraîner. Puis le gaz sera comprimé jusqu'à 14 barg, refroidi jusqu'à 60°C puis envoyé au ballon d'aspiration du compresseur gaz d'expédition (03V-2311A/B).

Les gaz combinés provenant du séparateur  $1<sup>er</sup>$ étage (03V-1111) et le refoulement 2ème étage sont acheminés vers le système de compression du gaz d'expédition (système 23) qui comprime le gaz jusqu'à 61.8 bar.

Apres la 3ème compression, le gaz sera envoyé vers le système de déshydratation (système 28) qui passera par l'un des trois sécheurs (03V-2801A/B/C) pour enlever l'eau contenue dans le gaz à travers le lit de tamis moléculaire, et il sera acheminé vers le système d'exportation de gaz (système 26) où il sera conduit à Hassi Messaoud (ZCINA).

A la sortie du sécheur une partie de ce gaz sera utilisée comme fuel gaz destiné pour les turbogénérateurs, gaz de balayage, gaz pilote etc....

#### **I.5.3 Utilités**

#### **1. Injection Produits Chimiques (Système 36)**

Un bac, une pompe de service et une autre pompe de secours sont prévus pour le pompage de chaque produit chimique. Les produits chimiques existants au niveau du CPF et Puits sont :

- 1- Dés émulsifiants : pour faciliter la séparation lorsqu'il y a une quantité importante d'eau dans l'huile.
- 2- Biocide : Pour désinfecter l'eau brute provenant des puits d'aquifère.
- 3- Inhibiteur de corrosion : Pour éviter la corrosion au niveau des pipes.
- 4- Inhibiteur de paraffine : Pour éviter les dépôts au niveau des conduites.
- 5- Désoxygénant : Pour éliminer l'oxygène dissous dans l'eau.
- 6- Wax : Pour garder la forme liquide et flexible du brut dans les pipes de conduites.

#### **2. Fuel gaz (Système 40)**

Le fuel gaz sera soutiré de la sortie du sécheur gaz (unité28) entrant dans un ballon pour éliminer les liquides. Ce gaz sera réchauffé puis envoyé vers les filtres pour obtenir un gaz adapté à l'utilisation notamment pour les turbines, four et aussi utilisé comme gaz de balayage, gaz de pilote pour les torches etc. [5]

#### **3. Gasoil (Système 44)**

Le gasoil est stocké dans un Réservoir, il est transféré aux utilisateurs par des pompes. Il est utilisé comme carburant pour : le compresseur d'air diesel, la pompe diesel anti incendie, groupes électrogènes de secours et des turbines GTG.

#### **4. Caloporteur & Récupération De Chaleur (Systèmes 45 /46)**

Un liquide caloporteur, Dowtherm G, se circule à l'aide des pompes de distribution dans un circuit fermé. Une partie de ce fluide est transférée à l'unité de récupération de chaleur (WHRU) du turbogénérateur, où elle est chauffée jusqu'à 325°C, pour être utiliser comme transfert de chaleur pour les échangeurs et aussi l'unité de déshydratation. [5]

#### **5. Anti incendie (Système 52)**

Ce système comporte Deux bacs d'eau, deux pompes jockey deux motopompes et deux pompes diesel.

#### **6. Torche BP / HP / Atmosphérique (Systèmes 55/ 56/ 57)**

Chaque réseau de torche est doté d'un ballon séparateur horizontal.

La torche 'pression atmosphérique' concerne la mise à l'évent des bacs sous pression atmosphérique.

La torche « basse pression » concerne l'évacuation des fluides à partir des séparateurs 2<sup>éme</sup> et 3<sup>ème</sup>s étages, des compresseurs de gaz de flash 1<sup>er</sup> et 2<sup>ème</sup> étage, du drain fermé et de l'unité de traitement des eaux produites. [5]

La torche « haute pression » concerne l'évacuation des fluides à partir du déshydrateur/ dessaleur de pétrole, du séparateur 1 er étage, du compresseur d'exportation de gaz et du système de déshydratation du gaz.

#### **7. Drain Fermé (Système 60)**

Ce système est utilisé pour le drainage des hydrocarbures liquides provenant des systèmes de procédé.

#### **8. Eaux Huileuses et Drain Ouverts (Systèmes61/62)**

L'eau contaminée continuellement, est acheminée à travers le séparateur d'eaux huileuses (Systèmes 61) vers le système de traitement des eaux de drains ouverts. [5]

L'unité de drains ouverts (Systèmes 62) traite l'eau pour éliminer l'huile entraînée et dissoute avant d'être déchargée dans le bassin d'évaporation.[5]

#### **9. Traitement des Eaux Usées (Systèmes 63)**

Les eaux traitées seront envoyées au système d'irrigation par les pompes, l'eau traitée sera utilisée pour l'irrigation de la végétation.

Les boues provenant du traitement des eaux usées seront envoyées hors site par des camions-citernes.

#### **10. Air &Nitrogène (Système 53/ 54 / 64)**

 Le Système d'air comprend trois compresseurs d'air entraînés par des moteurs électriques et un compresseur d'air à moteur diesel pour le démarrage "black start" de l'usine lorsque l'électricité n'est pas disponible.

L'air instrument est produit par le séchage de l'air comprimé mouillé à l'aide des Sécheurs d'air régénératifs à deux colonnes. L'air instrument propre, sec et conditionné sera distribué directement aux utilisateurs finaux, il est utilisé pour actionner les vannes pneumatiques.

L'azote est généré à partir de l'air comprimé mouillé produit, provenant des Compresseurs d'air, par le Générateur d'azote.

#### **11. Turbine GTG (Système 80)**

Ce système est composé de deux trains identiques (GTG A, GTG B), l'un en service et l'autre en stand-by ainsi qu'un groupe électrogène alimenté par diesel. Cette centrale à pour rôle de générer l'électricité pour tout le champ de BRS (CPF-IB-Puits- Collecte ainsi la base de vie).

#### **I.5.4 Unité de traitement d'huile**

Le système 00 est composé de 16 puits pour la phase 1, et 17 puits s'y ajouteront dans la phase 2. Chaque site de puits est composé de : Tête de puits (11\*WH-0001) avec une vanne maîtresse, une vanne latérale et une vanne de sécurité SCSSV pour la fermeture et d'un étrangleur pour la commande du débit de la tête de puits. - Puisard de décharge (11SP-0001) - Gare de départ temporaire de racleurs de flowline de puits (01V-0001) \*11 : Le code de système pour BRS-6B est indiqué comme exemple type (phase-1). Les autres codes de système sont récapitulés dans le tableau I.4 [5]

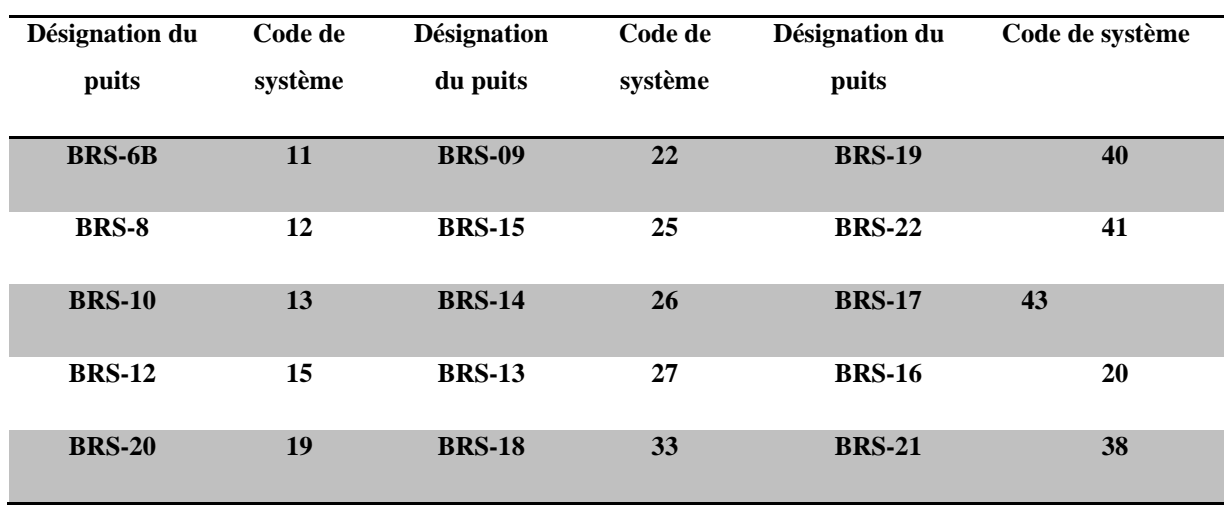

Tab.I.4 : Les codes des systèmes reliés à chaque puits [5]

Le schéma ci-dessous montre l'empalement des puits par rapport au centre de traitement CPF :

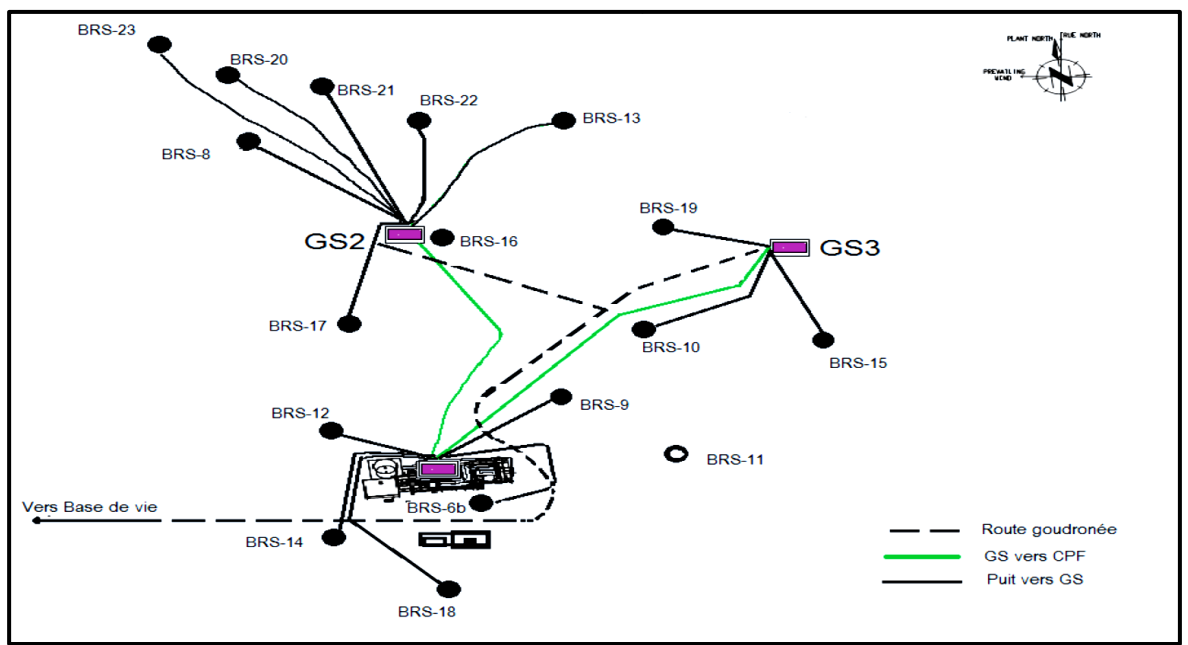

Fig.I.4 : Plan routes des différents puits sur le champ de Bir Seba [8]

Trois stations de collecte GS1, GS2 et GS3 sont installées. Chaque station de collecte comprend un collecteur de plusieurs puits producteurs et un séparateur test. Les fluides du gisement provenant de ces stations sont envoyés au (système  $11$ -séparation)  $1<sup>er</sup>$  étage dans le but de les séparer en agissant sur leur densité. A partir de chaque étage de séparation, le gaz sera envoyé vers les installations de compression, tandis que l'eau sera envoyée vers les installations de traitement des eaux produites.

L'huile provenant du séparateur 3<sup>ème</sup> étage est envoyée vers le déshydrateur puis vers le dessaleur qui réduira les teneurs en eau et en sel de l'huile véhiculée. Le brut stabilisé est refroidi par des aéro-réfrigérants, puis acheminé vers les bacs de stockage.[2]

Trois bacs - On Spec - à toit flottant et un bac pour le stockage Off Spec (hors spécification). Le brut conforme à la spécification de la tension de vapeur (RVP), salinité, etc.… sera acheminé vers les bacs de stockage –On Spec- pour l'exporter vers Haoud el Hamra (HEH) par un pipeline de 130 km de long. Le brut non conforme sera renvoyé de nouveau vers la séparation pour le traitement. [2]

### **I.6 Problématique**

Le puits 14 produise 40% de la production des champs pour cela il est important d'assurer le bon fonctionnement de ce dernier et la satinée est un de notre problèmes, si on prendre l'historique des opérations par l'exemple de l'année 2019, le puits a reçu beaucoup des opérations afin d'augmenter sa production.

**16 août :** nettoyage CT avec eau + parangon. Exécutez pour nettoyer avec 5% de parangon, à 3500 mBRT, augmentez à 10% de parangon. Continuez à exécuter pour nettoyer jusqu'au Tag 3850 mBRT. Tenter de passer et marquer à nouveau à 3854(HQ#1) m. Plusieurs tentatives de passage à 3854 mais négatives. Balayer 1 m3 de pilule de gel et 1 m3 d'azote à cette profondeur et POOH. [9]

**17 août :** HUD enquête à 3858 mBRT. Slicklinerun 2.75" Gauge cutter, 2.5" LIB to tag at 3858 mBRT (HQ#1). Exécutez une écope de 2,5 pouces pour marquer à 3 858 mBRT, puis abaissez-la pour collecter l'échantillon et passez à nouveau l'étiquette à 3 859 mBRT. Retirez et observez qu'aucun échantillon ne se récupère. [9]

**18 août :** enquête du HUD : Slickline utilise un ciseau de 1,5 pouce pour marquer à 3 860 mBRT et secoue pour passer mais négatif. Exécutez 2.0" LIB, 2.5" LIB pour imprimer à 3860 mBRT. Envoyer l'échantillon au laboratoire pour vérification.[9]

La figure suivante montre l'impact et les résultats de quelles opérations.

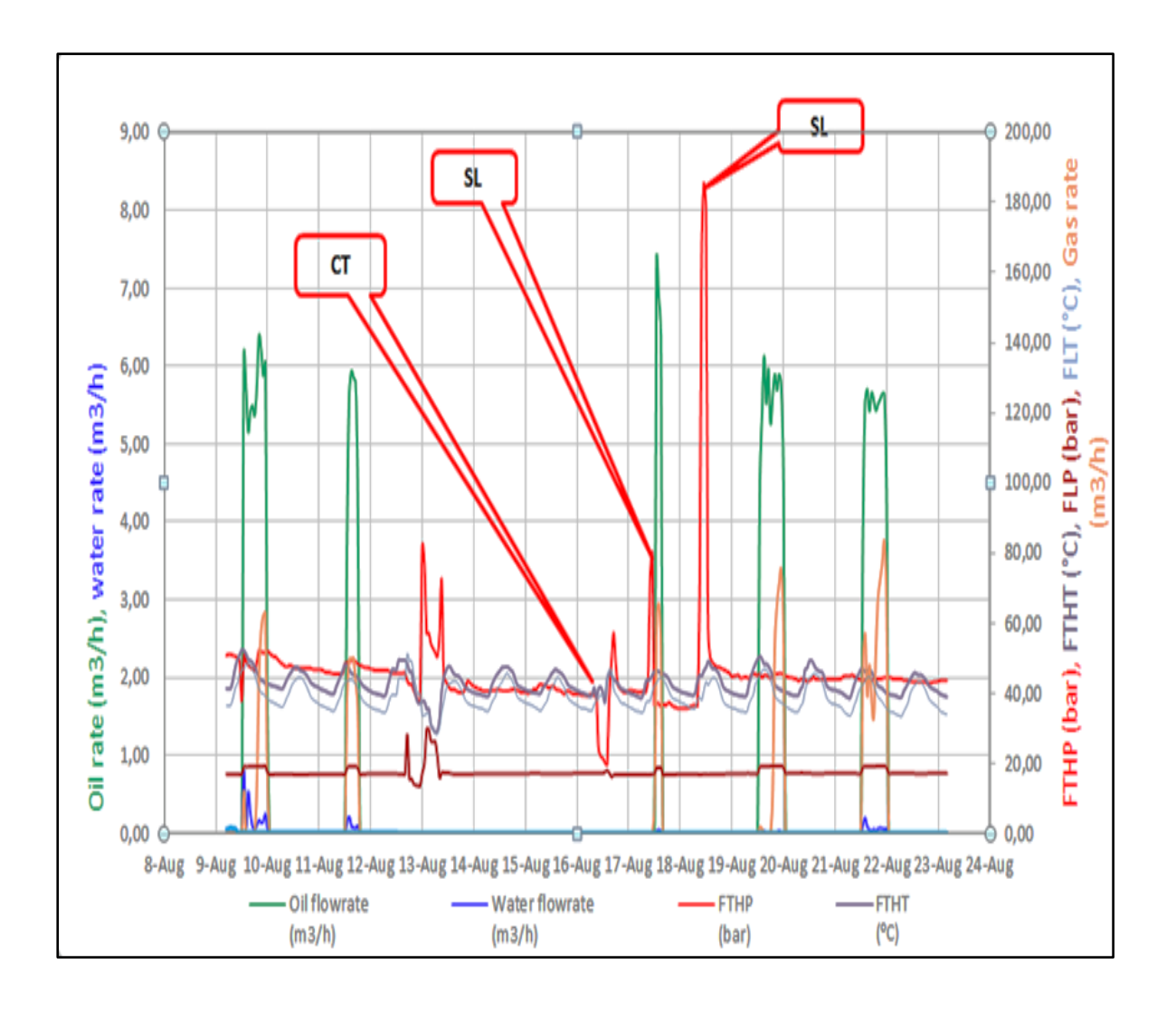

Fig.I.5 : Les résultats des opérations sur le puits 14 [9]

Suite à ces opérations on s'engage dans ce projet de fin d'étude au problème de dépôt de sels dans les puits pétroliers est un phénomène très fréquent dans certains puits de champ Bir Seba dans les blocs 433a & 416b,[2] entraînant une baisse des performances et un manque de production ainsi que des dommages à la soupape d'étranglement. Pour résoudre le problème, un système d'injection d'eau douce a était installé pour les puits. L'eau injectée dans le puits sera prélevée sur des puits produisant de l'eau ou de l'eau douce (eau traitée mélangée à un piégeur d'O2).

Dans le cas du puits 14 (c'est le puits étudié dans cette mémoire) ; la quantité de sels est très importante, ça va produire des problèmes de bouchage au niveau des vannes principales avec un risque de fermeture de puits.

Dû à la pression de production élevé du puits 14, une injection aux surfaces ne sera pas suffisante et avec une injection au fond on peut agir très largement pour cela on propose un différend type d'injection afin de pouvoir agir en 1<sup>er</sup> pas sur la tête de puits pour avoir des résultats suffisants sur le flux important de ce dernier.

 Cette modif nécessite une adaptation matérielle et logiciels, intégration au DCS afin de pouvoir commander cette unité.

#### **Conclusion**

Nous avants reçus une vue globale sur le groupement Bir Seba et cela nous nous donne une idée sur les unités existante afin d'accéder au deuxième chapitre qui se base sur le système 10 (Station de collecte GS2) cette dernière contient l'arrivée du puits 14.

Le puits 14 est un des puits les plus productive et pour cela qu'il est important d'assurer leur bon fonctionnement.

# *CHAPITRE II*

# *Critères du puits Brs 14 et la fonctionnalité de l'unité d'injection d'eau*

## **II. Introduction**

L'objectif dans ce 2eme chapitre est d'établir la base de conception pour les installations, les équipements de l'unité d'injection d'eau en générale, leur intégration avec les installations du le puits 14 patins dans le champ BRS.

La plupart des puits fournissent, depuis leurs mises en production, une huile variablement chargée en sels ; le chlorure de sodium (NaCl) est majoritaire, mais il est toujours associé à des quantités de sels alcalino-terreux. Cette salinité est apportée par l'eau de réservoir ou par des eaux d'infiltration ; elle est en fonction de la position structurale de puits et des caractéristiques physique de la roche de réservoir.[5]

De plus elle évolue au cours de la vie du puits, pour cela il est conseillé d'installer des unités d'injection d'eau au niveau des puits.

## ❖ **Pourquoi l'injection dans le font peuve portter des solutions contre le bouchage des vannes de la tete de puits ??**

Plus il est en amont plus son action est efficace grâce aux turbulences (pompes, DP, pipe…)

Le débit d'injection d'eau dépend du débit d'huile produit et de la fréquence de colmatage.

L'eau injectée dans le puits sera prélevée sur des puits produisant de l'eau ou de l'eau douce (eau traitée mélangée à un piégeur d'O2).

## **II.2 Description du process**

Notre procès se base sur trois principales structures :

- **1.** Puits producteur : nous sommes concernant au puits 14, c'est le puits le plus productive dans le champ du Bir Seba [9] donc sa donne une idée comment il est important dans production globale du groupement.
- **2.** Unite d'injection d'eau : c'est un skid d'injection, injecte de l'eau traité en permanent dans une ligune tibulaaire.
- **3.** Centre de contrôle et commande DCS :cest la salle qui assure lautoùatisation de toutes equipements et installation sur le site de Bir Seba.

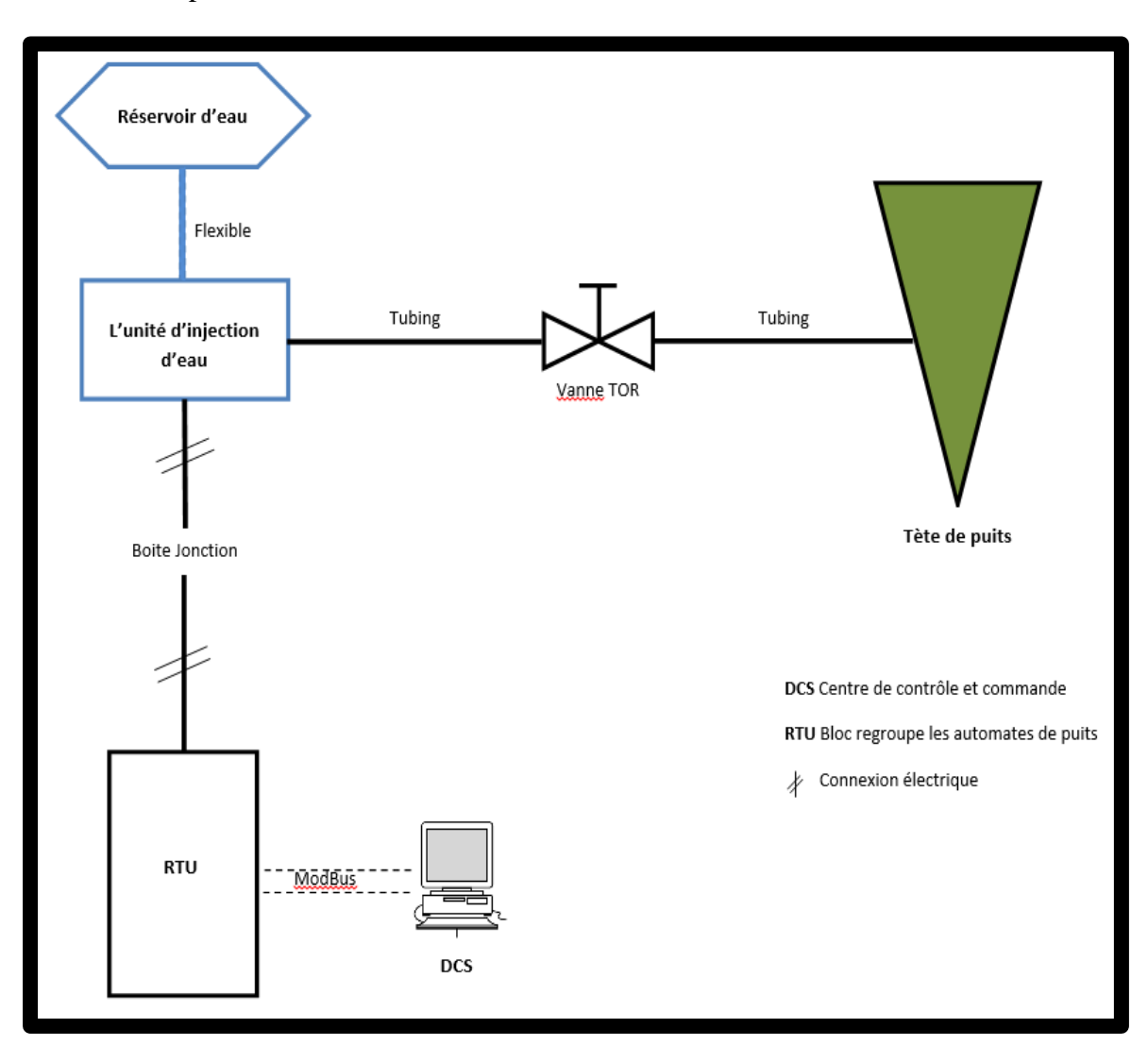

Un schéma explicatif ci-dessous nous montre la communication entre ces structures :

Fig.II.1 : Schématique du process

#### **1. Puits Producteur**

#### **1.1 Généralités sur la production du brut**

La production a pour but la récupération, le traitement et la stabilisation des effluents des puits afin de garantir :

 $\checkmark$  Le respect des critères commerciaux des produits (huile et gaz) stabilité, teneur en eau, en sel, en composé lourds, soufrés …

 $\checkmark$  L'élimination des effluents indésirables ou non commercialisables Eau, H2S, sédiments …

 $\checkmark$  Le tout dans le respect des normes de sécurité et d'environnement.

 $\checkmark$  La production de surface commence avec la tête de puits ou wellhead. [14]

#### **1.2 Les équipements principaux d'un puits producteur**

#### **1.2.1 La tête de puits**

Est installée en fin de forage : c'est un ensemble de vannes de grandes dimensions et est le passage obligé de I 'effluent vers le process.

La tête de puits est la jonction directe avec le gisement et avec le réseau de collecte situé en aval, conduisant I 'effluent vers le centre de traitement de la production. Elle est étudiée pour recevoir des équipements permettant les opérations régulières d'entretien des installations de subsurface (wireline, scrapping, coiled tubing...).

Au dessous une photo suivantdécrit la tête de puits réel du puits 14 et ses principaux éléments avec un schéma descriptive.

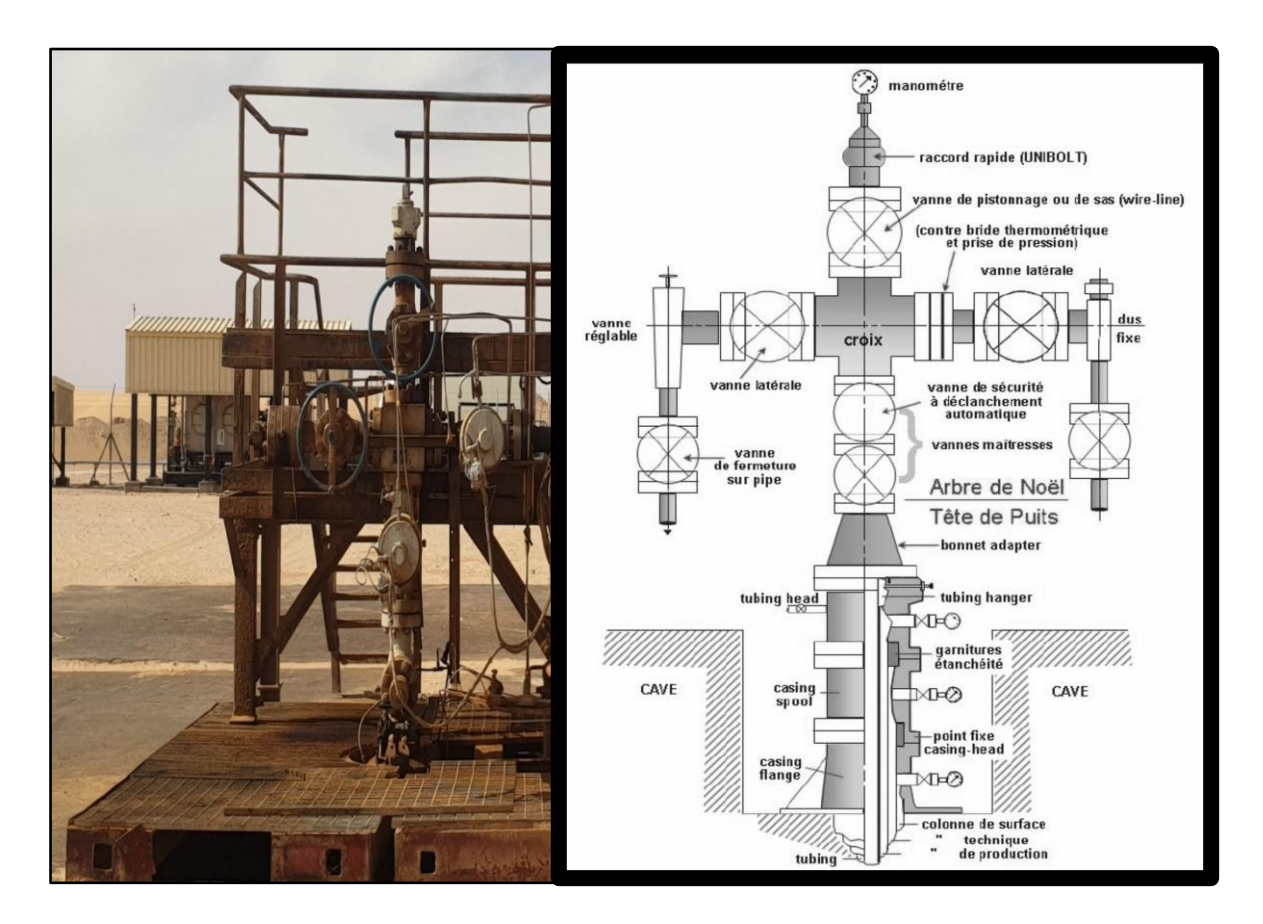

Fig.II.2 : Schéma détaillé d'une tête de puits [6]

Un des éléments importants de la tête de puits est la vanne duse ou positive **choke valve.**  C'est un équipement interchangeable, qui consiste en une restriction ou orifice et qui est destiné à limiter le débit ainsi que la pression en aval. Cette pression est en effet requise pour les opérations de traitement et ajustée selon le design adopté. Cet équipement est commun
aux installations de brut et de gaz et il y a peu de différence dans les principes d'exploitation et d'opération.[6]

# **1.2.2 Panneau de contrôle de tête de puits (BRS 14)**

Le WHCP est composé d'une section d'Unité d'énergie hydraulique (HPU) avec lignes de refoulement de pompe à haute pression, d'une section logique et d'une section de commande de puits. La section logique est destinée à commander la boucle de bouchons fusibles ainsi que les vannes dans la section de commande de puits. La section de commande de puits est destinée à commander toutes les vannes telles que SCSSV, MV, WV, XV, ESDV.[15]

Deux moteurs de pompe seront installés dans le WHCP et une seule pompe sera de service et l'autre sera de secours.

# **1.3 La ligne d'injection**

# **1.3.1 La pression d'injection**

L'injection se fait par la ligne d'injection chimique existante de 2 pouces (classe de tuyauterie de 365 barg). [2] C'est pourquoi il a été recommandé d'acheminer l'eau traitée via une nouvelle ligne suivant le tableau au-dessous pour résister à 500 barg et se connecter directement à la connexion de fond.

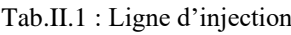

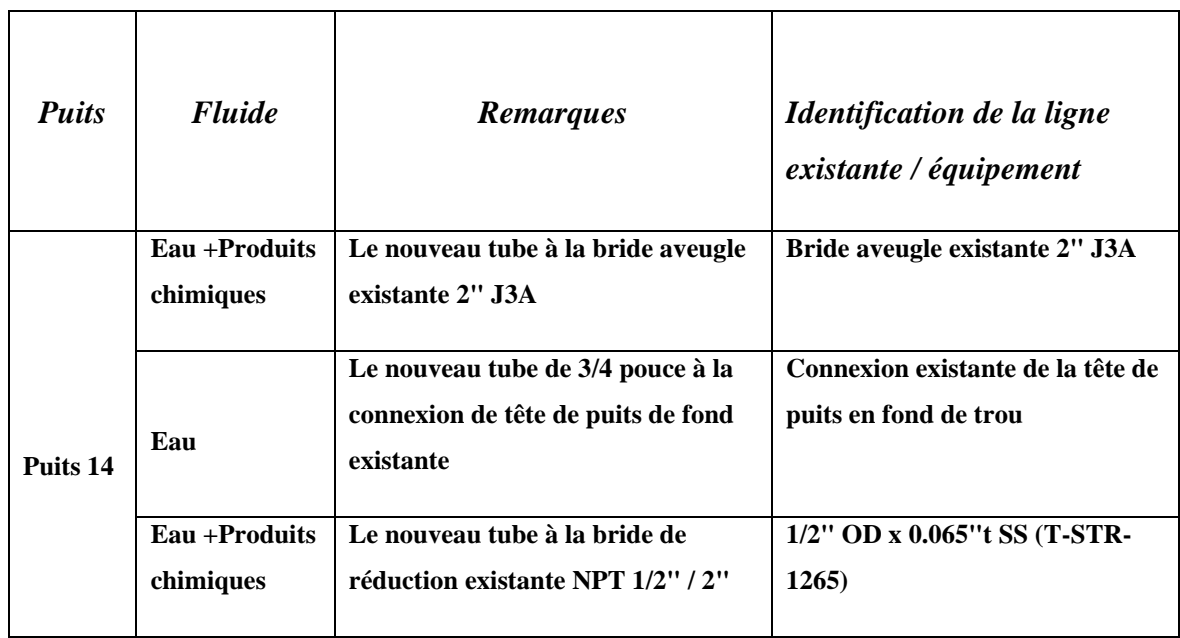

#### **1.3.2 Point de raccordement**

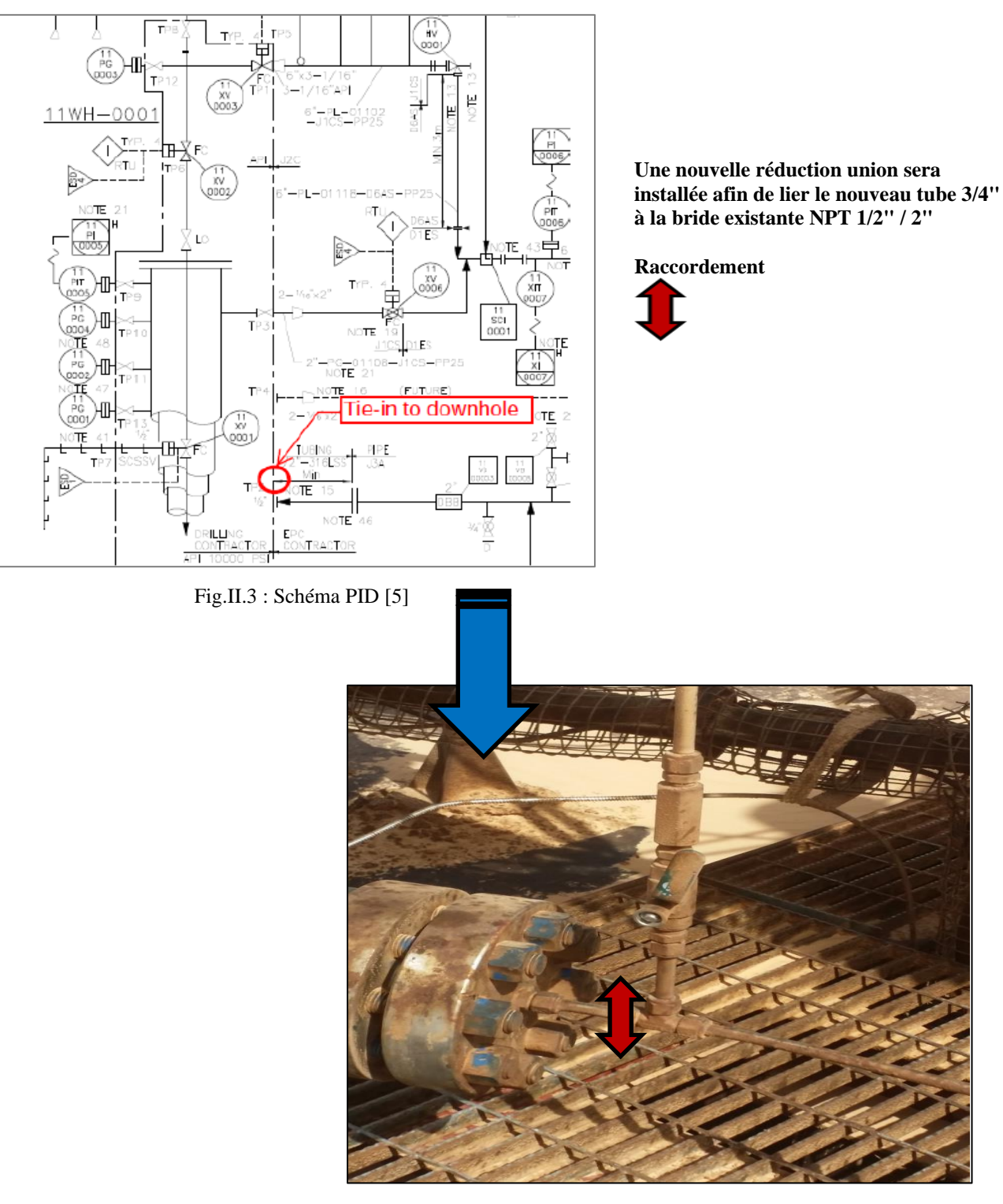

Au dessou on voit le type de raccordement et leur emplacement (Puits 14)

Fig.II.4 : Photo pris du puits 14

**2. L'unité d'injection d'eau**

# **2.1 Fonctionnement**

Le kid de d'injection d'eau est constitué d'un réservoir d'eau douce 26TK-5101 alimenté en eau de service à partir du chargement de la citerne. L'eau de service sera d'abord pompée par la pompe de surpression 26P-5101 pour être ensuite filtrée à travers un filtre à tamis fin pour améliorer le tamisage à un maximum de 3 microns. Des pompes d'injection à haute pression sont fournies pour assurer l'injection d'eau sur le puits BRS-14 pour l'amont de la vanne d'étranglement et le fond du trou afin d'éviter le dépôt de sels dans le tubage du puits et de l'étranglement. La figure montre un schéma simplifié pour plus de détails sur le processus. [7]

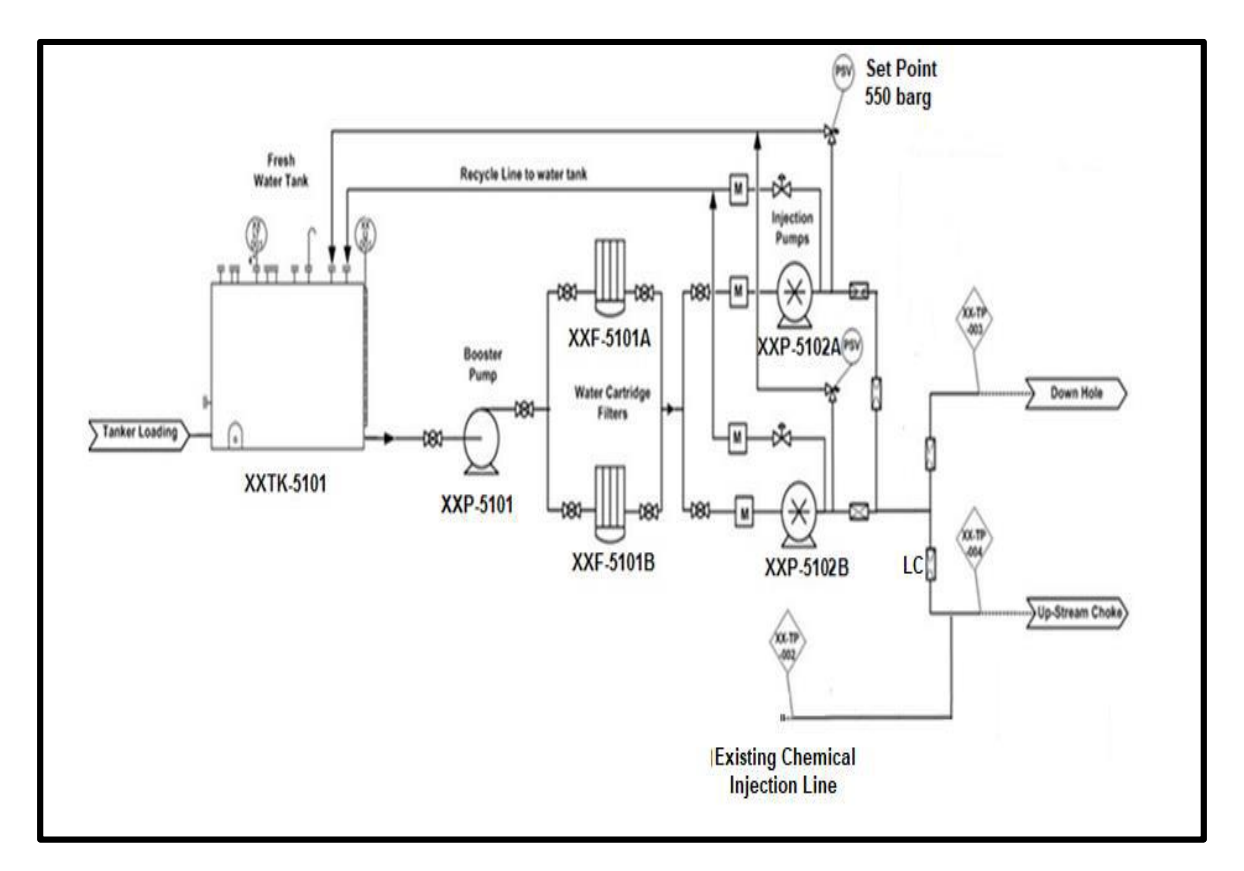

Fig.II.5 : Schéma P&ID de l'unité d'injection d'eau [7]

# **2.2 Les équipements principaux**

L'unité d'injection d'eau comprend les éléments suivants :

- 1. Réservoir de stockage d'eau.
- 2. Un skid de dilution d'eau composé de section basse pression et filtration :
	- ➢ Une pompe de surpression suivie de 2 unités de filtre à cartouche.
	- ➢ Une section Haute pression : Deux pompes haute pression.

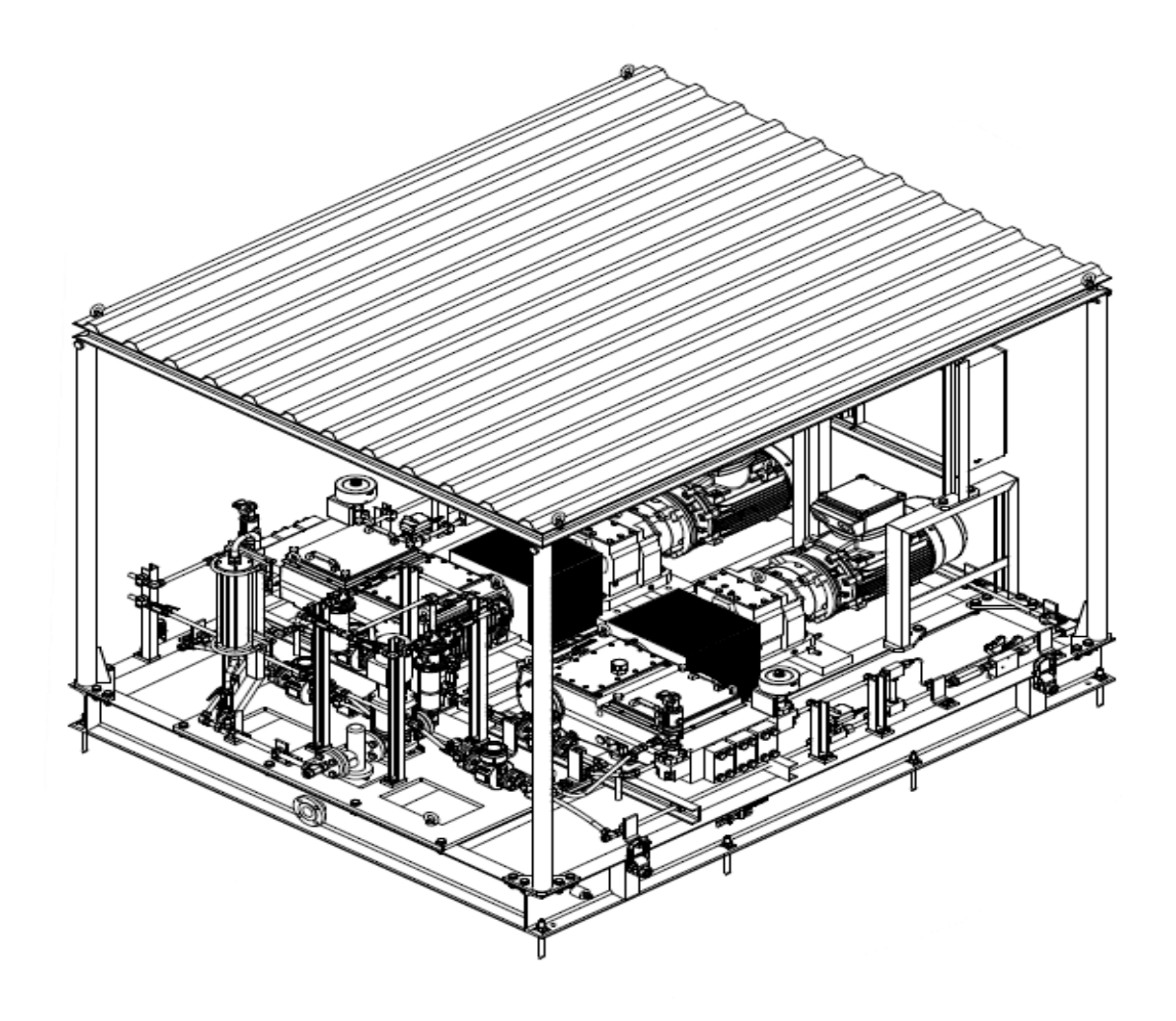

Fig.II.6 : Plan de l'unité d'injection d'eau [7]

#### **2.2.1 Réservoir de stockage d'eau**

L'eau de service utilisée pour l'injection sera stockée dans un réservoir de stockage d'eau. L'eau est fournie au réservoir d'eau par camion. Les caractéristiques techniques du réservoir de stockage d'eau sont résumées dans le tableau suivant :

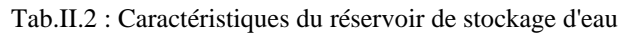

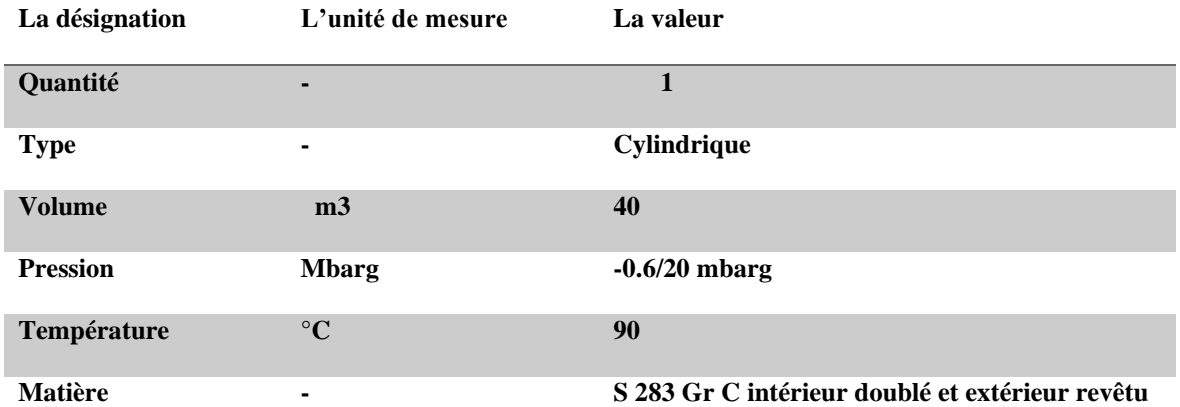

#### ❖ **Philosophie d'exploitation, de contrôle et de sécurité**

L'eau de service utilisée pour l'injection sera stockée dans un réservoir de stockage d'eau. L'eau est fournie au réservoir d'eau par un camion.

Pour BRS-14, le réservoir 26TK-5101 est équipé d'un transmetteur indicateur de niveau 26LIT-5101 et d'un niveau commutateur bas bas 26LSLL-5101. Le commutateur de niveau génère une alarme basse basse pour déclencher les pompes de surpression 26P-5101 en cas de panne du transmetteur de niveau.[7]

Le tableau suivant indique les points de consigne pour les alarmes de niveau du réservoir d'eau douce :

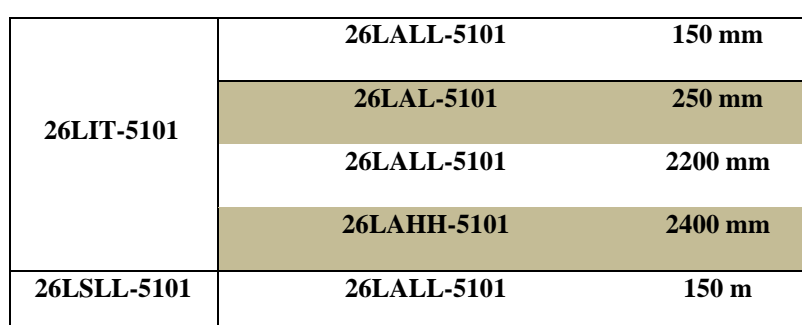

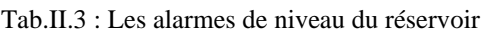

Chaque réservoir d'eau est équipé d'un évent correctement dimensionné contre la surpression, de plus en cas de sur-remplissage du réservoir le liquide sera acheminé vers l'évent.

#### **2.2.2 Pompes de surpression**

Les pompes de surpression sont conçues pour garantir que l'eau de service est aspirée du réservoir de stockage d'eau et passe à travers le filtre à cartouche.

Le tableau suivant récapitule les principales caractéristiques des pompes de surpression :

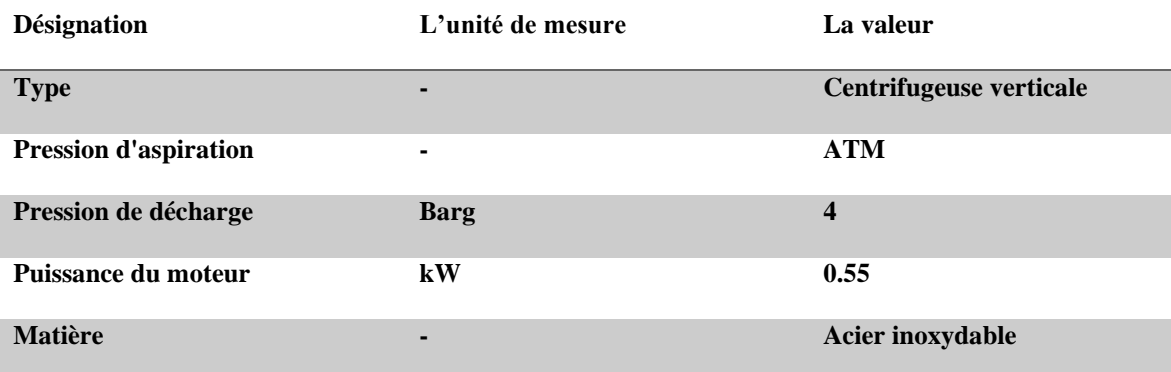

Tab.II.4 : Caractéristiques de la pompe de surpression

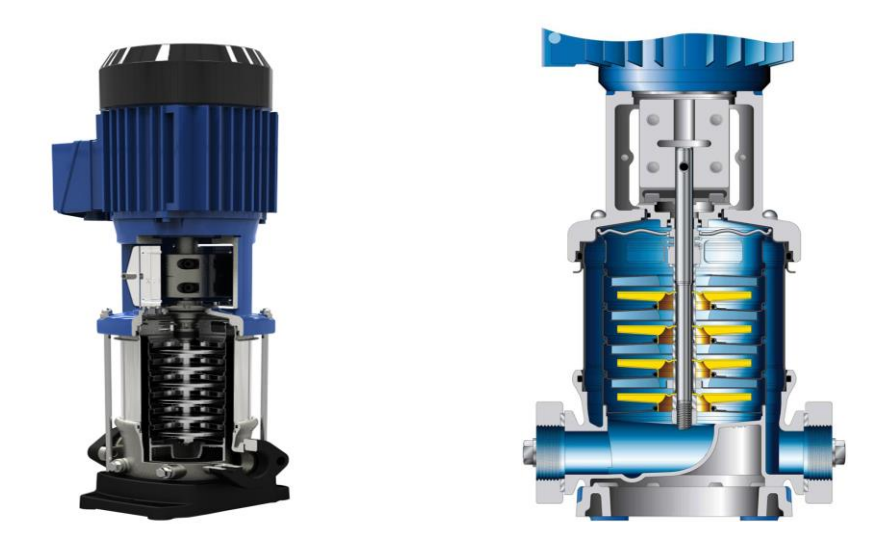

Fig.II.7 : Type recommandé pour la pompe Booster [16]

# ❖ **Philosophie d'exploitation, de contrôle et de sécurité**

Pour BRS-14, la pompe de surpression 26P-5101 est conçue pour garantir que l'eau de service est aspirée du réservoir de stockage d'eau et passant à travers le filtre à cartouche. La

pompe peut être démarrée automatiquement ou manuellement par l'opérateur, au moyen d'un panneau de commande local.

Un transmetteur d'indicateur de pression 26PIT-5102 est fourni dans la sortie de la ligne de refoulement des filtres à cartouche pour générer une alarme de haute pression qui déclenche la pompe de surpression.

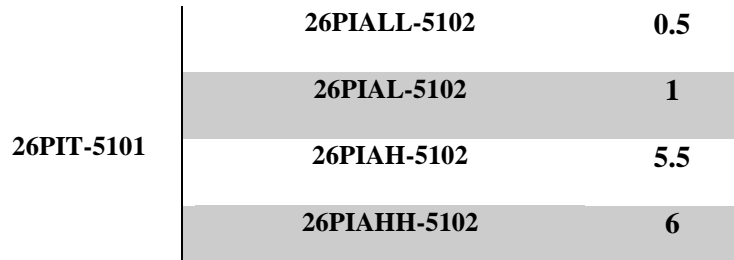

Tab.II.5 : les points de consigne pour l'alarme de pression pour BRS-14

#### **2.2.3 Filtre à cartouche**

L'eau de service doit passer à travers un filtre à tamis fin pour améliorer le tamisage à un maximum de 3 microns. Ceci sera assuré à l'aide d'éléments filtrants à cartouche. Des instruments appropriés seront inclus pour surveiller les conditions du filtre fin.

Le tableau suivant résume les principales caractéristiques de l'unité de filtre à cartouche :

**Désignation L'unité de mesure La valeur Nombre - 16 Type - Multi-cartouche Flux de conception 1/h 2000 Pression de fonctionnement Barg 4 Pression de conception Barg 40 barg Range Micron 3 Matière - Acier inoxydable**

Tab.II.6 : Caractéristiques de l'unité de filtre à cartouche

#### ❖ **Philosophie d'exploitation, de contrôle et de sécurité**

Les filtres à cartouche 26F-5101A/B sont équipés d'un transmetteur de pression différentielle 26PDIT 5101 qui génère une alarme haute pression pour la détection de colmatage et une alarme haute pression pour arrêter la pompe de surpression. Le tableau suivant indique les points de consigne des alarmes de pression différentielle pour BRS-14.

Tab.II.7 : les points de consigne du transmetteur de pression

|             | 26PDIAH-5101 | 0.5 |
|-------------|--------------|-----|
| 26PDIT-5101 | 26PDIAH-5101 |     |

#### **2.2.4 Pompes haute pression**

Deux pompes de haute pression installées avec un variateur de vitesse (VSD) pour permettre un contrôle précis de la pression d'alimentation. La pompe haute pression doit être conçue de manière à garantir l'injection d'eau de service en amont (étranglement ou fond).

| <b>Désignation</b>                | L'unité de mesure     | La valeur                     |
|-----------------------------------|-----------------------|-------------------------------|
| <b>Nombre</b>                     | ٠                     | 16                            |
| <b>Type</b>                       | ۰                     | Réciproque                    |
| Flux de conception                | 1/h                   | 1000                          |
| <b>Pression de fonctionnement</b> | <b>Barg</b>           | 2.5                           |
| <b>Pression de conception</b>     | <b>Barg</b>           | 500 barg                      |
| Range                             | <b>Micron</b>         | 3                             |
| <b>Matière</b>                    | ٠                     | Boîtier/corps : fonte ductile |
| <b>NPSH</b>                       | mcW                   | $\boldsymbol{9}$              |
| Puissance du moteur               | $\mathbf{k}$ <b>W</b> | 22                            |

Tab.II.8 : Caractéristiques des pompes haute pression

**Note : la valeur NPSH mesure la différence entre la pression absolue totale du liquide en ce point et sa pression de vapeur saturante.**

#### ❖ **Philosophie d'exploitation, de contrôle et de sécurité**

Pour BRS-14, les principales pompes triplex haute pression 26P-5102 A/B sont un entraînement VSD (entraînement à vitesse variable) pour permettre à la pompe de fonctionner à différentes vitesses (débits). Les vitesses minimale (100 tr/min) et maximale (306 tr/min) de la pompe sont réglés dans le VSD et ne doivent pas être modifiés. Si la pompe manque de limites minimales et maximales, la pompe et ses auxiliaires peuvent être endommagés. [7]

# **2.3 Critères de conception du process**

# **2.3.1 La ligne pour la sous pression**

Généralement, les tailles de ligne pour les liquides s'écoulant sous pression doivent être dimensionnées sur les limites de vitesse maximale indiquée dans le tableau ci-dessous. Ces critères s'appliquent aux liquides normalement exempts de sable.

| Diamètre nominal du tuyau | Vitesse maximale (m/s) |
|---------------------------|------------------------|
| $\leq$ 2"                 | $\mathbf{2}$           |
| 3"                        | 2.5                    |
| 4"                        | 3                      |
| 6"                        | Δ                      |
| > 8"                      | 5                      |

Tab.II.9 : Vitesse de ligne maximale pour le liquide sous pression

# **2.3.2 Vitesse de ligne pour les pompes alternatives**

En raison des effets de pulsation et d'accélération, des vitesses de fluide plus faibles sont nécessaires par rapport aux pompes centrifuges. L'effet de la tête d'accélération est proportionnel à la longueur du tuyau, à la vitesse, à la vitesse de la pompe et à un facteur dépendant du nombre de pistons dans la pompe (c'est-à-dire que l'effet d'accélération diminue à mesure que le nombre de pistons augmente). [7]

L'installation d'amortisseurs de pulsations sur les lignes d'aspiration et de refoulement doit être envisagée et peut potentiellement éliminer les pertes de charge d'accélération d'aspiration.[7]

Tab.II.10 : Vitesse maximale de la conduite de liquide pour pompe alternative

**Vitesse (tr/min) Vitesse maximale (m/s)**

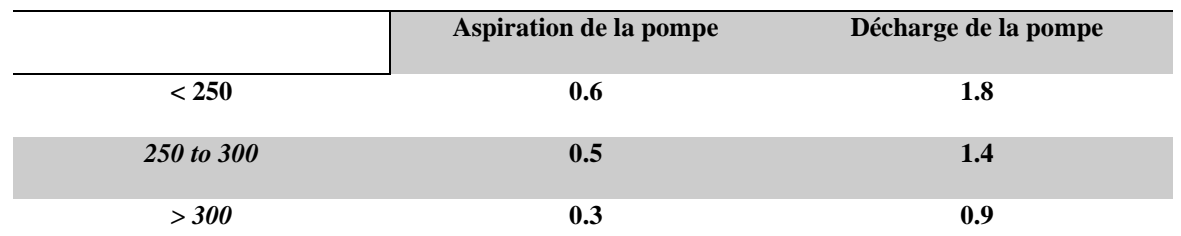

#### **2.3.3 Température de conception**

La température de conception de 90 °C pour la température du bulbe noir, les équipements exposés à la lumière directe du soleil est appliquée pour tous les équipements**.**[7]

#### **2.3.4 Panneau de distribution électrique**

Le panneau de distribution d'alimentation a une protection contre les infiltrations dans la zone de sécurité IP55 et une température de l'air ambiant de conception de 50 °C. [7]

Le panneau de distribution électrique sera fourni avec un auvent de protection amovible pour une installation à l'extérieur.

De plus, le panneau sera protégé contre l'humidité en fournissant un chauffage anticondensation contrôlé par un hygrostat.

Le câblage à l'intérieur du panneau de distribution passe dans un conduit de câblage en PVC conçu pour des températures continues jusqu'à 50 °C. [7]

Les appareils montés dans la porte de l'enceinte ont des fils acheminés en spirale pour éviter les points de pincement lors de l'ouverture et de la fermeture de la porte. Les composants de commande montés à l'intérieur et à l'extérieur de l'enceinte sont clairement étiquetés avec une étiquette d'identification adéquate.

Le tableau de distribution électrique fourni avec tous ses composants tels que la protection générale assurant par disjoncteur, commande et sécurité, disjoncteur-contacteur de type association de protection moteur, bornes de puissance et de commande et signalisation à LED.

**Disjoncteurs** : alimentation principale, commande. Tous les disjoncteurs doivent être des protecteurs de circuit magnétique thermique ou de moteur à usage intensif. Chaque disjoncteur de moteur doit être correctement dimensionné pour répondre aux caractéristiques de fonctionnement du moteur de la pompe. Le circuit de commande doit être commandé individuellement par un disjoncteur à usage intensif.

**Démarreurs/contacteurs** de moteur : les démarreurs de moteur doivent être à cadre ouvert, à travers la norme de ligne nominale avec une protection individuelle contre les surcharges dans chaque jambe. Le contact et la bobine du démarreur du moteur doivent pouvoir être remplacés par l'avant du démarreur sans être retirés de sa position de montage.

**Voyants lumineux** : « RUN », « OVERLOAD » et « FAIL » pour les pompes ; alimentation principale "ON" ; « Débordement de niveau élevé », « Arrêt d'urgence » enfoncer. [7]

# **2.4. Instrumentation et contrôle**

#### **2.4.1 Exigence général**

Tous les instruments doivent être conçus conformément aux spécifications, normes, codes et spécifications du projet GBRS.

La sélection et l'application des systèmes d'instruments doivent être déterminées par l'analyse du processus impliqué et des mesures et contrôles requis, comme indiqué sur les schémas de tuyauterie et d'instrumentation (P&ID), y compris l'environnement de fonctionnement et la classification de la zone électrique.

Tous les matériaux doivent être neufs, authentiques, jamais utilisés, intacts et exempts d'humidité et de saleté. Tout le matériel doit être normalisé ; l'instrumentation d'un type doit provenir d'un même fabricant dans la mesure du possible afin de réduire les besoins en pièces de rechange et en maintenance. La normalisation doit être la suivante, mais sans s'y limiter :

- Instrumentation du système de contrôle et de sécurité.
- Instrumentation de pression, de niveau, de débit et de température.
- Panneau de contrôle de l'unité du paquet.
- Vannes de régulation.
- Tubes d'instruments et raccords pour consommables d'instruments.
- Câble d'instrumentation et accessoires.
- Boîte de dérivation.

Matériel en vrac tel que plateau, cornière, etc.

Les nouveaux instruments sont séparés en deux groupes :

- Instruments montés sur SKID.
- Out of SKID Instruments.

Tous les instruments sont surveillés et contrôlés à partir de la salle de contrôle centrale existante située dans la zone CPF. Les systèmes sont séparés entre le système de contrôle et le système d'arrêt.

Les nouveaux instruments seront connectés aux RTU existantes installées dans chaque station. Ces RTU sont déjà connectés au système de contrôle existant via un câble à fibre optique.

Les deux photos au-dessus montrent une vue sur le RTU installé dans le puits 14

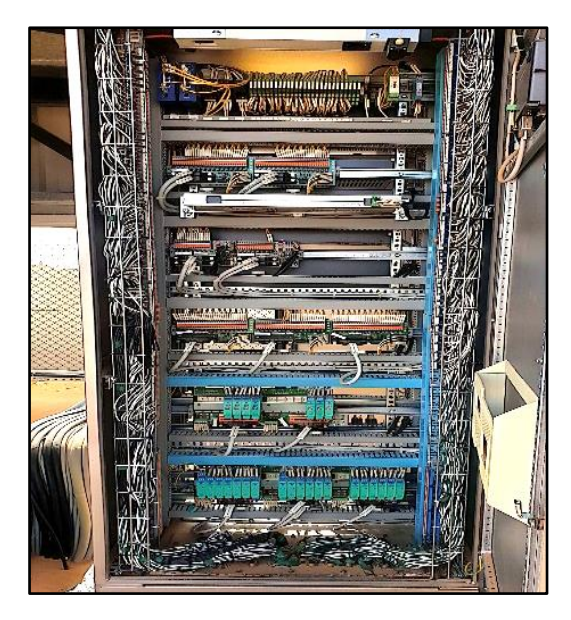

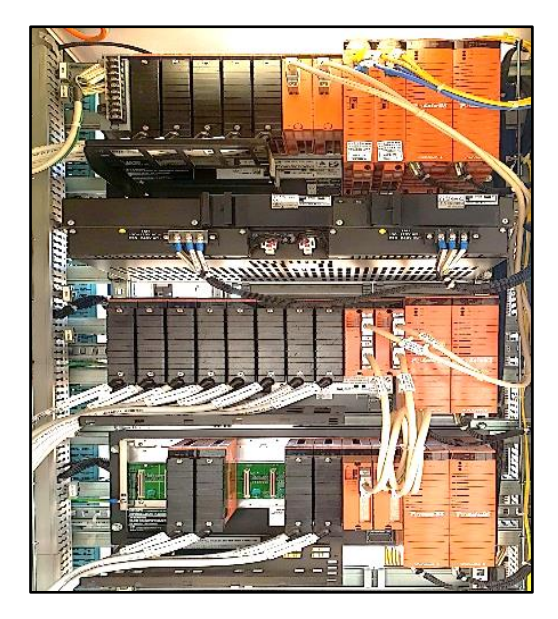

#### Fig.II.8 : RTU

Les instruments et les équipements montés dans des zones ouvertes doivent être protégés contre la pénétration de solides et de liquides avec un indice de protection minimum d'**IP 65** selon **CEI 60529**. [7]

#### Vue de devant

L'instrumentation don être adaptée aux environnements difficiles. Des mesures appropriées doivent être prises dans les boîtiers et les enceintes pour faire face à la condensation résultant des fluctuations de température quotidiennes.

#### **2.4.2 Critères de conception des instruments du terrain**

Divers instruments de terrain dans l'installation sont principalement des appareils et des jauges électriques, y compris des instruments de pression, des instruments de température, des instruments de débit, des instruments de niveau, des vannes pilotes et des instruments d'élément final. Les appareils électriques doivent être connectés au panneau RTU/WHCP. [7]

Tous les instruments doivent être conçus pour répondre à la pression et à la température nominale de l'équipement installé et adaptés à un environnement difficile.

#### **3. Système de contrôle et de commande DCS**

#### **3.1 Généralités**

Grace aux nouvelles technologies, les systèmes d'automatisation des procédés évoluent en permanence pour satisfaire les demandes du marché et pour gérer la production et réduire considérablement les facteurs de risques, parmi les nouvelles technologies qui satisfont cet objectif le système DCS (Distributed control system), Un DCS (Distributed Control System) ou un SNCC (Système Numérique de Contrôle et de Commande) est un système qui permet à la fois la supervision et le contrôle en temps réel des procédés industriels.

La supervision consiste à traduire l'état de chaque instrument existant sur le site sous des formes différentes et les associes à des vues ou à des fenêtres descriptives afin d'avoir sur HIS un site animé en temps réel et cela pour but de pouvoir donner à l'opérateur la possibilité de surveiller le site et de faire les interventions nécessaires au moment demandé (changer la consigne d'un PID, le mode Auto\Man, l'acquittement des alarmes…etc.).

Un système de contrôle distribué ou DCS (Distributed Control System) ou encore système numérique de contrôle-commande (SNCC) est un système de contrôle industriel destiné aux Usines ou procès industriels dont les éléments de commande sont distribués ou géo-répartis.

À la différence des systèmes de contrôle centralisés qui comportent un seul contrôleur central qui gère toutes les fonctions de contrôle-commande du système, les systèmes de contrôle distribués ou DCS sont constitués de plusieurs contrôleurs qui commandent les sous-systèmes ou unités de l'installation globale. [10]

Les systèmes DCS les plus communément utilisés dans le monde industriel sont :

- Yokogawa avec le Centum V
- Emerson avec Delta V
- ABB avec le 800xA
- Siemens avec PCS7
- Honeywell avec Experion
- Schneider Electric avec PlantStruxure et Foxboro
- Rockwell avec PlantPAx

Le système utilisé dans l'installation du GBRS c'est le système DCS du YOKOGAWA avec le model Prosafe Rs pour les installations des puits.[10]

#### **3.2 Système de contrôle distribué (DCS)**

Ce système est essentiellement utilisé pour le traitement des boucles de régulations, l'indication, la commande des vannes et des moteurs, le traitement des alarmes, le contrôle de la température, des flux et de la pression…etc.

Le traitement de données se fait suivant des algorithmes de régulation et de contrôle séquentiel programmés et stockés dans des unités de traitement appelés FCU (Field Control Unit) qui sont reliées entre elles via le bus de communication Vnet. L'échange de données avec les nœuds des E /S se fait à travers les bus de terrain FIO (ESB Bus ou ERB Bus). L'ensemble des FCU et Nœuds constituent la station de contrôle FCS (Field Control System). [11]

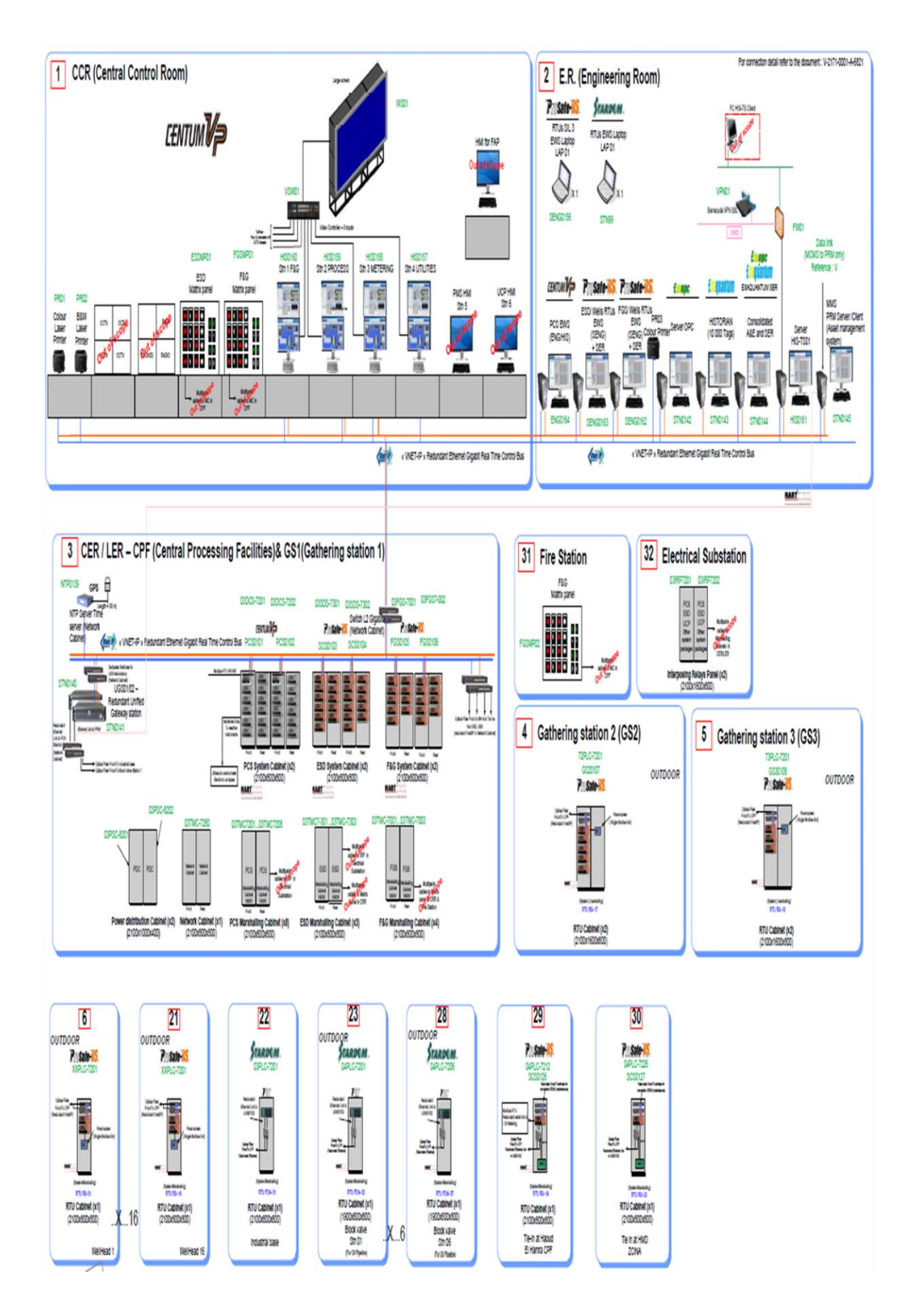

Fig.II.9 : Station de contrôle FCS [10]

#### **3.3 Architecture du système**

Le système DCS de Yokogawa est intègre les dernières technologies, sur une architecture ouverte, modulaire. Cette architecture est utilisée essentiellement dans le domaine industriel pour assurer la supervision et la surveillance d'installation techniques.

Le point fort de ce système et qu'il permet la séparation entre la régulation du procédé et la sécurité de l'ensemble du système.

Ce système est constitué de deux niveaux, niveau de supervision et niveau contrôlecommande.[11]

#### **3.3.1 Niveau de supervision**

A ce niveau on trouve :

➢ (04) quatre stations d'opérateur HIS (Human Interface Station) HIS0157, HIS0158, HIS0159, HIS0160 au niveau de la salle de contrôle, assurent la supervision le contrôle du processus en temps réel, qui sont configurable par le logiciel Centum VP.[11]

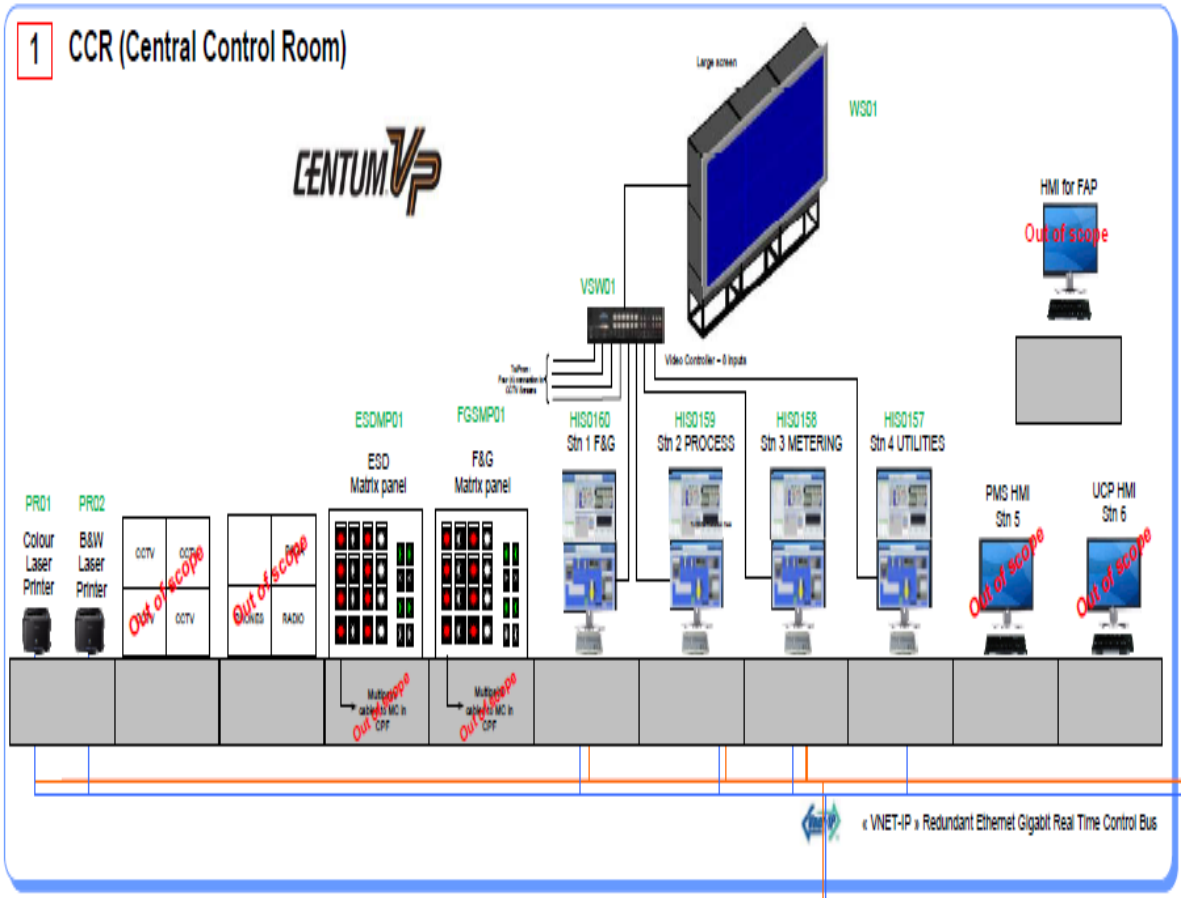

Fig.II.10 : Station d'opérateur HIS [10]

- For connection detail refer to the document : V-2171-0001-A-6821  $\overline{2}$ E.R. (Engineering Room) **Pausate-HS** *STARDEM.* **ISLTS CI RTUS SIL 3** RTUS EWS Laptop EWS Laptop VPN01 cuda VPN S Barra SENG0156 STN99 FW01 Data link (MCMS to PRM only) t ope **fxan** Reference : V **CENTUM** Prosafe-RS. Prosafe-RS. Exaguantum **EXAQUANTUM SER** <del>f</del> opc FGS/Wells RTUS **MMS** ESD/Wells RTUs PRM Server / Client EWS PR03<br>(SENG) Colour Printer<br>+ SER PCS EWS **FWS** HISTORIAN Consolidated Server OPC Serve (Asset management A&E and SER  $(SENG)$ (10 000 Tags) **(ENG/HIS)** HIS-TS01 SV:  $+$  SER s ilii  $\times$  in  $t$ u **ENG0164 SENG0162 STN0142 STN0143 STN0144 HIS0161** STN0145 **SENG0163** « VNET-IP » Redundant Ethernet Gigabit Real Time Control Bus **Connect OP HART**
- ➢ Des stations d'ingénieurs EWS (EngineerWork Station) :

Fig.II.11 : Stations d'ingénieur (EWS) [10]

# **3.3.2Niveau de contrôle-commande**

On trouve dans cette partie (DCS, ESD, FGS) chaque système assure une fonction spécifique qui sera détaillée par la suite.

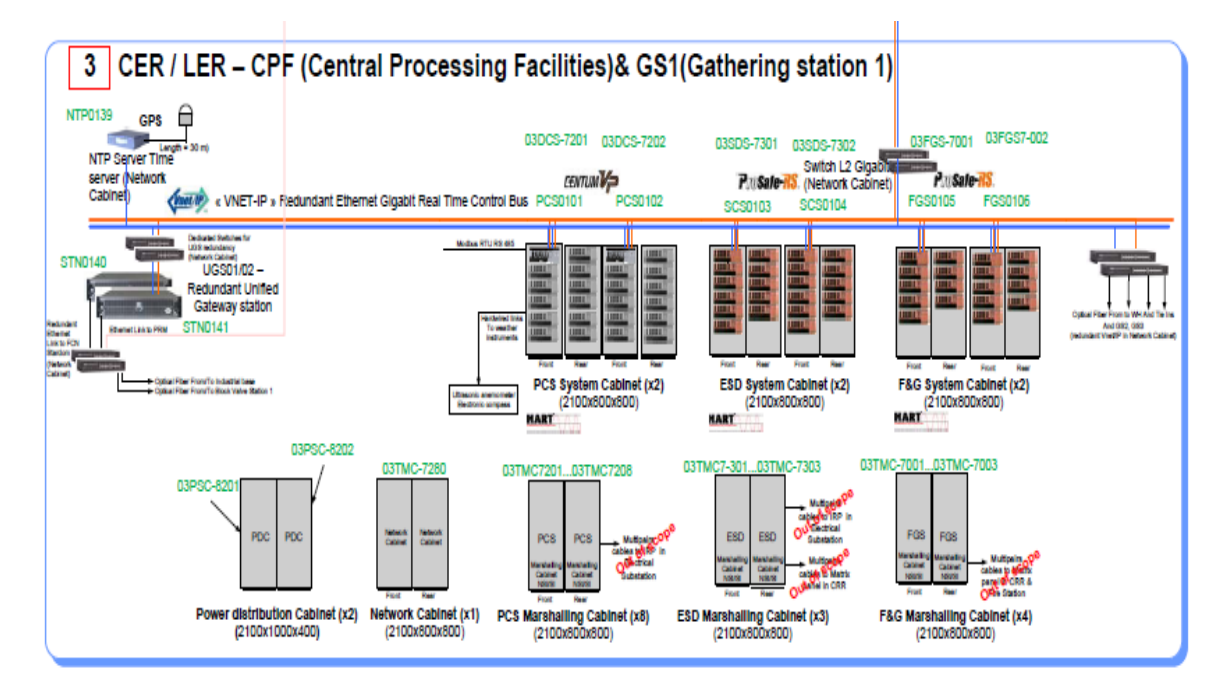

Fig.II.12: FCS (Field control station) & marshaling cabinet [10]

# **Conclusion**

Apres avoir préparé notre cahier de charge pour le modifié sur l'unité d'injection d'eau dans ce deuxième chapitre on va procéder à l'intégration sur DCS, c'est la partie que nous intéresse dans ce projet, avec une simulation réelle.

L'utilisation de l'automate de Yokogawa sera plus détaillée sur le troisième chapitre avec une partie de simulation, après avoir entré toutes les données qui suivre notre modifié.

# *CHAPITRE III*

# *Programmation et intégration sur DCS à l'aide d'automate Prosafe RS*

# **III. Introduction**

Grace aux nouvelles technologies, les systèmes d'automatisation des procédés évoluent en permanence pour satisfaire les demandes du marché et pour gérer la production et réduire considérablement les facteurs de risques, parmi les nouvelles technologies qui satisfont cet objectif le système DCS (distributed control system), Un DCS (Distributed Control System) ou un SNCC (Système Numérique de Contrôle et de Commande) est un système qui permet à la fois la supervision et le contrôle en temps réel des procédés industriels.

La supervision consiste à traduire l'état de chaque instrument existant sur le site sous des formes différentes et les associes à des vues ou à des fenêtres descriptives afin d'avoir sur HIS un site animé en temps réel et cela pour but de pouvoir donner à l'opérateur la possibilité de surveiller le site et de faire les interventions nécessaires au moment demandé (changer la consigne d'un PID ,le mode Auto\Man, l'acquittement des alarmes…etc. ).[10]

# **III.2 L'automate de sécurité ProSafe RS**

Le ProSafe RS est un système instrumenté de sécurité certifié par l'organisme de certification allemand (TÜV) pour répondre au niveau d'intégrité de sécurité (SIL3) spécifié dans la **CEI 61508**.[12]

Au niveau de GBRS on trouve la version ProSafe RS version R3.02.00

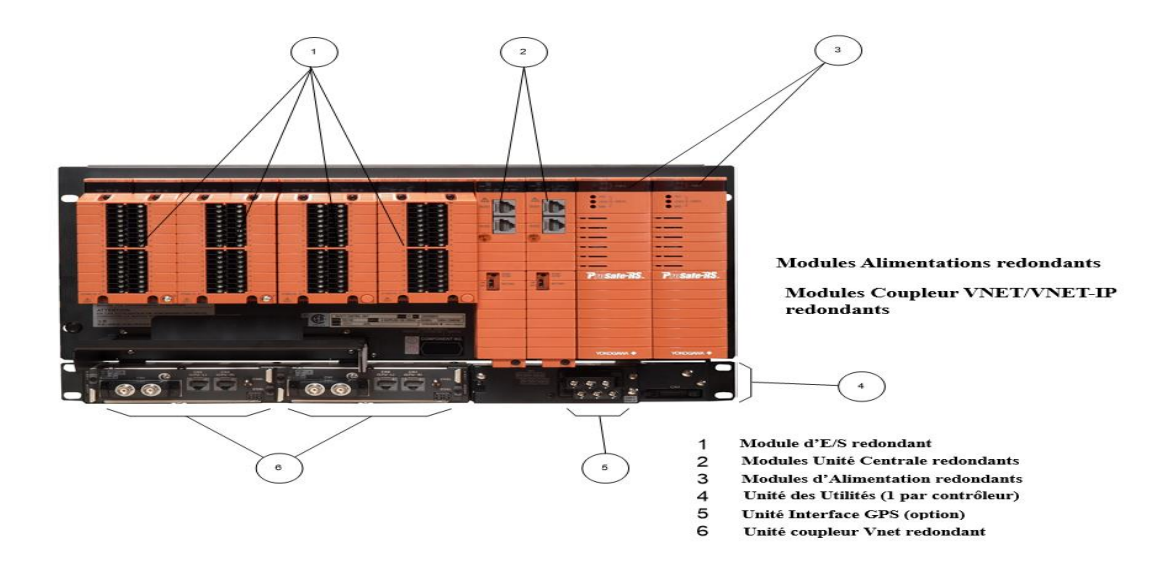

Fig.III.1 : Automate Prosafe RS [12]

# **III.3 Caractéristiques du ProSafe RS R3.02.00**

Cette nouvelle version, ProSafe-RS R3.02.00, propose des modules d'E/S qui fonctionneront de manière fiable dans les conditions de hautes températures (-20 à 70°C) généralement rencontrées dans des endroits désertiques. [12]

La redondance ProSafe-RS permet de sélectionner des configurations de module double redondant afin d'obtenir une fiabilité supérieure. Comme le système atteint déjà SIL3 avec une seule configuration, le SIL3 est maintenu même si l'un des modules échoue.

Intégration de système avec CENTUM VP, en intégrant le système CENTUM VP, l'état de fonctionnement du ProSafe-RS est surveillé sur l'écran de fonctionnement et de surveillance du CENTUM VP. ProSafe-RS et CENTUM VP partagent les données et notifient l'événement et l'alarme en une seule étape.

Connexion avec d'autres systèmes, L'état de fonctionnement et les données du ProSafe-RS peuvent être référencés par un ordinateur de supervision ou un maître Modbus via une interface OPC ou une communication esclave Modbus. [12]

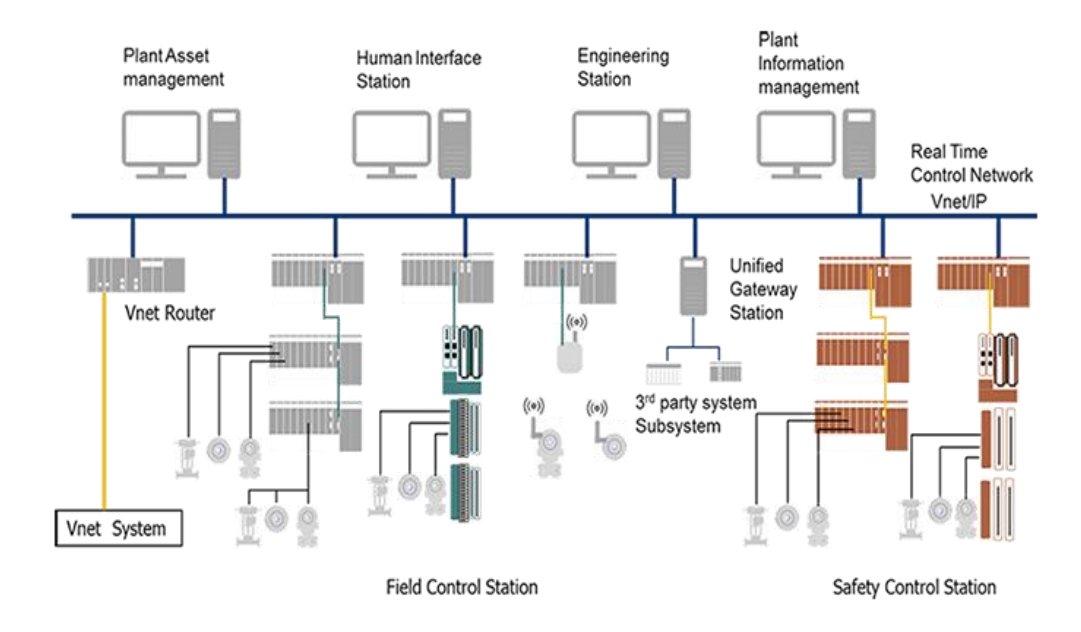

Fig.III.2 : Architecture du système ProSafe RS [10]

Les PLC ProSafe RS installés au niveau du site BRS (salle de contrôle) sont de type redondant. [12]

- Chaque PLC se compose de :
- Module d'alimentation (220-240 V AC) -SPW482.
- Module processeur (CPU) -SCP461.
- Modules d'entrée /sortie.

Module coupleur de bus ESB - SEC402/SEC401

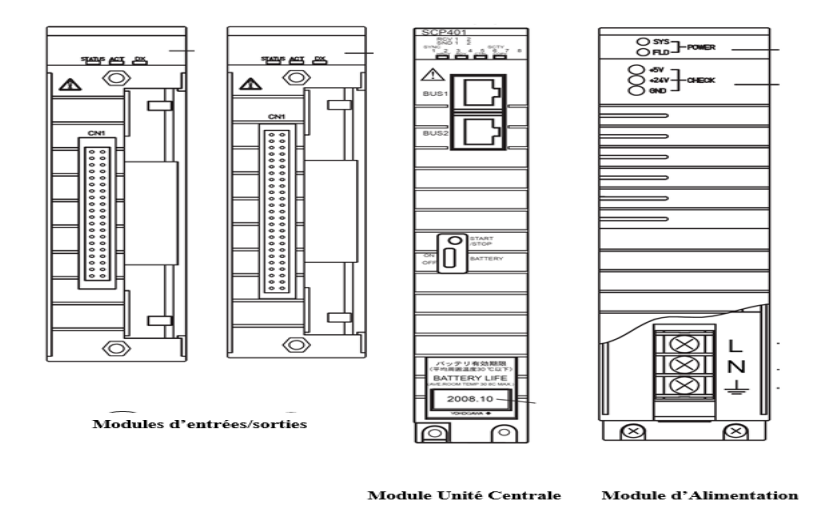

Fig.III.3 : Module PLC [12]

# **III.4 L'automatisation de l'unité d'injection d'eau**

Avant de progresser à notre programme on va faire une mise à jour de notre programme de l'unité d'injection d'eau suite à la nouvelle ligne d'injection, sella va porter des modifications notamment sur les points de consignes des instruments.

# **III.4.1 Les hauts niveaux d'arrêt du processus**

# **4.1.1Niveau 3**

Le niveau 3, PSD doit être activé manuellement ou activé automatiquement par des niveaux ESD plus élevés, comme défini dans le détail de la matrice des causes et effets.[7]

Les actions majeures seront les suivantes :

- ➢ Close Wing 26-XV-0003 et Master Valves 26-XV-0002 liés au puits d'injection d'eau
- ➢ Déclencher le skid de dilution d'injection d'eau comme ci-dessous :
- $\triangleright$  Trip pompe de surpression 26P-5101
- ➢ Déclenchement des pompes d'injection 26P-5102A /B
- ➢ Fermer 26FCV-5101A
- ➢ Fermer 26FCV-5101B

#### **4.1.2 Niveau 4**

L'arrêt de l'unité d'injection d'eau doit isoler la pompe d'injection d'eau par le déclenchement des pompes d'injection d'eau 26P-5102A/B et le déclenchement de la pompe de surpression 26P-5101 et en fermant les vannes FCV 26FCV-5101A/B. [7]

Les déclenchements spécifiques à l'eau, tels que décrits dans la matrice des causes et effets, tels qu'une pression de refoulement élevée de la pompe ou un niveau bas bas dans le réservoir de stockage, n'affecteront que le skid de dilution de l'eau et son équipement associé. Ses deux niveaux sont détaillés sur la l'annexe de ce troisième chapitre.[7]

Sur l'annexe dans le tableau Tab.III.1 on peut retrouver les alarmes et les points de consignes de notre unité, près d'êtres intégrer sur DCS.

# **III.4.2 Programmation en schéma blocs**

Pour la programmation on utilise le logiciel **Workbench** (c'est le logiciel de programmation sur l'automate Prosafe RS). On va créer un nouveau projet sur le Workbench comme il est montré sur les photos suivantes :

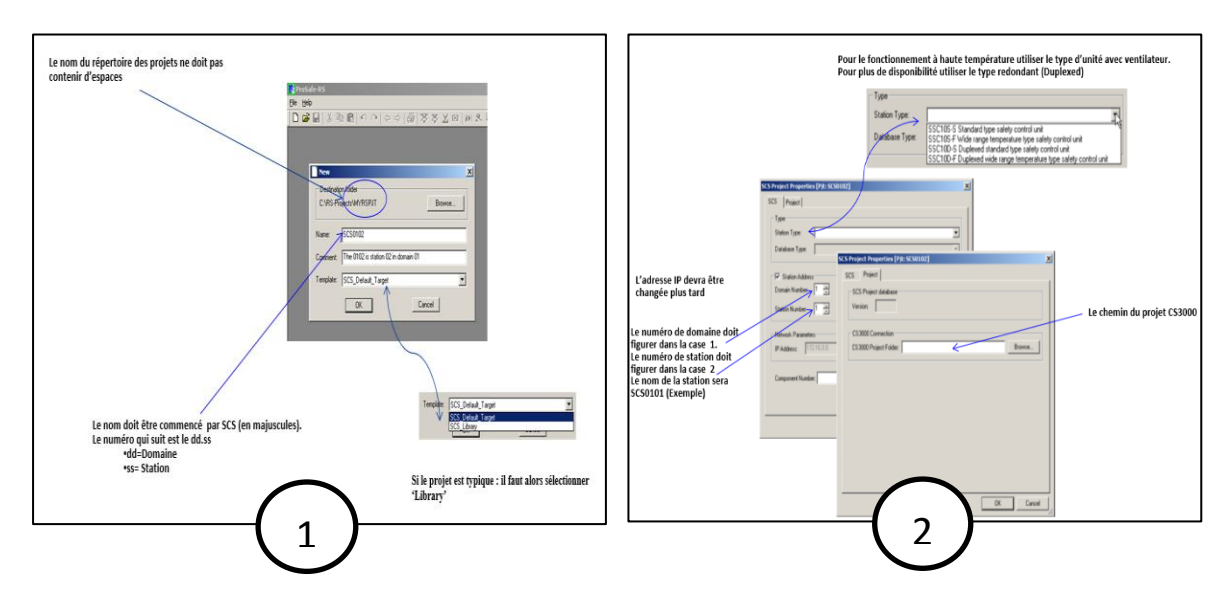

Fig.III.4 : Création d'un nouveau projet

# **4.2.1 Les étapes de la programmation**

❖ **Ouvrir un projet existant**

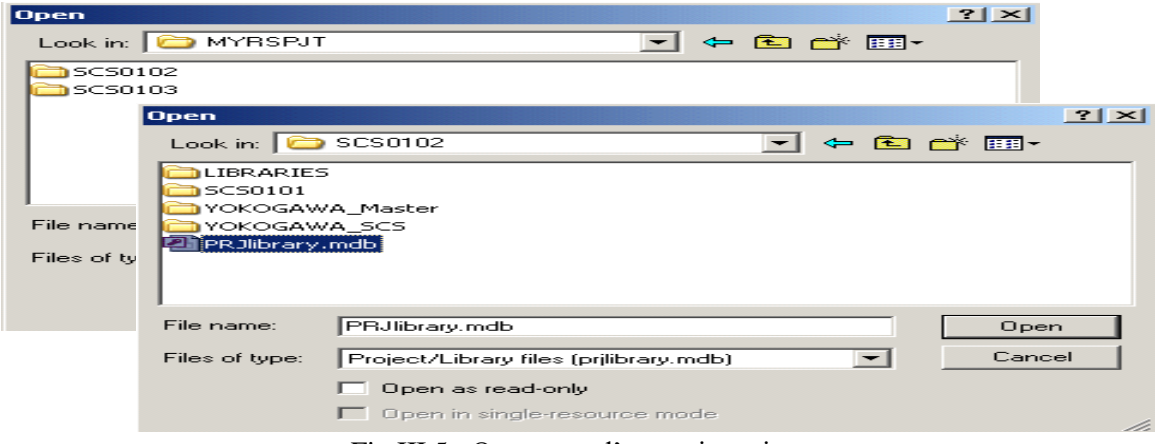

Fig.III.5 : Ouverture d'un projet existant

On va passer à la déclaration des variables comme si dessous.

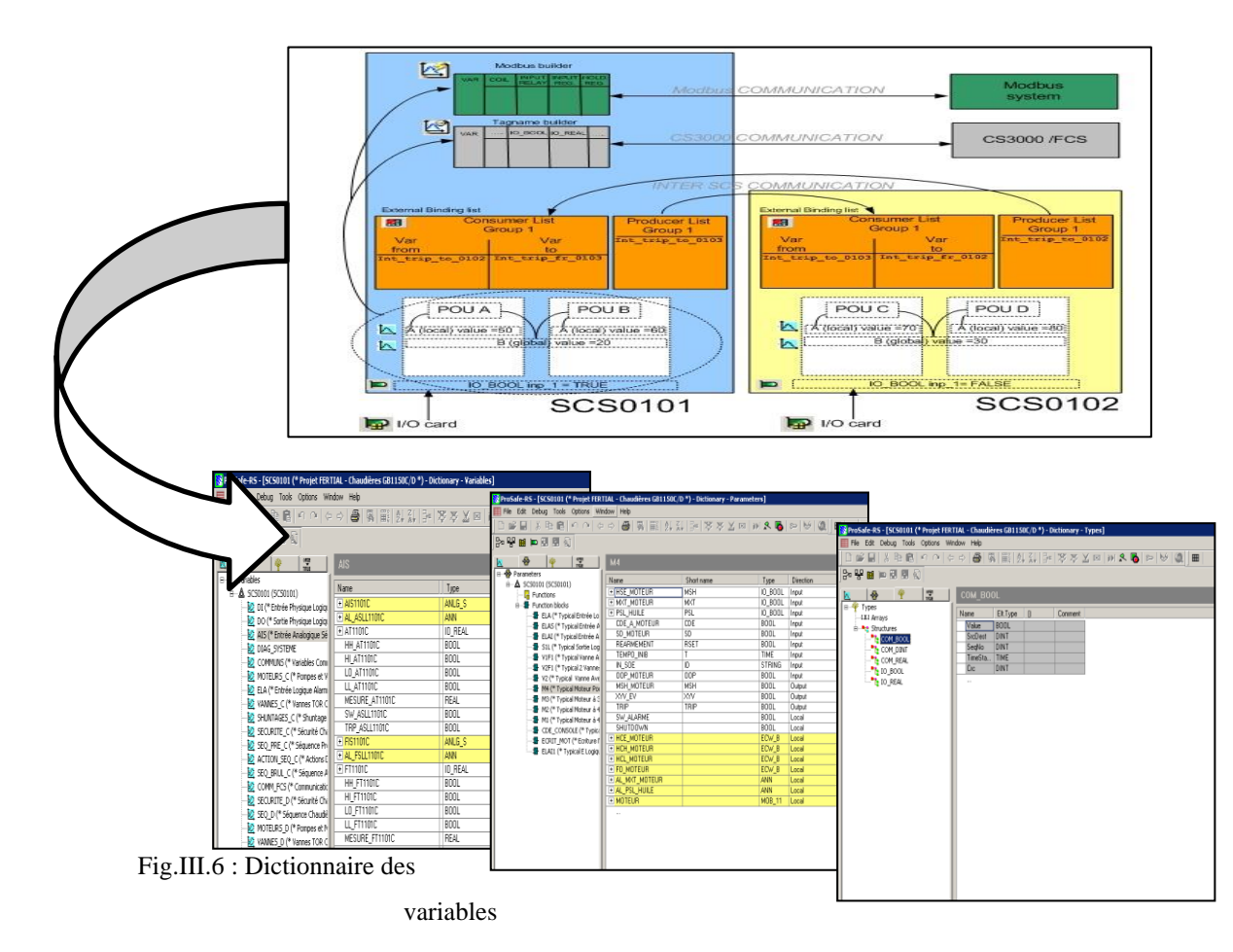

# ❖ **Dictionnaire des variables**

# ❖ **Déclarations des entrées/sorties**

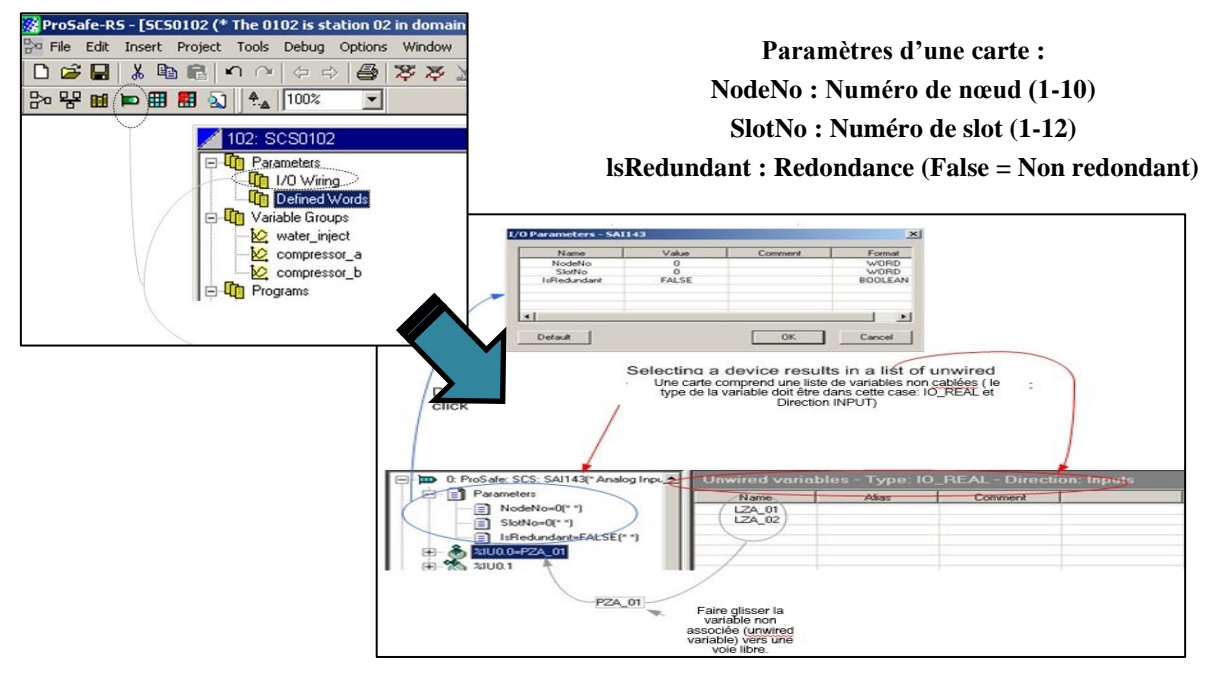

Fig.III.7 : Les Entrées/Sorties [17]

La dernière étape de la programmation c'est le sélectionnent des blocs existants dans la bibliothèque.

# ❖ **Sélectionner les blocs**

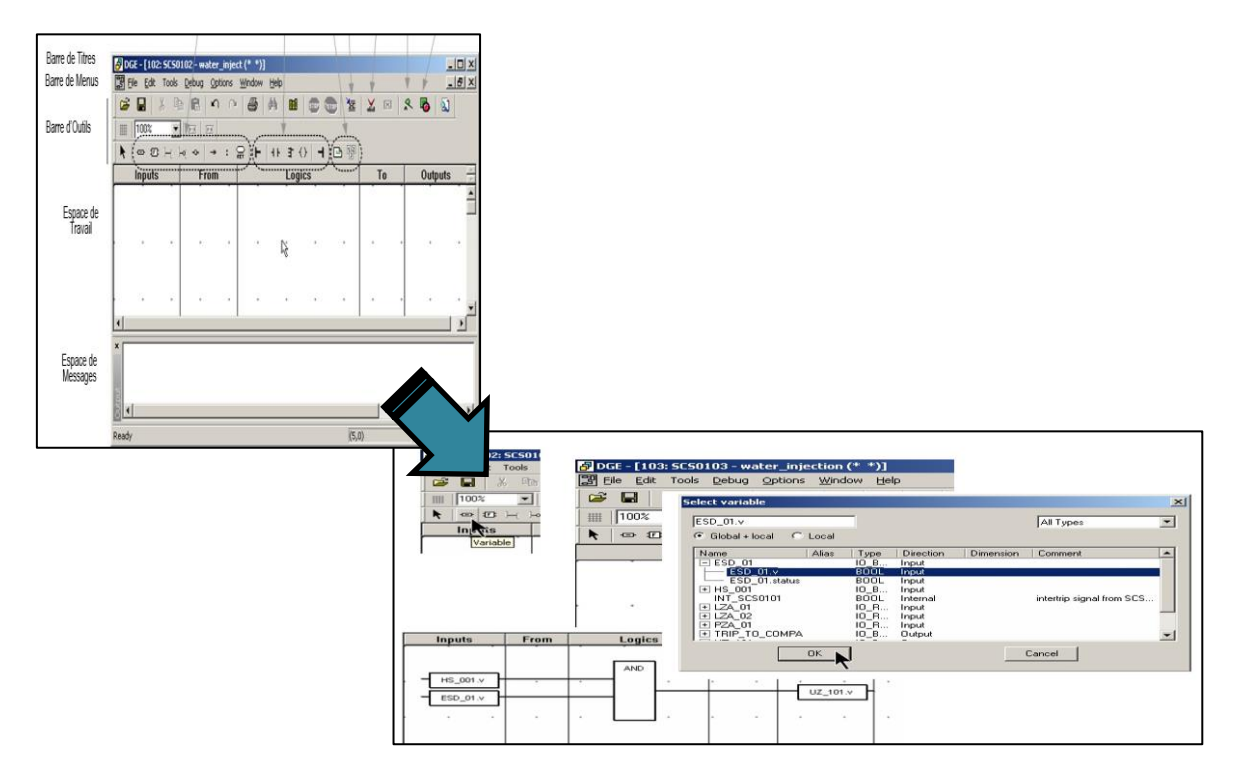

Fig.III.8 : Sélectionner les blocs [17]

#### **4.2.2 Schéma blocs du programme**

Tous les blocs sont reliés selon des séquences, les conditions de trip se sont étudiées selon le besoin du procès, sa sécurité, sa marge de fonctionnement et sa fiabilité. Au-dessous en trouve un schéma descriptif de notre programme.

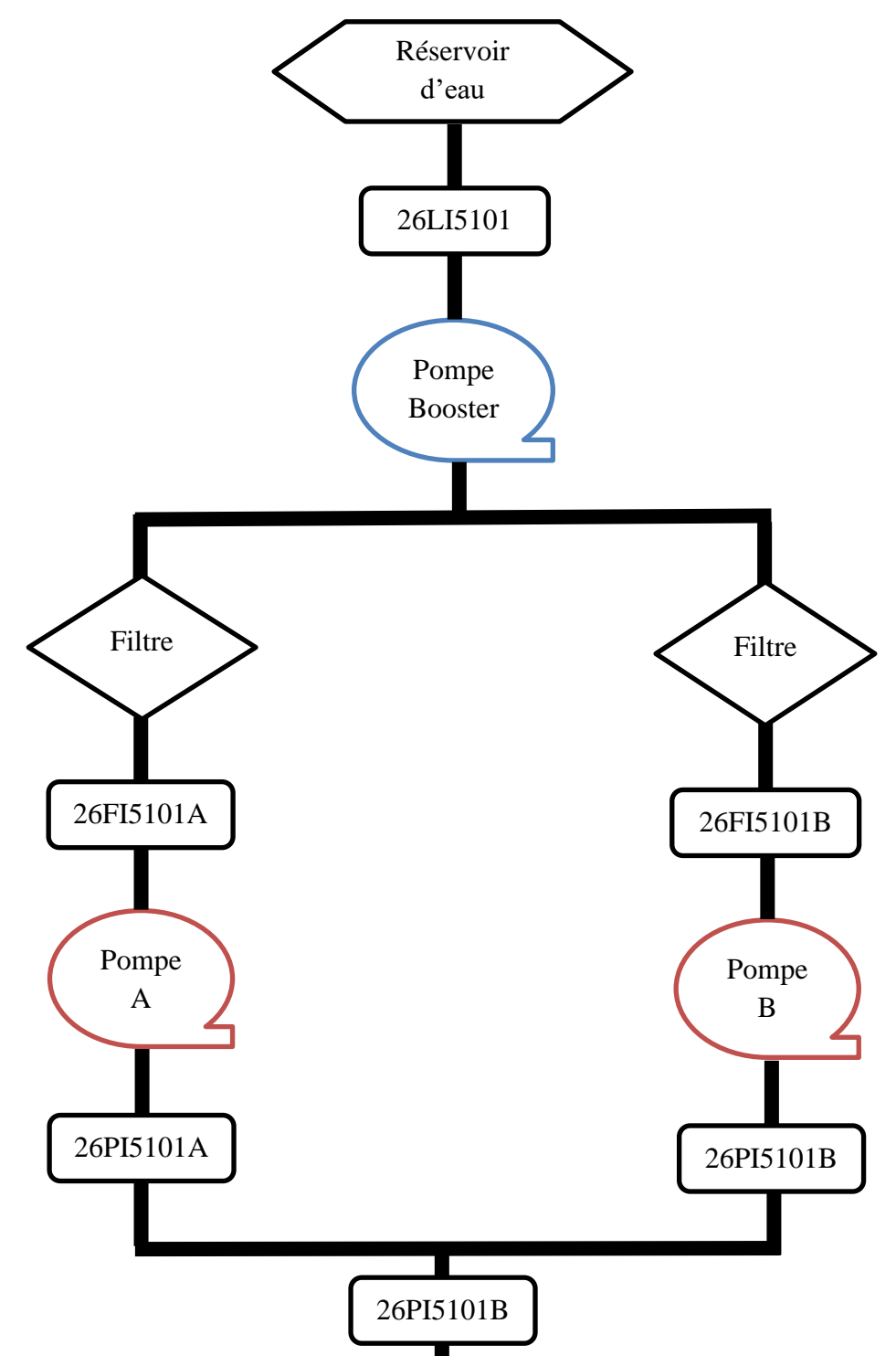

Injection vers la tête de puits

Fig.III.9 : Schéma descriptif du programme de l'unité d'injection d'eau

Suivant la fig.III.9 on va programmer notre unité sur le Workbench par équipement.

#### **1. Intégration du Pompe Booster (surpression)**

Pour passer à un programme il faut sélectionner le bloc qui on a besoin et ces variables comme il est montré sur les photos ci-dessous.

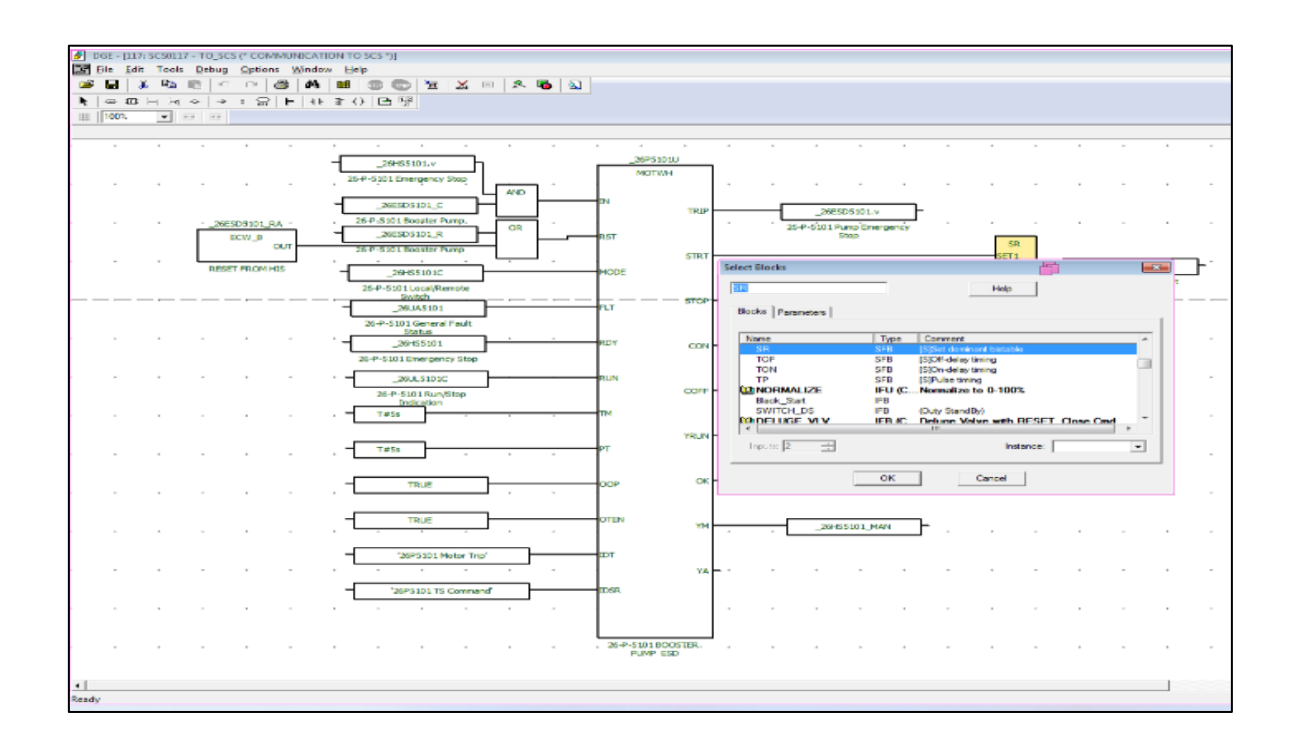

Fig.III.10 : Sélectionner un bloc [17]

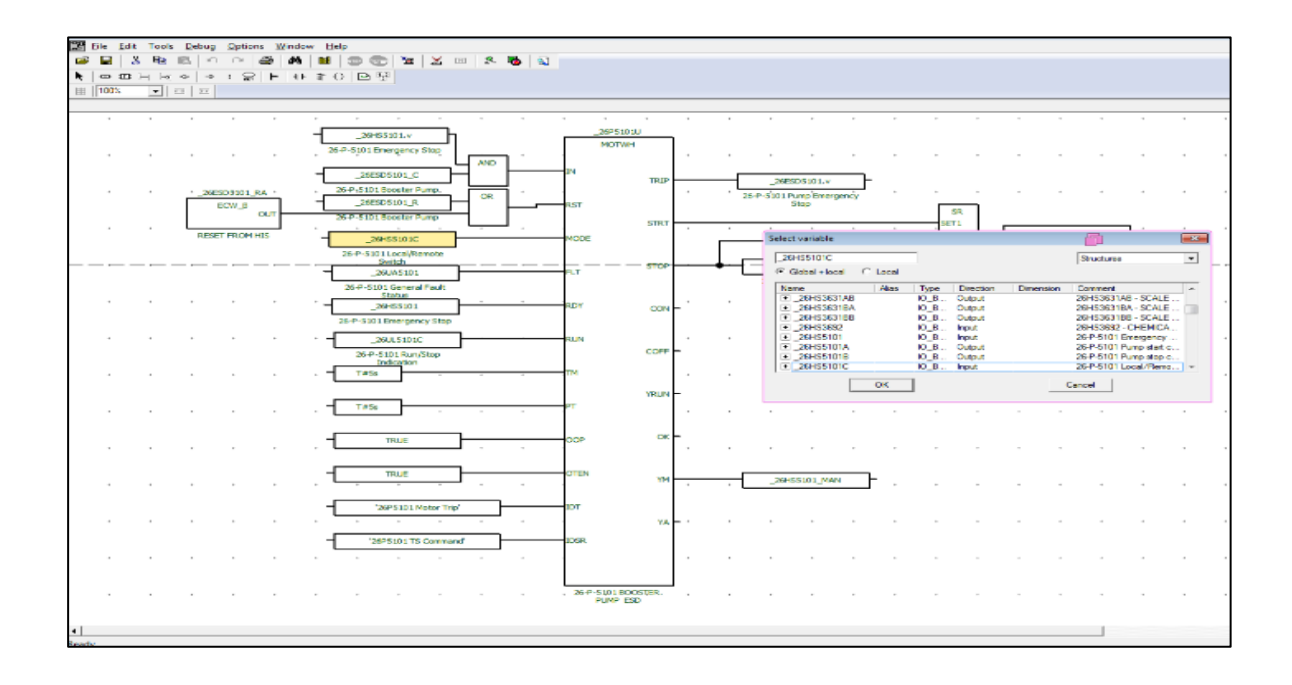

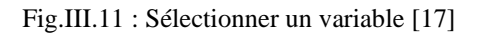

Apres la déclaration de notre variable et choisir les blocs pour la pompe booster en peut voir leur programme en détail au-dessous :

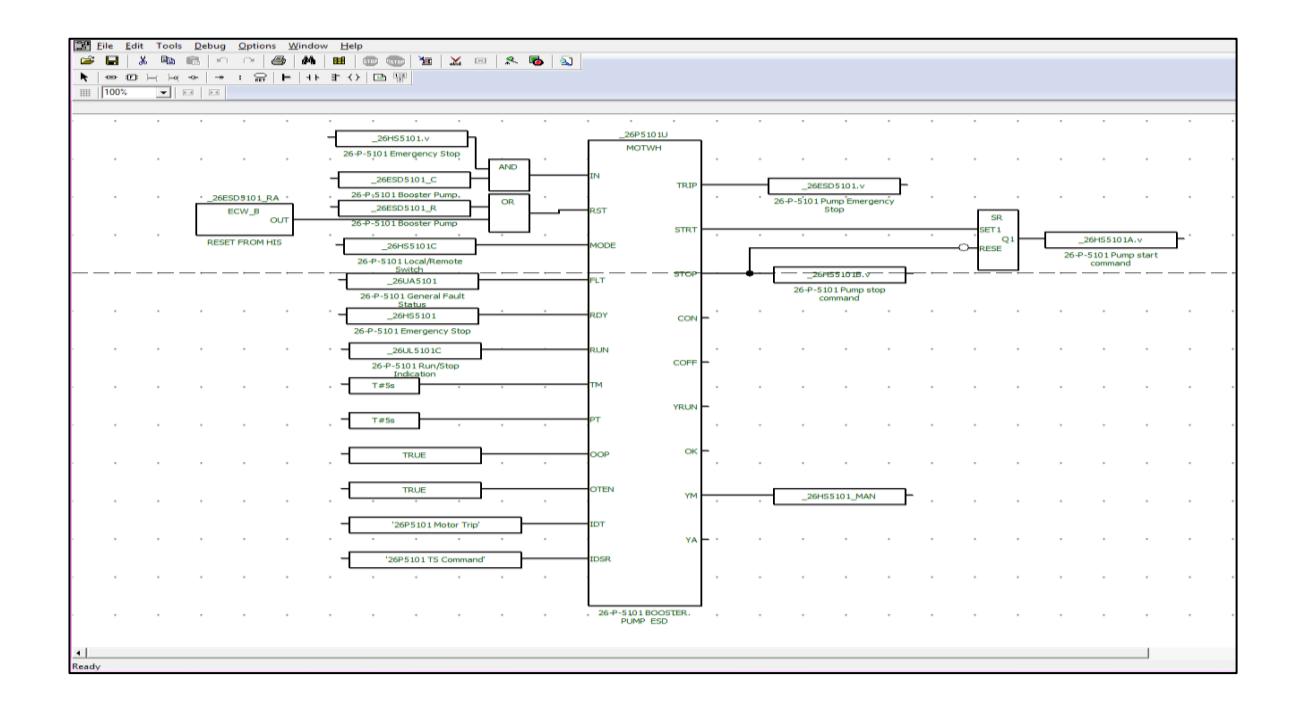

Fig.III.12 : Programme de la pompe de surpression 26P5101 [17]

# **2. Intégration des pompes haute pression**

Pour les pompes d'injection qui on a deux pompes de haute pression A/B, nous permettons l'injection en continu.

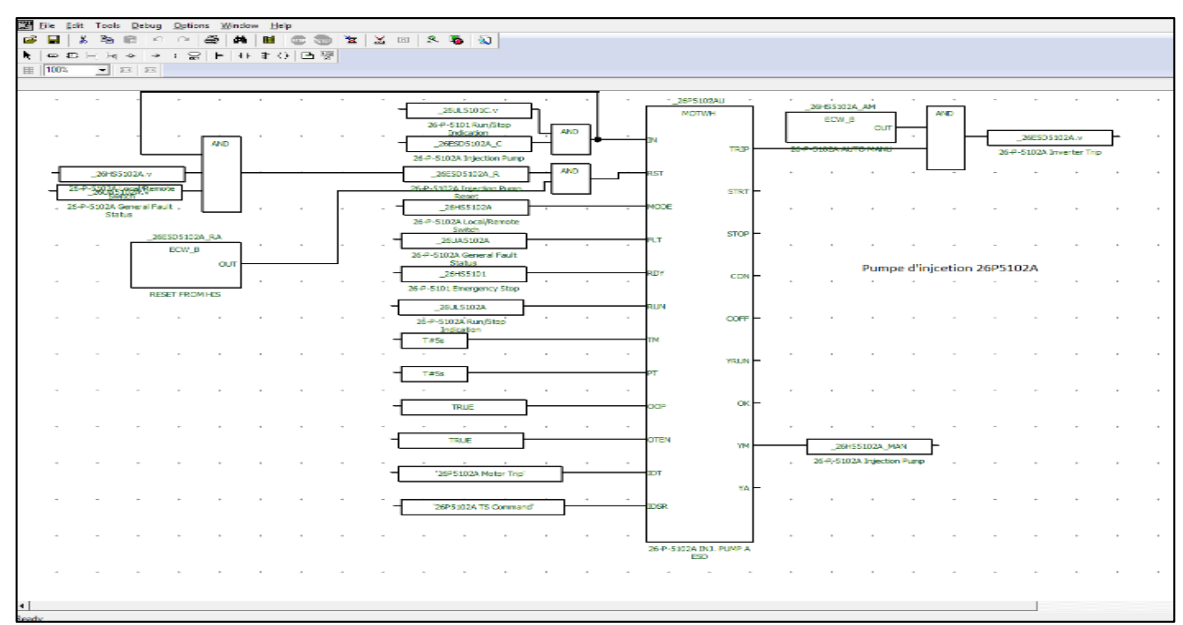

Fig.III.13 : Pompe d'injection 26P5102A

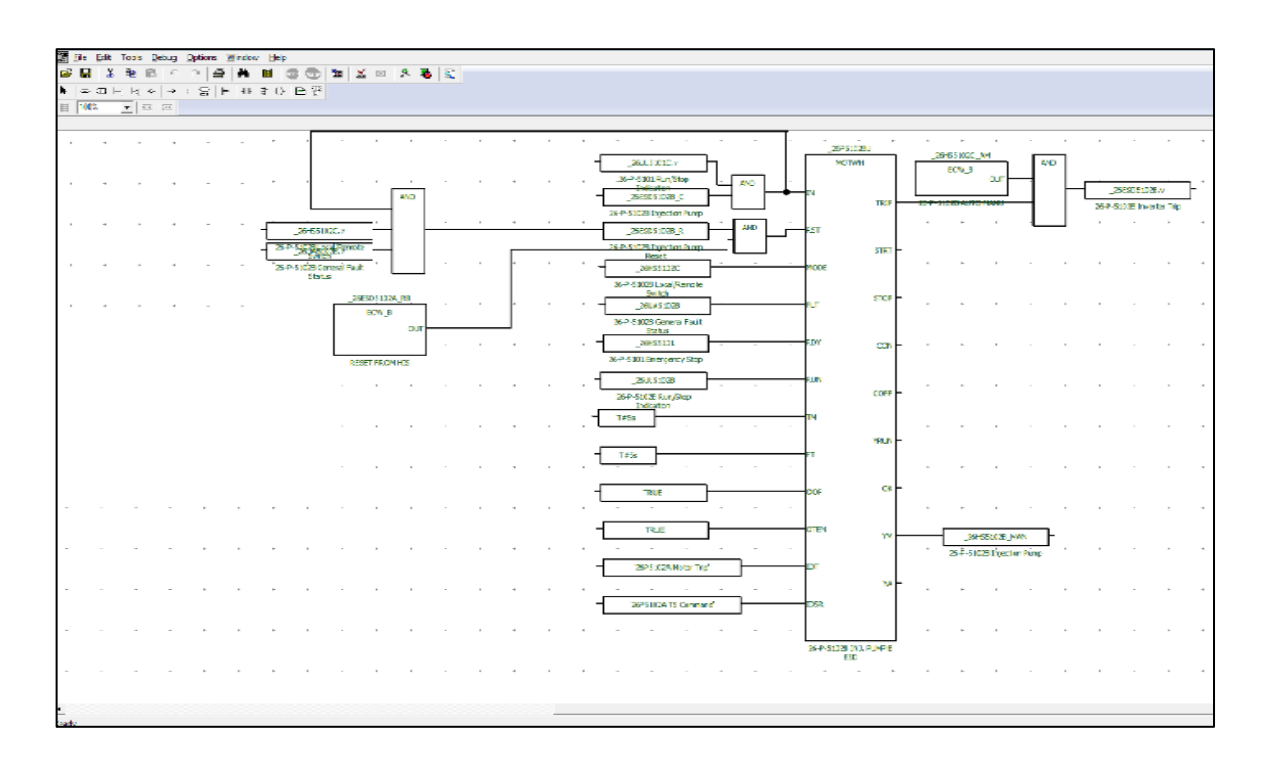

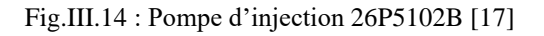

#### **3. Niveau de réservoir d'eau**

Le niveau de réservoir est calculé à l'aide d'un transmetteur de niveau pour l'indication avec un niveau haut et un niveau bas.

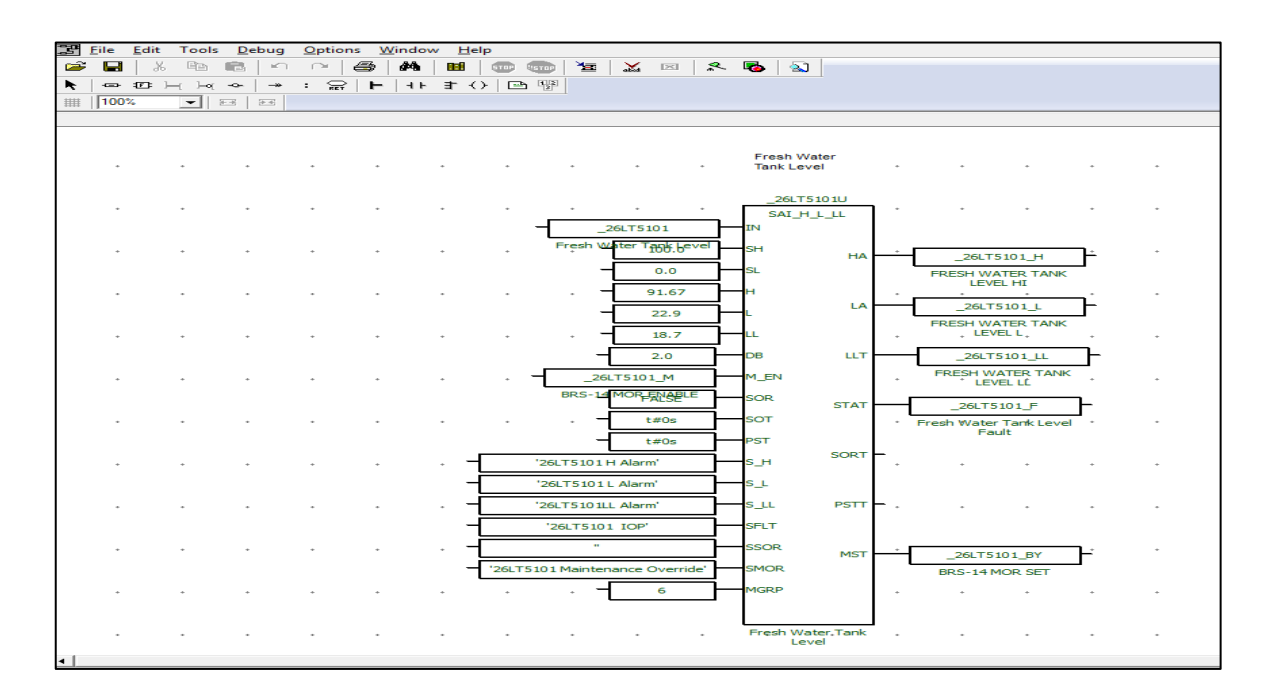

Fig.III.15: Bloc H\_L\_LL [17]

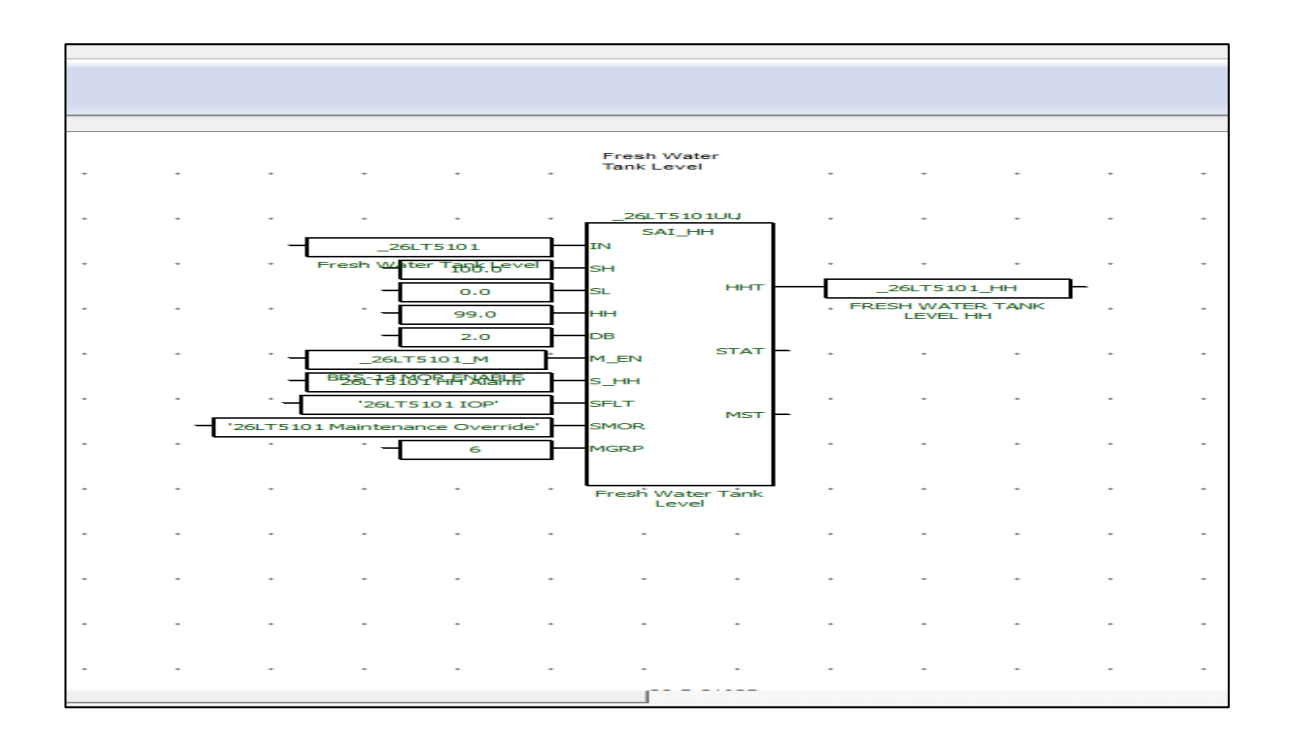

#### Fig.III.16 : Bloc HH [17]

# **4. Déclaration des alarmes**

La différente alarme doit être intégrer sur DCS pour l'information, pour cela on utilise les blocs SD du Yokogawa.

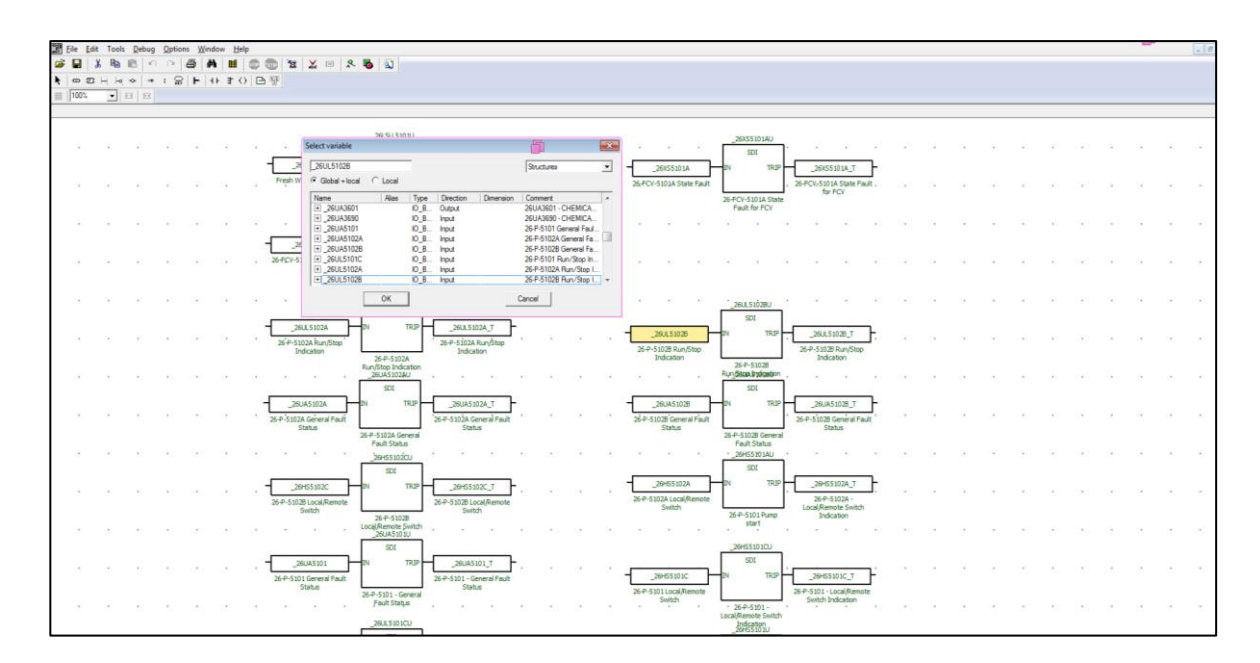

Fig.III.17 : Les blocs SD [17]

# **III.4.3 Intégration avec le système DCS**

- ➢ Intégration réelle sur le Vnet avec le CS3000.
- ➢ Gestion des données depuis le poste Opérateur du DCS -> Accès aux repères à partir du CS3000.
- ➢ Intégration des évènements -> SOE Intégré avec horodatage synchronisé.

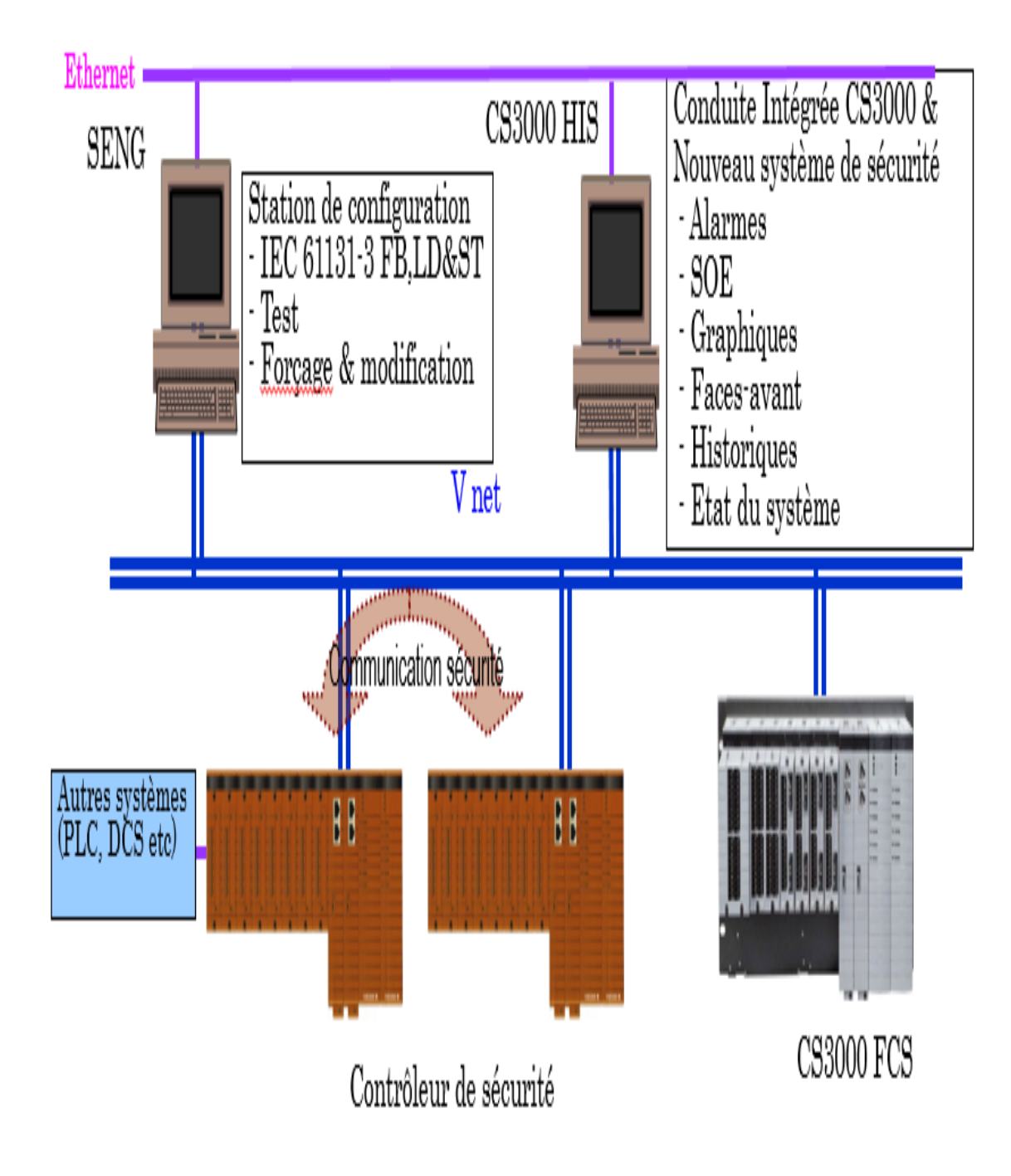

Fig.III.18 : Intégration d'automate CS3000 [12]

#### **III.4.4 Simulation et visualisation sur HMI**

Une fois que l'intégration sur DCS est terminée on peut accède maintenant à la simulation

Sur le bureau, on peut remarquer les logiciels qu'on a besoin comme **Workbench** (c'est le logiciel de programmation de l'automate prosafe RS) et un deuxième nommé **System View** (c'est le logiciel d'affichage).

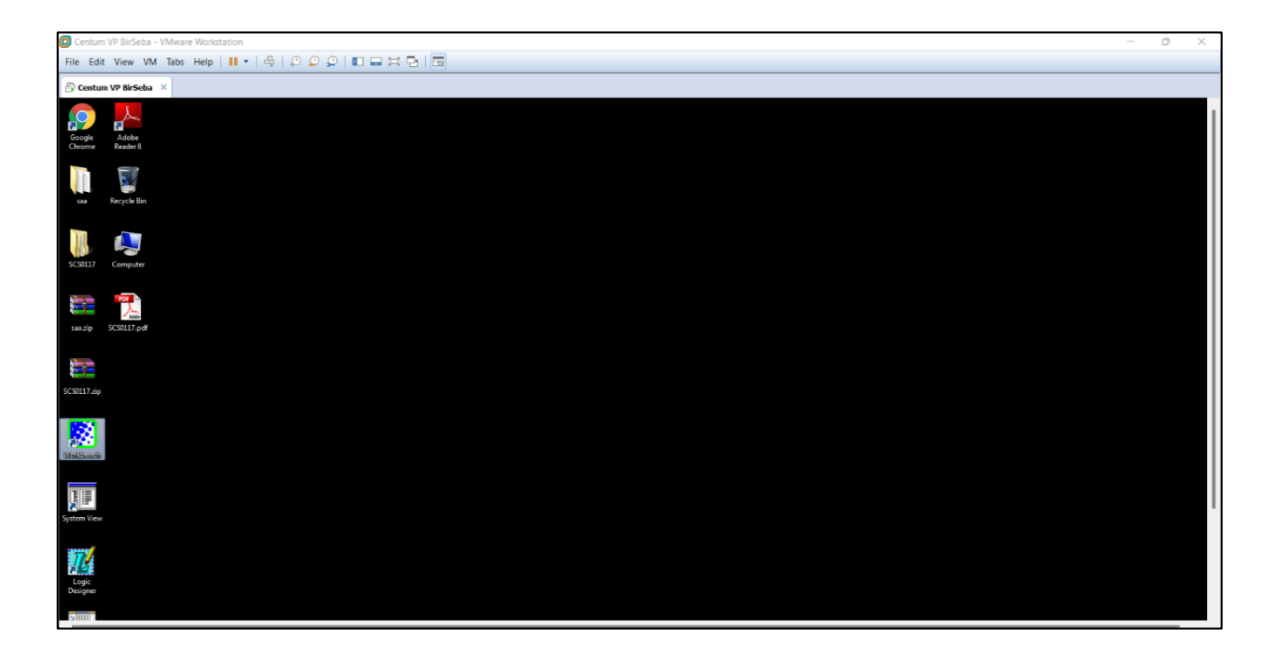

Fig.III.19 : Bureau du Pc de la machine virtuelle [17]

Comme première étape on va ouvrir le logiciel **System View**

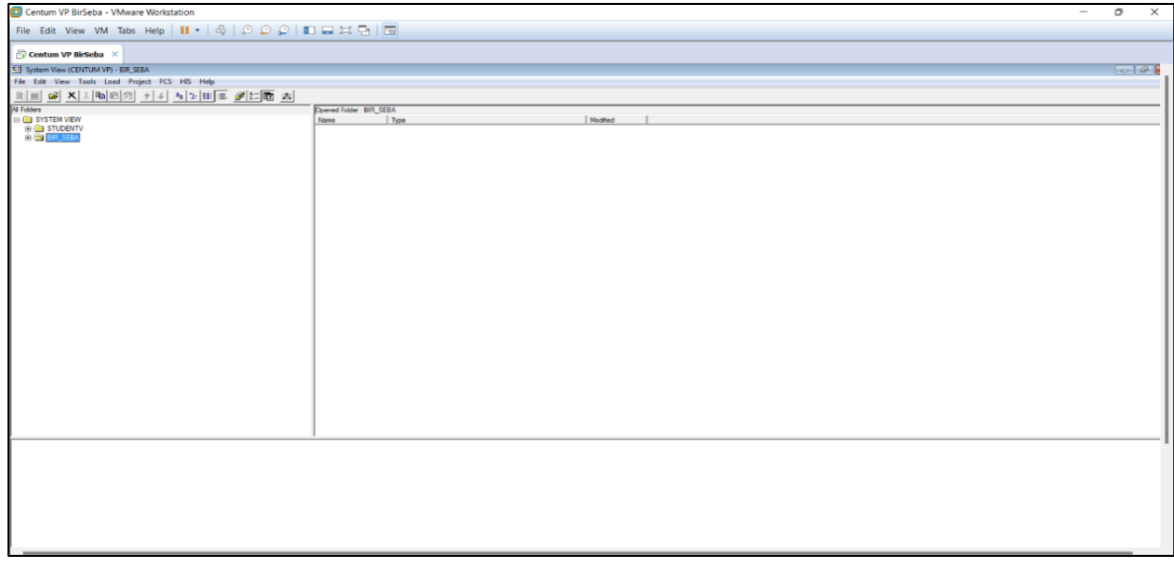

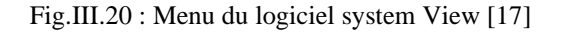

Le fichier mentionné en bleu contient les programmes de toutes les unités du groupement Bir Seba et pour la simulation on doit faire appeler aux fichiers FCS0101 et FCS0102 un par

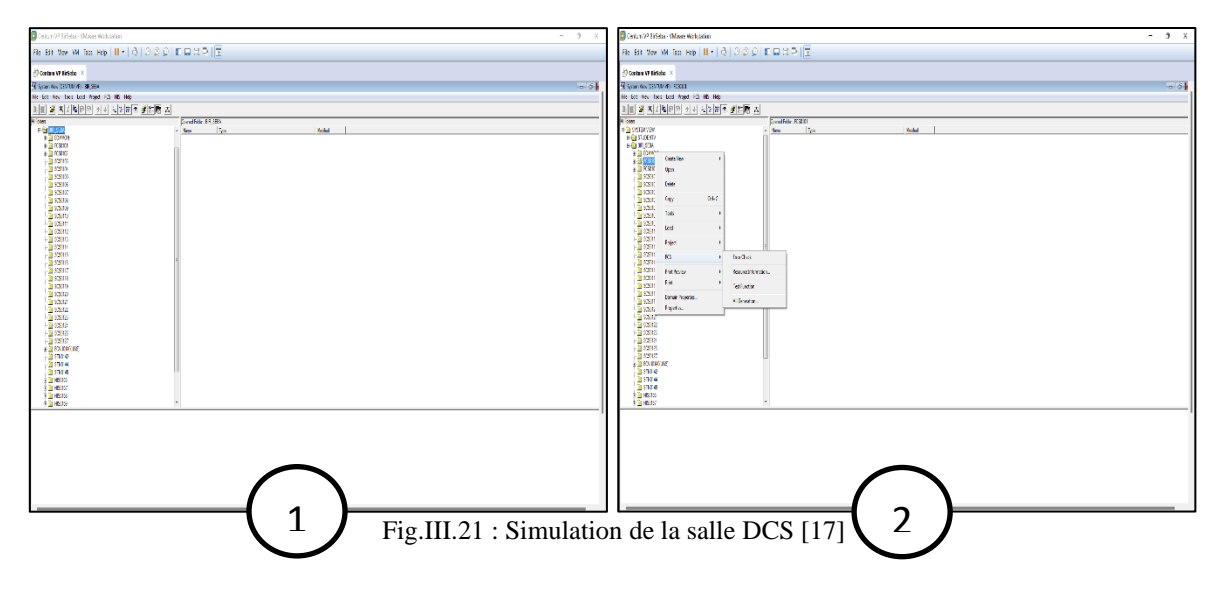

Pour deuxième étape on ouvre le Workbench et aller sur fichier après sur la fenêtre montrée sur la photo ci-dessus on va choisir **PRJLIBRARY.MDB** (l'emplacement de notre programme).

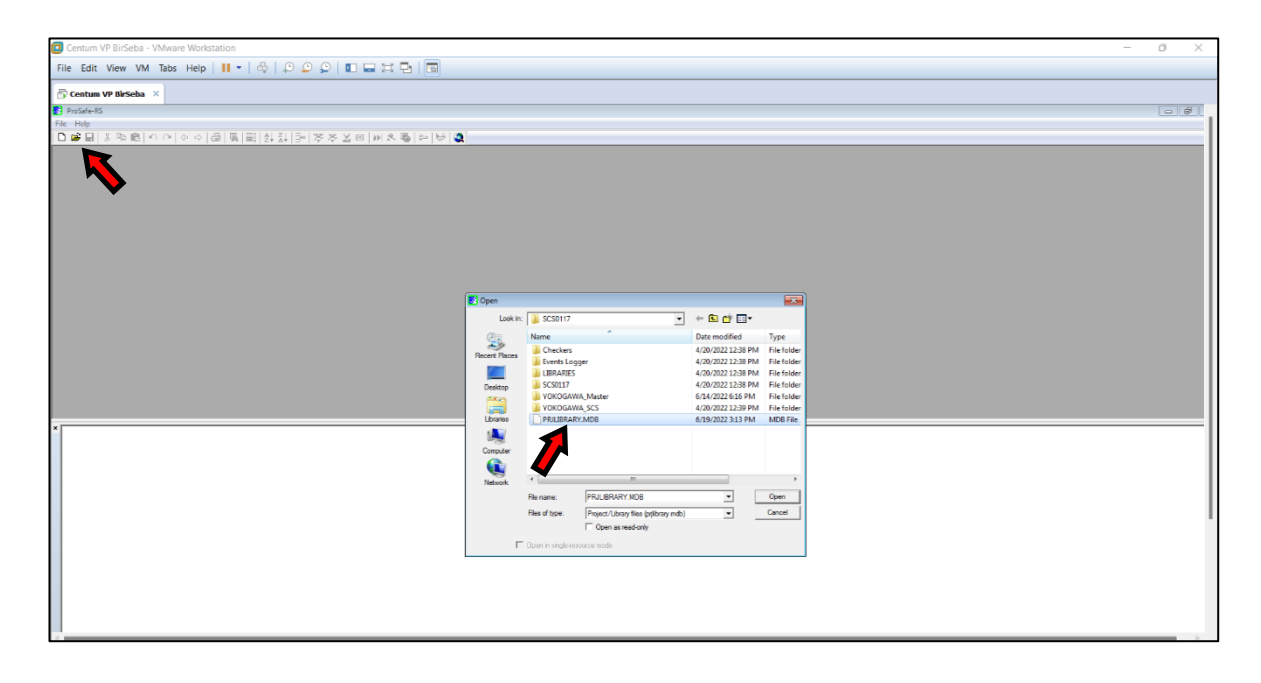

Fig.III.22 : Bibliographie du programme [17]

Le programme du puits 14 sera affiché sur les fenêtres 1 et 2, après on sélectionne **Tools →Maintenance →SCS test function** pour faire appeler au simulateur du puits 14.

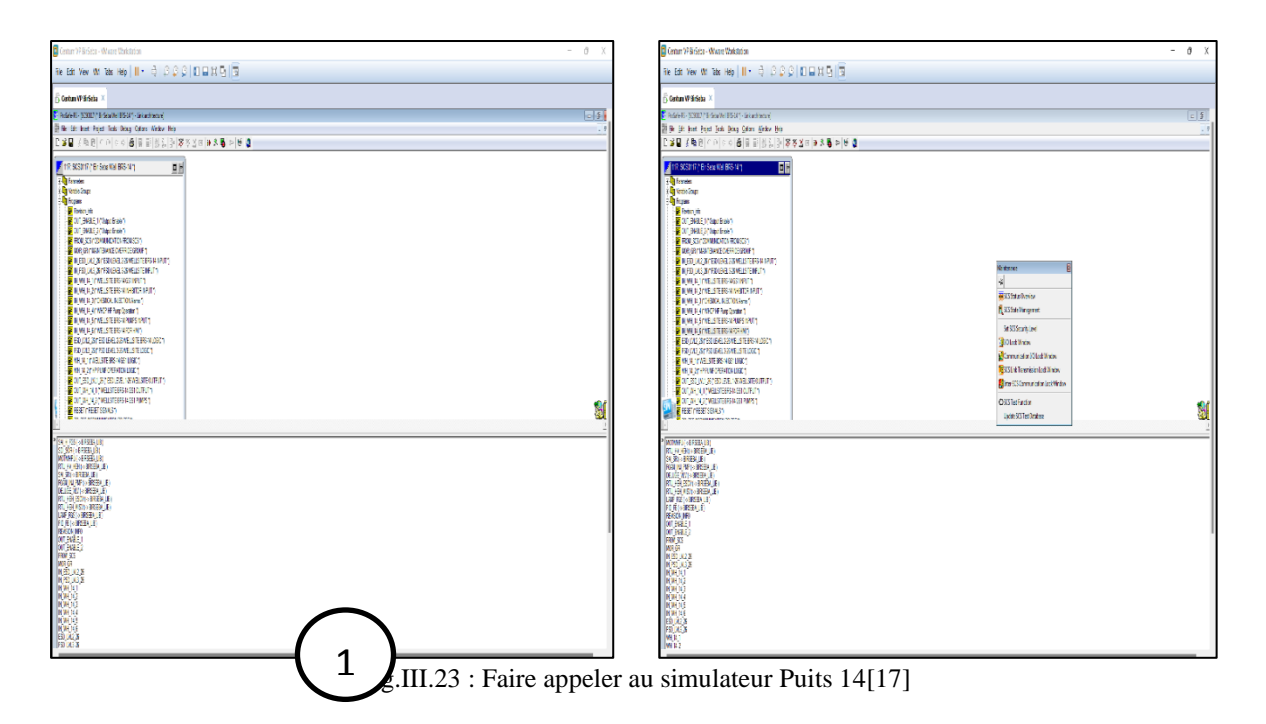

Maintenant on peut voir toutes les unités affichées sur les deux figures au-dessous ;

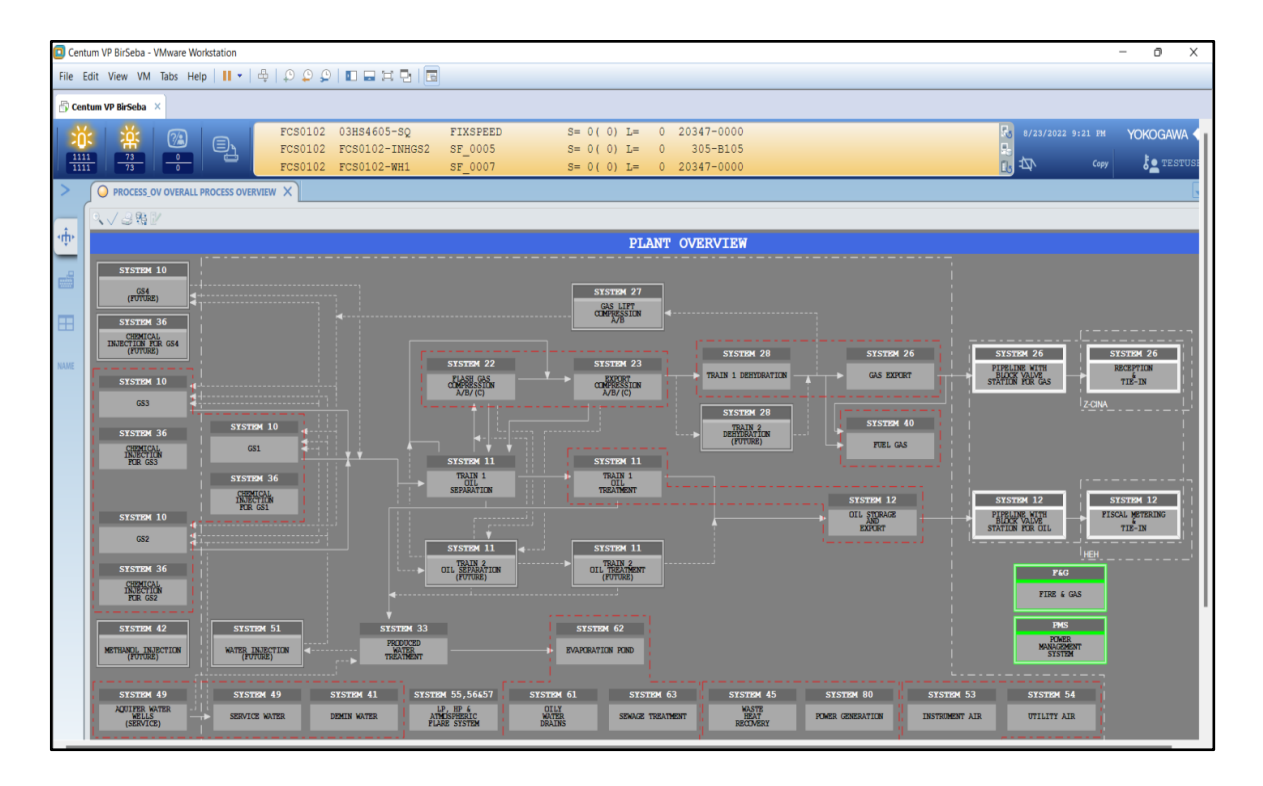

Fig.III.24 : Plan des nuitées partant au groupement Bir Seba [17]

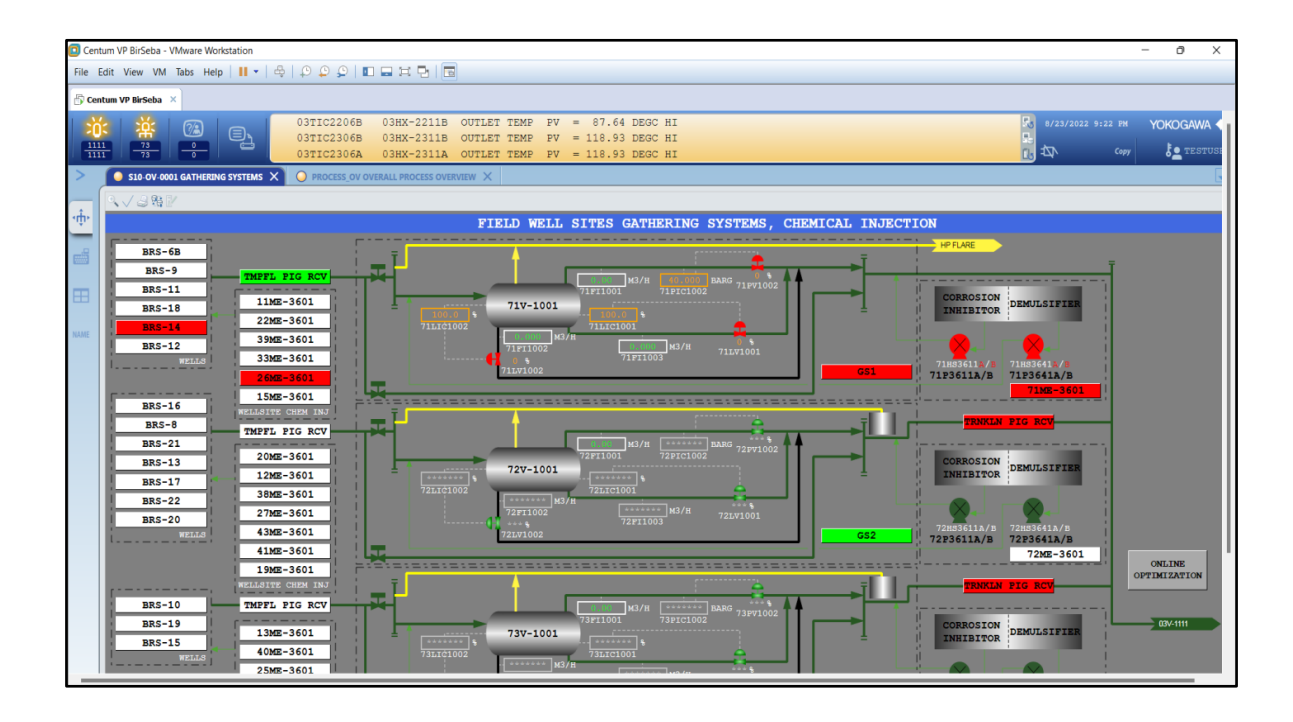

Fig.III.25 : Système 10 [17]

La figure au-dessous a été prise en temps réel depuis la salle DCS, nous montre-les installations du puits Brs 14 sur HMI.

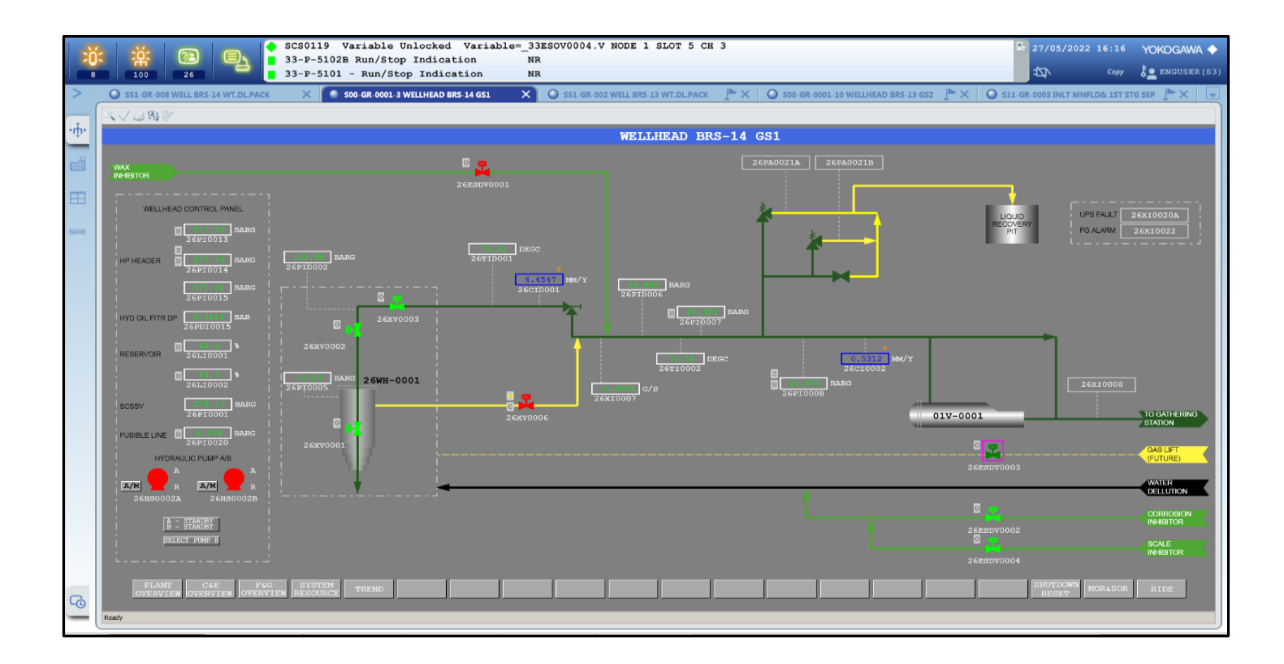

Fig.III.26 : Puits Brs 14 (vue HMI) [17]

Pour avoir l'unité de traitement affiché sur HMI on doit passer sur les étapes mentionnées précédemment et de créer un nouveau projet sur Prosafe RS.

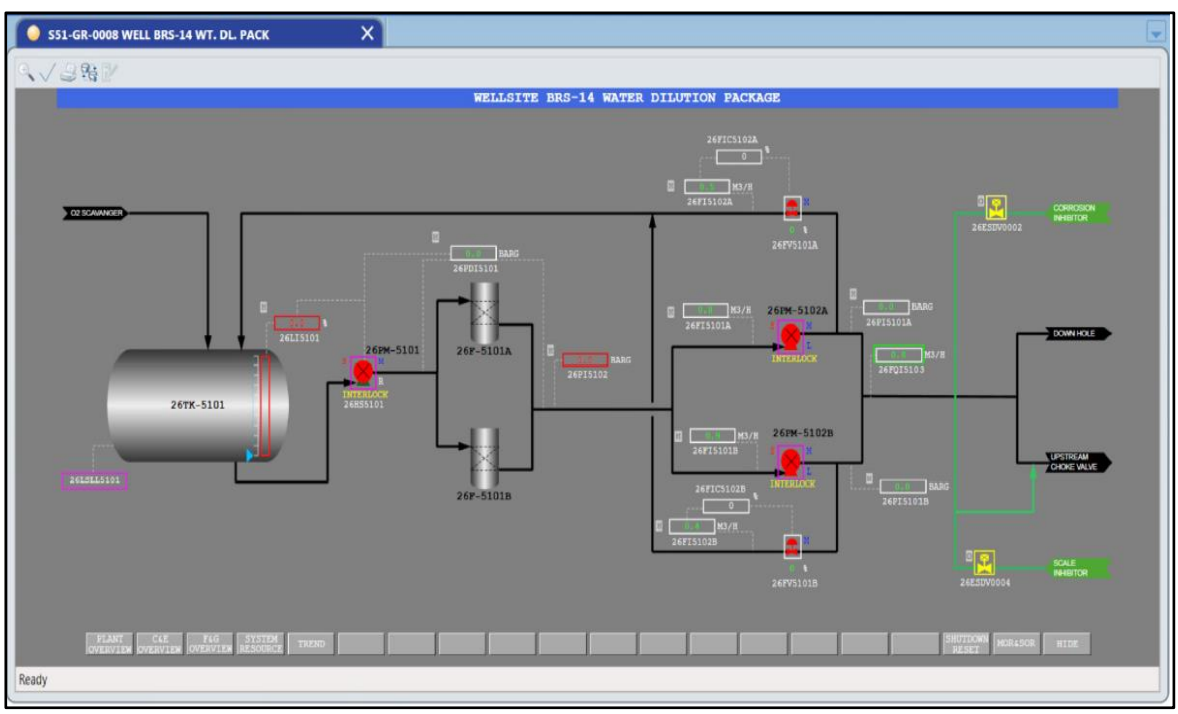

La photo au-dessous présente l'unité d'injection d'eau dans l'état d'arrêt.

Fig.III.27 : l'unité d'injection d'eau mode arrêt (vue HMI) [17]

Après avoir modifié le programme de commande et de supervision avec une vérification des conditions de démarrage indiquées dans le tableau III.1 ; on peut voir notre unité de traitement d'eau affichée.

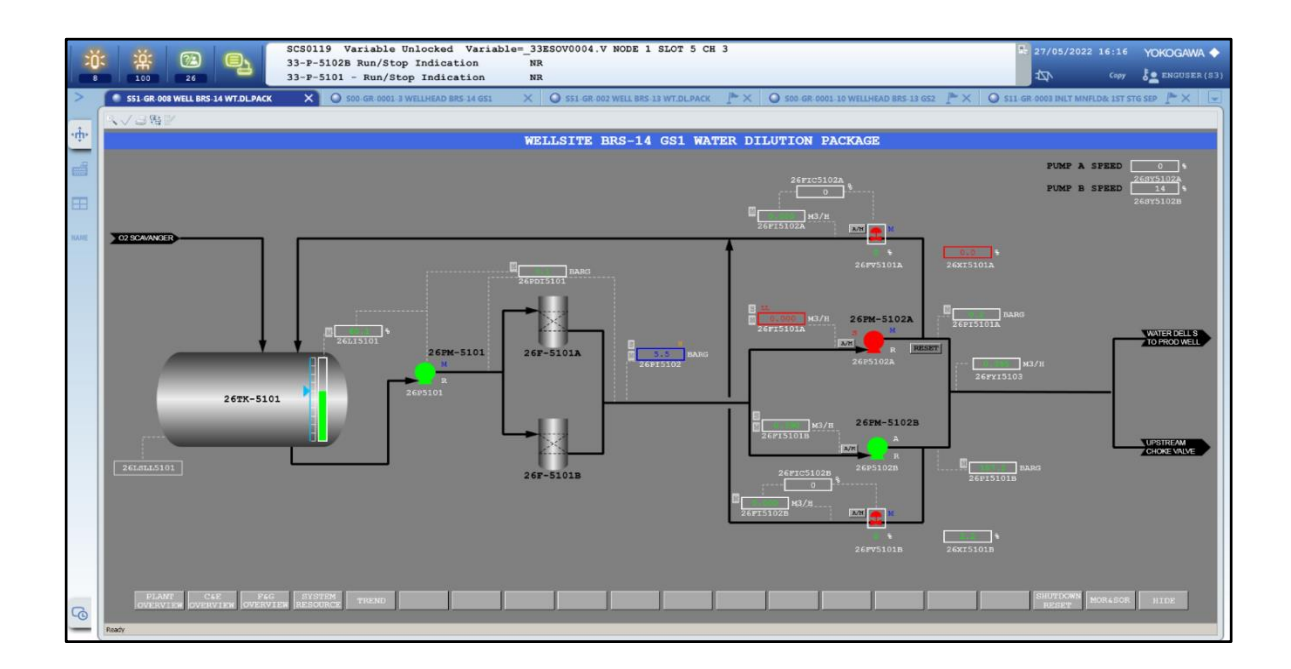

Fig.III.28 : L'unité de traitement d'eau mode marche [17]
Les pompes d'injection marchent en redondons, cela veut dire qu'une seule pompe d'injection sera activée selon les conditions de démarrage.

Pour la sécurité de la pompe nous avons choisi de faire un test réel de chute de pression au niveau de la ligne de refoulement de la pompe booster, l'indication sera affichée sur le transmetteur de pression 26PI5102.

La pression bas basse du transmetteur est 0,5bar, donc on doit forcer le système à une valeur de mois de 0,5.

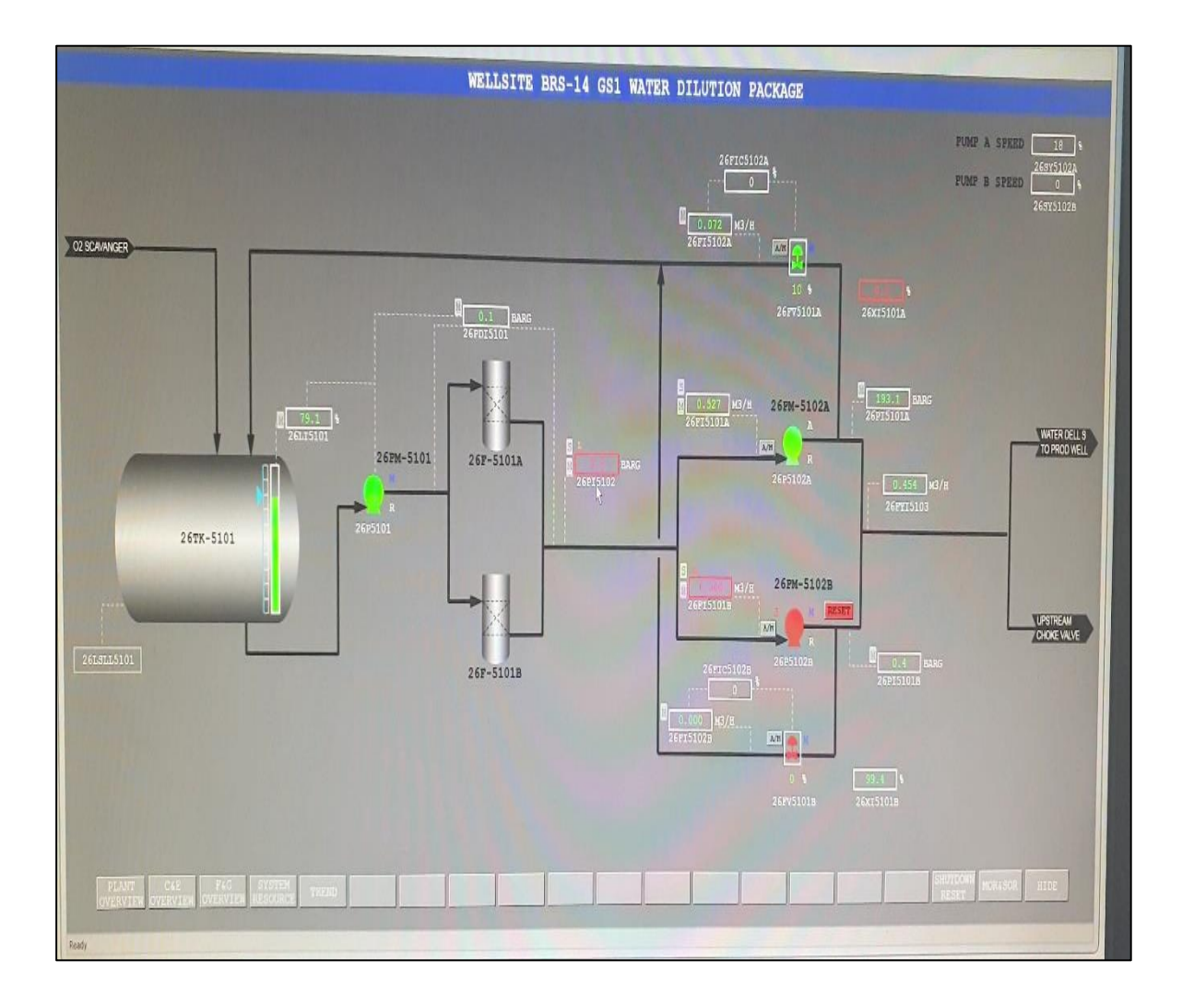

Fig.III.29 : Pression LL [17]

On remarque sur la photo en dessus que la valeur de pression diminue, une fois la valeur est inférieure à 0,5 sa cause un trip générale de l'unité comme il est montré sur la photo suivante.

### **Chapitre III : Programmation et intégration sur DCS à l'aide d'automate Prosafe RS**

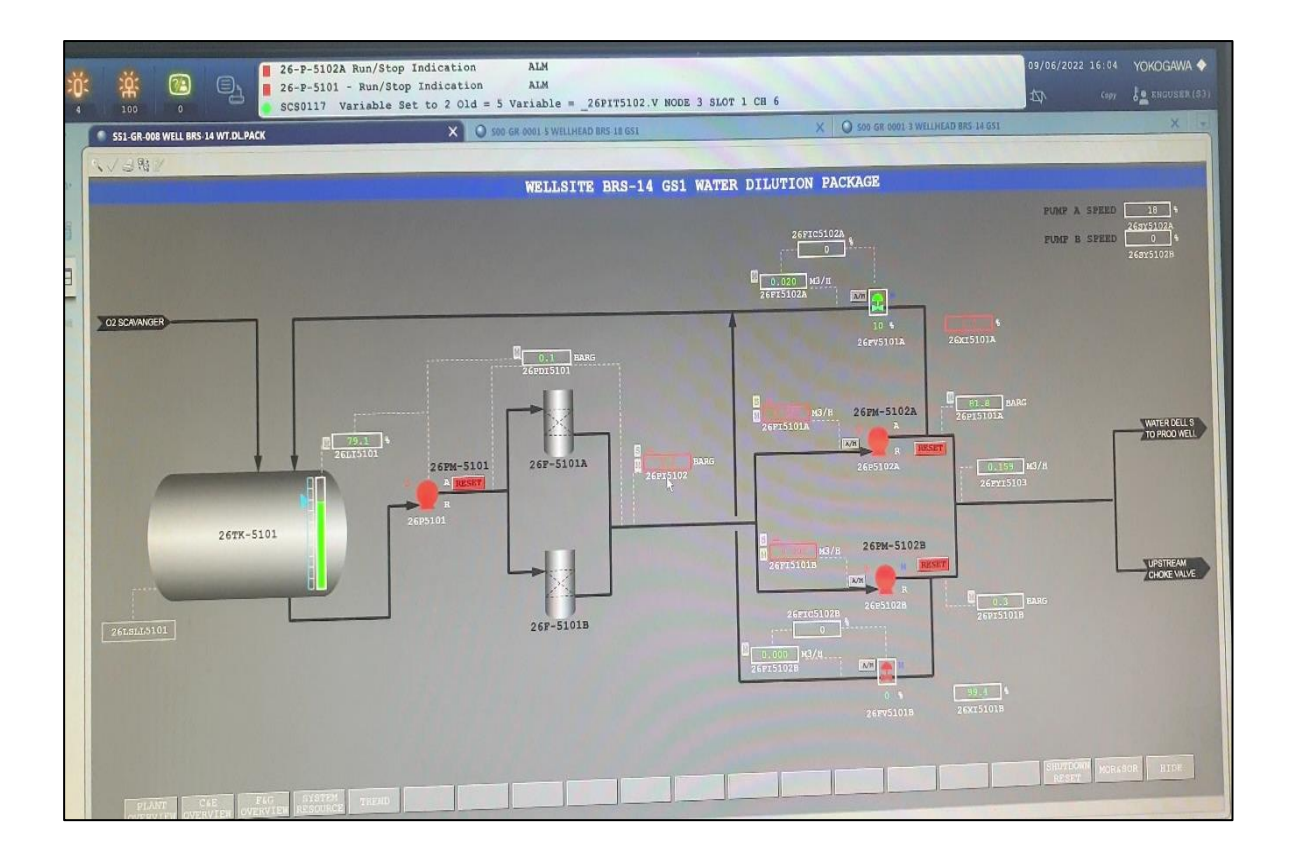

Fig.III.30 : L'unité d'injection d'eau en arrêt d'urgence

**Remarque :** la simulation était en temps réel car l'utilisation d'une machine virtuelle VMware station était impossible dans le besoin matérielle/logiciel, cette dernière nécessite un pc de haute performance on peut cites :

- $\checkmark$  Processeur de quartes corês au minimax.
- $\checkmark$  Une ram de 8g au minimax pour la participation PC/Machine virtuelle.
- $\checkmark$  Patch officielle de Yokogawa.

# **Conclusion General**

L'intégration, du programme de l'unité d'injection d'eau après modification correspondant à la nouvelle ligne d'injection c'était notre but principal dans ce troisième chapitre de notre mémoire avec des tests en temps réel ce que nous permettre de confirmer le bon fonctionnement de l'unité.

Arrivant à la fin de notre projet on conclut qu'automate Yokogawa est un automate qui regroupe la fiabilité et la facilité d'utilisation avec ces bocs intègres.

Apres un test réel sur DCS, le démarrage de l'unité sans problèmes montre que la ligne d'injection peut être réalisé selon les recommandations matériels et logiciels.

# **Références Bibliographies**

# **Références bibliographie**

- [1] : Site web :<https://sonatrach.com/partenariats>
- [2]: JGC Operation manual
- [3]: Site web: http://www.pvep.com
- [4]: Site web: <https://www.pttep.com/en/Aboutpttep.aspx>
- [5] : Docs : Manuel d'exploitation pour le CPF (procédé)
- [6]: Docs: Total's online courses
- [7]: Docs: EPPM group hand-over documents
- [8] : Département technique documents
- [9] : Département EP documents (puits et production)
- [10]: Site web: [https://www.yokogawa.com](https://www.yokogawa.com/)
- [11]: ICSS system architecture- GBRS Doc
- [12]: Engineering Training CENTUM VP &Prosafe RS YOKOGAWA
- [13]: Total Fina Elf E & P Angola
- [14] : Docs : Cours de Formation Procès
- [15] : Manuel d'exploitation pour le site du puits et les stations de collecte
- [16]: Docs: Vendor Document and IOM\IOM\_BoosterPump\_754447
- [17] : Salle de contrôle et de commande DCS du groupement Bir Seba

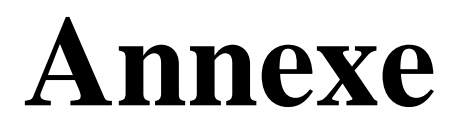

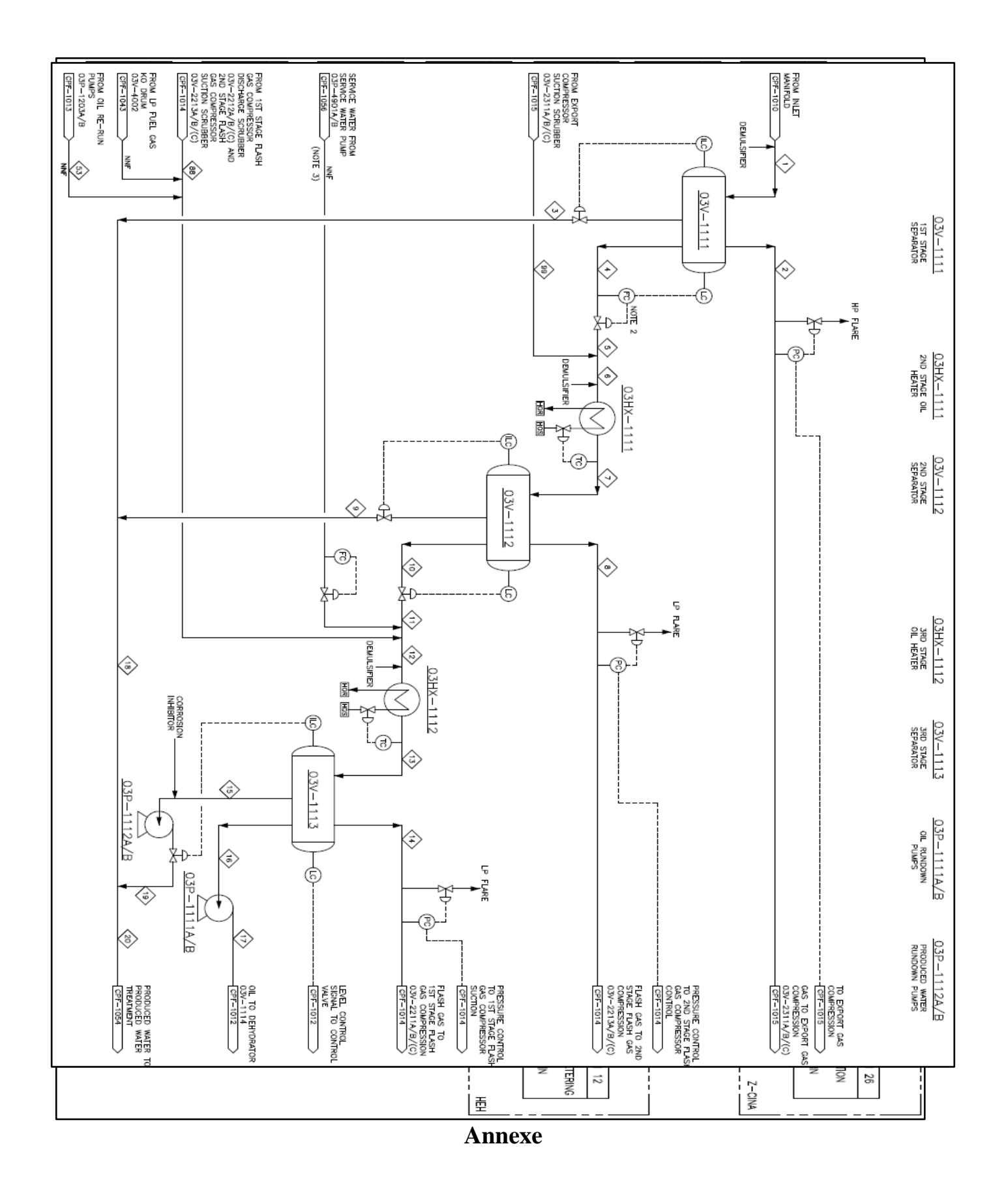

Fig.I.6 : Les systèmes du groupement Bir Seba

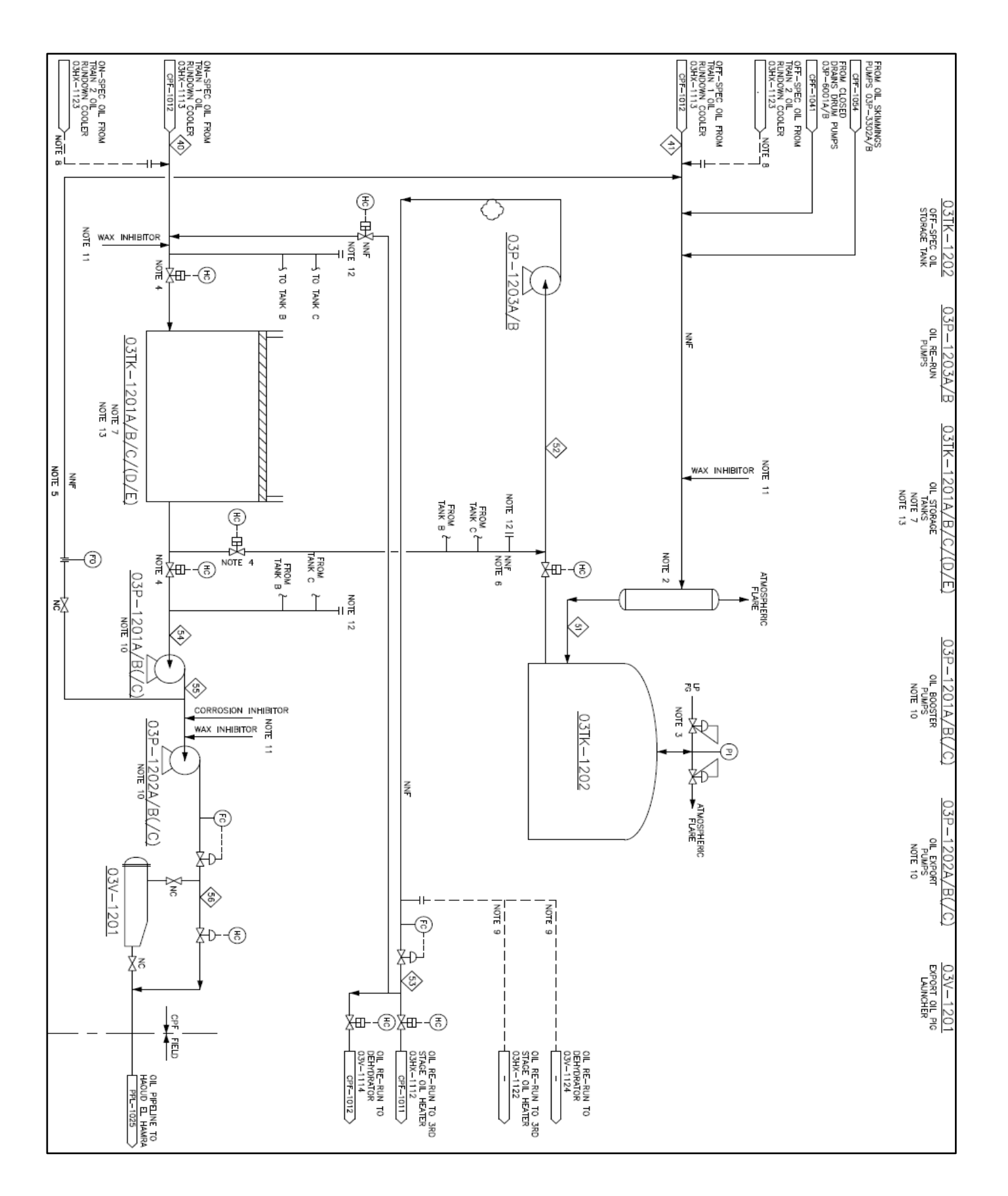

Fig.I.9 : Système 12

### Fig.I.7 : Système 11

#### **BRS-14 Tag N° Equipment Service Alarm Tag N° Range/ Units Set Point High High High Alarm Low Alarm Low Low** 26LT5101 Level Transmitter Fresh Water Tank Level 26-LIA-5101 0 - 4000 mm 2400 mm  $150 \text{ mm}$   $2400 \text{ mm}$   $2200$ mm 250 mm 150 mm 26LSLL5101 Level Switch Fresh Water Tank Level 26-LALL-5101 N/A 150 mm N/A N/A N/A 150 mm 26PDIT5101 Differential Pressure Indicator Transmitter 26-F-5101A/B Filters Differential Pressure 26-PDIA-5101 0 - 2,5 barg 1 barg 1 barg 0.5 barg N / A N / A 26PIT5102 Pressure Indicator **Transmitter** 26-F-5101A/B Filters Outlet Pressure 26-PIA-5102 0 - 16 barg 5,5 barg  $0.5$  barg  $\begin{array}{|c|c|}$  5,5 barg 5 barg 1 barg 0,5 barg  $26$ FIT5101A Flow Indicator **Transmitter** Injection Pump 26-P-5101A Suction Flowrate 26-FIA-5101A  $0 - 1$  m<sup>3</sup>/h 0 - 16,67 l/min  $0,24 \text{ m}^3/\text{h}$ 4,5  $l/min$  N / A N / A 0,3  $m^3/h$  5 l/min 0,24  $m^3/h$  4.5 l/min  $26$ FIT5101B Flow Indicator Transmitter Injection Pump 26-P-5101B Suction Flowrate 26-FIA-5101B  $0 - 1$  m<sup>3</sup>/h 0 - 16,67 l/min  $0,24 \text{ m}^3/\text{h}$ 4,5  $l/min$  N / A N / A 0,3  $m^3/h$  5 l/min 0,24  $m^3/h$  4,5 l/min 26PIT5101A Pressure Indicator Transmitter Injection Pump 26-P-5101A Discharge Pressure 26-PIA-5101A 0 - 600 barg 520 barg 520 barg 510 barg N / A N / A 26PIT5101B Pressure Indicator Transmitter Injection Pump 26-P-5101B Discharge Pressure 26-PIA-5101B 0 - 600 barg 520 barg 520 barg 510 barg N / A N / A 26FIT5102A Flow Indicator **Transmitter** Injection Pump 26-P-5102A Recirculation Flowrate 26-FIA-5102A  $0 - 1$  m<sup>3</sup>/h 0 - 16,67 l/min  $0.96$  m<sup>3</sup>/h 16 l/min 0,96 m³/h 16 l/min  $0.84 \text{ m}^3$ /h 14  $l/min$  N / A N / A 26FIT5102B Flow Indicator Transmitter Injection Pump 26-P-5102B Recirculation Flowrate 26-FIA-5102B  $0 - 1$  m<sup>3</sup>/h 0 - 16,67 l/min  $0.96$  m<sup>3</sup>/h 16 l/min 0,96 m<sup>3</sup>/h 16 l/min  $0,84 \text{ m}^3$ /h  $14$  l/min N / A N / A 26HS5102A Emergency Stop<br>for Pump Injection Pump 26-P-5102A 26-XA-5102A N / A N / A N / A N / A N / A N / A 26UA5102A General Fault Injection Pump 26-P-5102B 26-XA-5102B N / A N / A N / A N / A N / A N / A 26HS5102B Emergency Stop<br>for Pump Injection Pump 26-P-5102C 26-XA-5102C N / A N / A N / A N / A N / A N / A 26UA5102B General Fault Injection Pump 26-P-5102D | 26-XA-5102D | N / A N / A N / A N / A N / A N / A 26UA5101 General Fault Booster Pump 26-P-5101 26-XA-5101 N / A N / A N / A N / A N / A N / A

#### Tab.III.1 : les alarmes et les points de consignes de l'unité d'injection d'eau

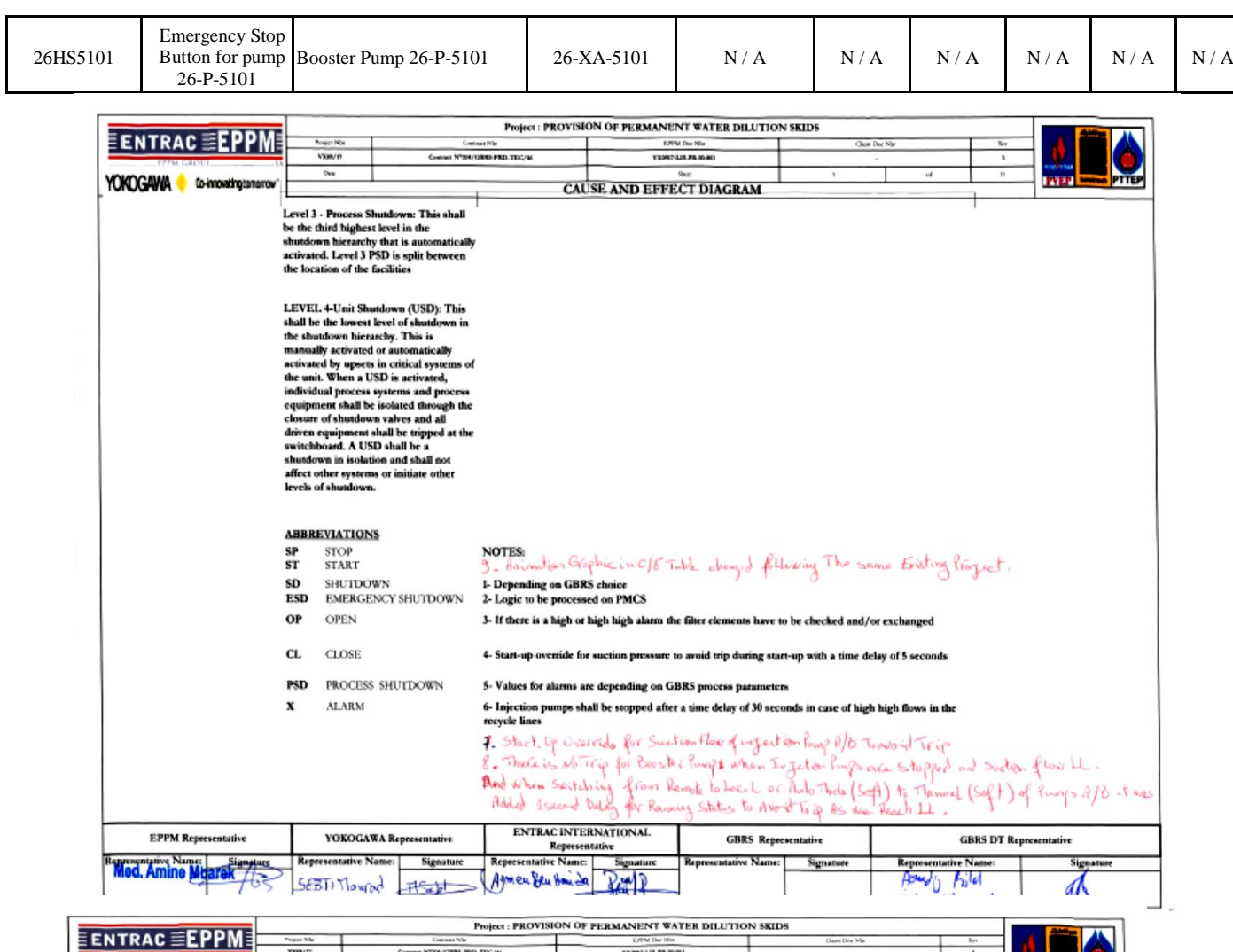

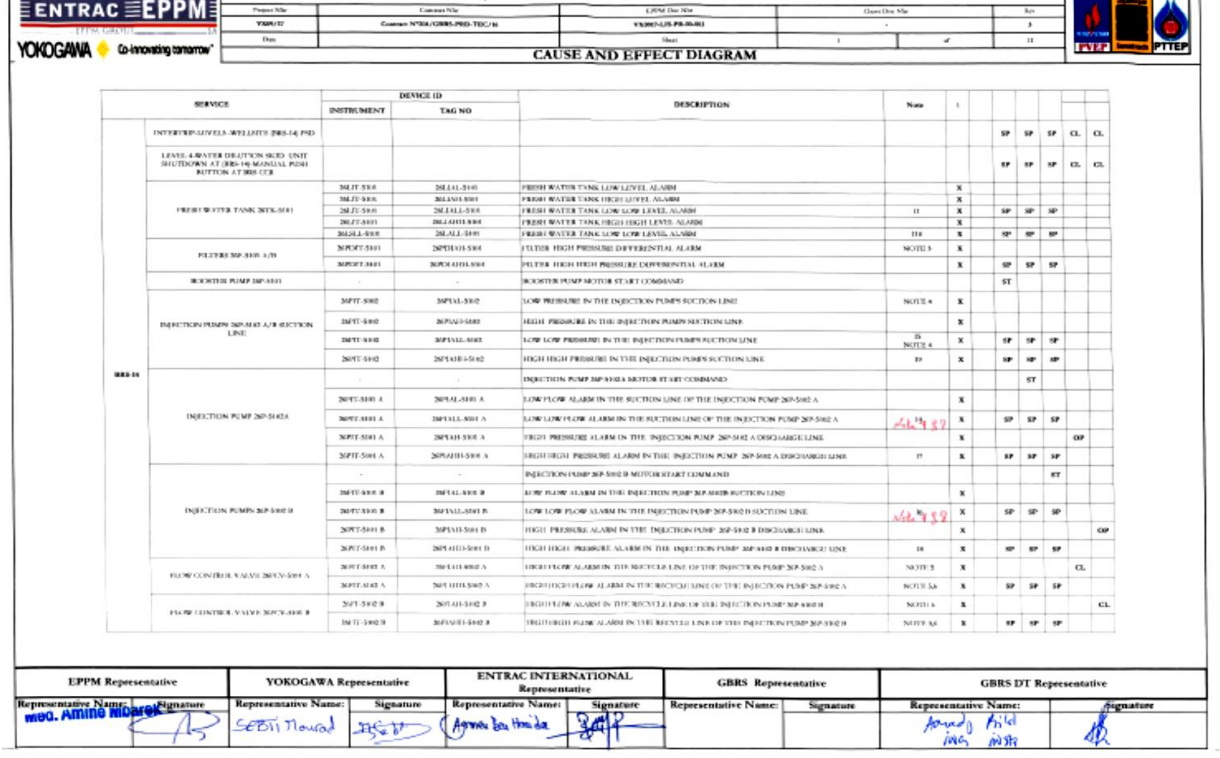

Fig.III.32 : Les causes et effets de trip

## **Yokogawa historiquement**

Yokogawa est l'un des principaux fournisseurs de solutions d'automatisation industrielle et de test et mesure. Combinant une technologie supérieure avec des services d'ingénierie, de gestion de projet et de maintenance, Yokogawa a lancé son système de contrôle distribué (DCS) CENTUM en 1975, une première mondiale.

CENTUM VP est la neuvième génération de la série CENTUM. Reconnus pour leurs performances robustes, les systèmes CENTUM établissent des normes élevées d'excellence en matière d'ingénierie et de technologie tout en garantissant une rétrocompatibilité avec les versions système précédentes et la prise en charge des dernières applications technologiques.

L'ingénierie axée sur les connaissances est au cœur de CENTUM, un produit phare de Yokogawa qui sert fièrement l'industrie des procédés depuis plus de 40 ans. [10]

# **Protocole Hart**

Pour la communication avec les instruments de terrain il ya deux possibilités :

- Le réseau de terrain
- Câblage fil à fil.

C'est le câblage fil à fil qui est choisi en utilisant le signal traditionnel 4-20mA doté du protocole HART.

Le HART est un protocole ouvert développé dans les années 80 par Fisher Rosement afin de communiquer avec la gamme des instruments de terrain intelligents (Smart devices).

Le protocole HART est une technologie de communication très puissante, utilisé pour réaliser le plein potentiel des instruments de terrain numériques, tout en gardant le signal traditionnel. La modulation de fréquence FSK permet d'avoir une information supplémentaire, qui sera portée sur la même paire du signal électrique 4-20 mA de façon simultanée et transparente.

Le signal numérique Hart est composé de deux fréquences 1200KHZ et 2200 KHZ, représentant le 1 et le 0 respectivement. Les deux ondes de ces deux fréquences (de 1mA d'amplitude) sont superposées au signal analogique, pour donner l'information analogique et numérique. Comme la valeur moyenne du signal FSK est toujours égale à Zéro. Le signal analogique de 4-20mA ne sera pas affecté. [11]